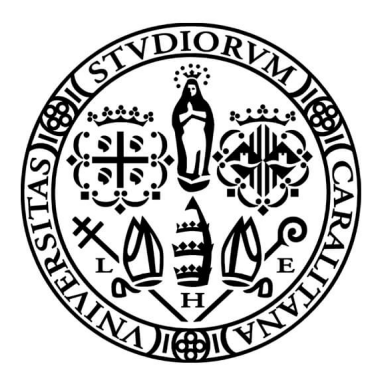

## Università degli Studi di Cagliari

FACOLTÀ DI INGEGNERIA E ARCHITETTURA Corso di Laurea Magistrale in Ingegneria Meccanica

# Analisi dinamica non lineare di meccanismi piani con tecniche multibody

Candidato: Mattia Farci Relatore: Prof. Maurizio Ruggiu Correlatore: Prof. Giuseppe Rodriguez

# **Indice**

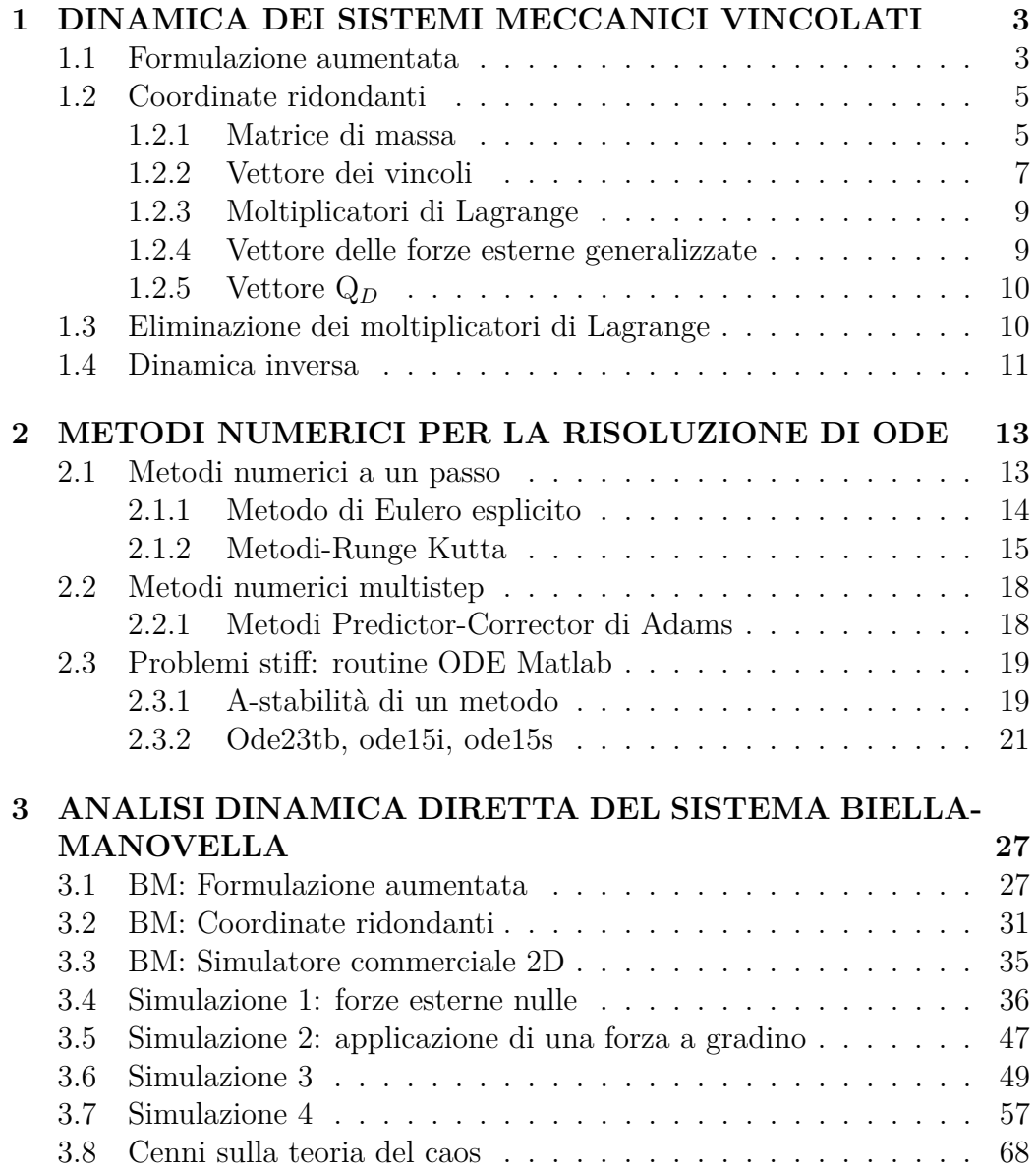

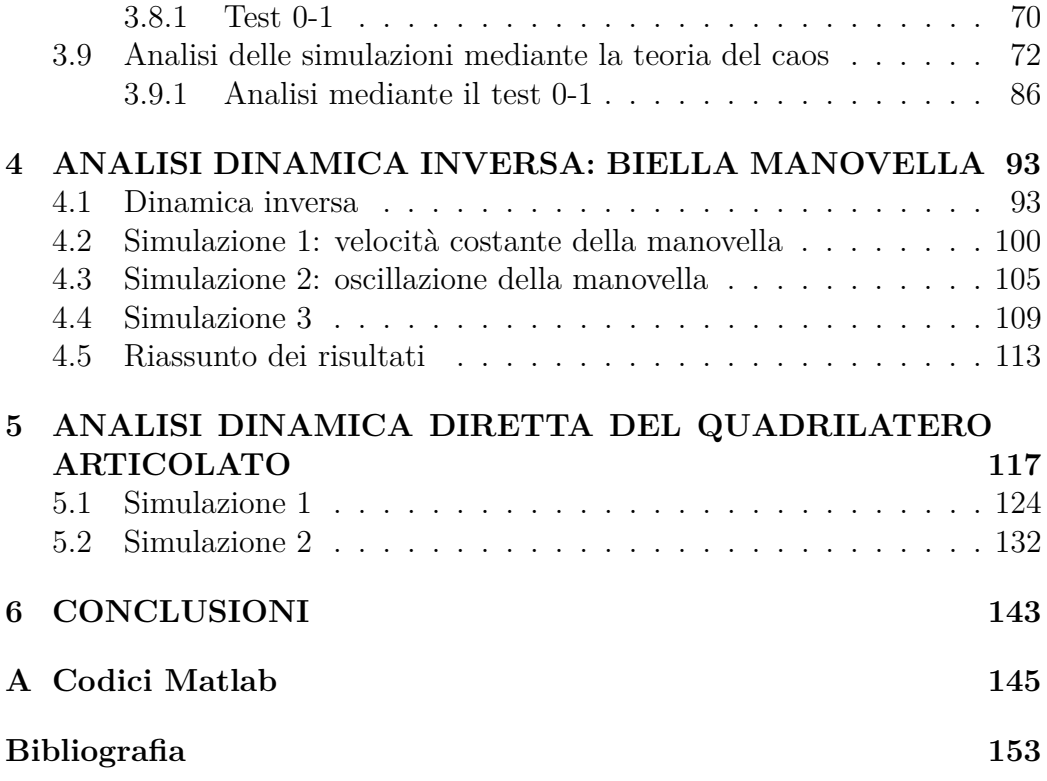

## *Ringraziamenti*

*Prima di procedere con la trattazione, vorrei dedicare qualche riga a tutti coloro che mi sono stati vicini in questo percorso di crescita personale e professionale.*

*Un sentito grazie al mio relatore Maurizio Ruggiu per la sua infinita disponibilità e tempestività ad ogni mia richiesta. Grazie per avermi fornito ogni materiale utile alla stesura dell'elaborato.*

*Ringrazio di cuore i miei genitori e mia sorella. Grazie per avermi sempre sostenuto e per avermi permesso di portare a termine gli studi universitari. Ringrazio la mia fidanzata Martina per avermi trasmesso il suo immenso amore e il suo sostegno. Grazie per tutto il tempo che mi hai dedicato. Grazie perché ci sei sempre stata.*

*Grazie ai miei amici per essere stati sempre presenti anche durante questa ultima fase del mio percorso di studi. Grazie per aver ascoltato i miei sfoghi, grazie per tutti i momenti di spensieratezza.*

*Infine, dedico questa tesi a me stesso, ai miei sacrifici e alla mia tenacia che mi hanno permesso di arrivare fin qui.*

## **Introduzione**

I sistemi meccanici multibody sono dei meccanismi costituiti da più corpi connessi tra loro da giunti o altri elementi come attuatori, ammortizzatori o molle. La dinamica di ogni corpo costituente il sistema meccanico è governata da relazioni che ne descrivono il moto e che spesso possono assumere forme anche complesse, in relazione alla tipologia di forze che agiscono sullo stesso. E' dunque necessario lo sviluppo di un modello dinamico dettagliato che consenta di descrivere sistemi meccanici multibody anche nei casi più complessi.

Il primo capitolo di questo lavoro di tesi è incentrato sulla presentazione di varie tecniche multibody utilizzate per la risoluzione della dinamica diretta e inversa di sistemi meccanici: formulazione aumentata, metodo delle coordinate ridondanti e il caso particolare dell'eliminazione dei moltiplicatori di Lagrange.

Nel secondo capitolo ci si focalizza sulla discussione teorica dei metodi di integrazione numerica utilizzati per lo svolgimento dell'analisi effettuata in questo lavoro, dai metodi più semplici,come il metodo di Eulero esplicito, ad altri più complessi quali il metodo Predictor-Corrector, le NDF o BDF. Questi metodi saranno implementati attraverso degli algoritmi realizzati ad hoc o mediante l'utilizzo di routine presenti nell'ambiente software *Matlab*.

Successivamente a questa prima parte teorica, la seconda parte si focalizza sull'analisi di due meccanismi piani fondamentali: il sistema biella-manovella e il quadrilatero articolato. In particolare, il terzo capitolo tratta dell'analisi dinamica diretta del sistema biella-manovella. Questo è stato possibile realizzando il sistema di equazioni che descrivono il moto del meccanismo ed eseguendo delle simulazioni, dapprima in casi più semplici, passando a casi più complessi attraverso l'applicazione di forze di vario genere. Oltre alla realizzazione del modello dinamico in Matlab, viene presentato il confronto dei risultati ottenuti con un simulatore commerciale 2D, il che consentirà di trarre delle importanti conclusioni. Inoltre, particolare attenzione verrà data alla teoria del caos applicata al caso dei sistemi dinamici in esame.

Nel quarto capitolo, con l'introduzione della dinamica inversa del sistema

biella-manovella, viene presentata un'analisi degli errori commessi dai metodi numerici impiegati, in relazione a delle particolari prove che verranno discusse nel dettaglio.

Infine, a conferma dei risultati ottenuti, vengono riprese le stesse analisi svolte nel sistema biella-manovella ed applicate al meccanismo quadrilatero articolato.

Nella parte finale del documento si include un'appendice che conterrà i codici più significativi realizzati in Matlab e di cui ci si è serviti in questo lavoro.

<span id="page-8-0"></span>**1**

## **DINAMICA DEI SISTEMI MECCANICI VINCOLATI**

In questo capitolo vengono presentati i principali metodi di soluzione delle equazioni coinvolte nell'analisi dinamica di meccanismi vincolati.

## <span id="page-8-1"></span>**1.1 Formulazione aumentata**

Nei sistemi meccanici vincolati, le coordinate generalizzate **q<sup>i</sup>** , degli *n* corpi che lo costituiscono, non sono indipendenti, ma devono rispettare *m* equazioni di vincolo. Tali equazioni presentano la seguente forma:

$$
\Psi(q) = (\Psi_1(q) \dots \Psi_m(q))^T = 0 \tag{1.1}
$$

Differenziando il vettore dei vincoli, detti olonomi, rispetto al tempo:

<span id="page-8-3"></span>
$$
\left(\frac{\partial \Psi}{\partial q}\right)\dot{q} = A\dot{q} = 0\tag{1.2}
$$

con A matrice (*m, n*).

Ricordando l'equazione del moto di Lagrange, che nel caso di meccanismi vincolati assume la forma:

<span id="page-8-2"></span>
$$
\frac{d}{dt}(\frac{\partial \mathcal{L}}{\partial \dot{q}}) - (\frac{\partial \mathcal{L}}{\partial q}) - Q + A^T \lambda = 0
$$
\n(1.3)

in cui:

• L funzione di Lagrange, differenza tra l'energia cinetica e potenziale del corpo i-esimo del meccanismo:

$$
\mathcal{L} = K - U \tag{1.4}
$$

• *Q* vettore delle forze esterne generalizzate:

$$
Q = \tau + J^T F_{est} \tag{1.5}
$$

• *λ* moltiplicatori di Lagrange, che esprimono le reazioni vincolari tra due corpi interconnessi.

L'eq. [1.3](#page-8-2) può essere scritta nella forma vettoriale:

<span id="page-9-0"></span>
$$
M\ddot{q} + V + G - Q + A^T \lambda = 0 \tag{1.6}
$$

• *M* matrice d'inerzia, simmetrica e definita positiva, dunque sempre invertibile:

$$
M = \sum_{i=1}^{n} (J_{v_i}^T m_i J_{v_i} + J_{\omega_i}^T I_i J_{\omega_i})
$$
\n(1.7)

• *V* vettore delle forze centrifughe e di Coriolis:

$$
V_i = \sum_{j=1}^{n} \sum_{k=1}^{n} \left(\frac{\partial M_{ij}}{\partial q_k} - \frac{1}{2} \frac{\partial M_{jk}}{\partial q_i}\right) \dot{q_k} \dot{q_j}
$$
(1.8)

• *G* vettore delle forze gravitazionali:

$$
G_i = -\sum_{j=1}^{n} m_j g^T J_{v_j^i}
$$
 (1.9)

Differenziando la [1.2](#page-8-3) rispetto al tempo si ottiene:

<span id="page-9-1"></span>
$$
A\ddot{q} + \dot{A}\dot{q} = 0 \tag{1.10}
$$

Per risolvere la dinamica del meccanismo, le equazioni [1.6](#page-9-0) e [1.10](#page-9-1) possono essere organizzate in forma matriciale:

<span id="page-9-3"></span>
$$
\begin{pmatrix}\nM & A^T \\
A & 0\n\end{pmatrix}\n\begin{pmatrix}\n\ddot{q} \\
\lambda\n\end{pmatrix} =\n\begin{pmatrix}\n-V - G + Q \\
\dot{A}\dot{q}\n\end{pmatrix} =\n\begin{pmatrix}\nQ_E \\
Q_D\n\end{pmatrix} (1.11)
$$

Il sistema così ottenuto è costituito da equazioni differenziali e algebriche (DAE).La risoluzione dello stesso prevede il calcolo delle accelerazioni  $\ddot{q}$  e di  $\lambda$  allo stesso tempo.

La procedura utilizzata consiste nel esplicitare  $\ddot{q}$ :

<span id="page-9-2"></span>
$$
\ddot{q} = M^{-1}(Q_E - A^T \lambda) \tag{1.12}
$$

Introducendo la [1.12](#page-9-2) in  $A\ddot{q} = Q_D$  si ottiene:

$$
\lambda = (AM^{-1}A^{T})^{-1}(AM^{-1}Q_{E} - Q_{D})
$$
\n(1.13)

I valori di  $\lambda$  possono essere sostituiti nella eq. [1.12](#page-9-2) per il calcolo di  $\ddot{q}$ . Per completare la dinamica del sistema si procede con la determinazione delle velocità *q*˙ e delle posizioni *q* attraverso opportuni metodi di integrazione. I metodi utilizzati in questa tesi verranno discussi nel capitolo successivo.

### <span id="page-10-0"></span>**1.2 Coordinate ridondanti**

Le equazioni che descrivono il moto di un sistema meccanico vincolato, presentate precedentemente, possono essere riformulate attraverso l'utilizzo di coordinate ridondanti, pari a 3 per il numero di corpi costituenti il meccanismo.

Dunque, se il sistema in esame è costituito da *n<sup>b</sup>* corpi, la sua configurazione è descritta attraverso il set di coordinate:

$$
q = \begin{bmatrix} q_1 & q_2 & q_3 & q_4 & q_5 & q_6 \dots q_{n-2} & q_{n-1} & q_n \end{bmatrix}^T = \begin{bmatrix} R_x^1 & R_y^1 & \theta^1 & R_x^2 & R_y^2 & \theta^2 & \dots & R_x^{n_b} & R_y^{n_b} & \theta^{n_b} \end{bmatrix}^T
$$
(1.14)

Sebbene questa operazione porti ad una moltiplicazione del numero di equazioni, queste ultime risultano essere estremamente più semplici da risolvere.

Considerando il sistema espresso dalla relazione [1.11:](#page-9-3)

$$
\begin{pmatrix}\nM & A^T \\
A & 0\n\end{pmatrix}\n\begin{pmatrix}\n\ddot{q} \\
\lambda\n\end{pmatrix} =\n\begin{pmatrix}\nQ_E \\
Q_D\n\end{pmatrix}
$$
\n(1.15)

i termini che intervengono al suo interno vengono determinati nella maniera descritta nei successivi paragrafi.

#### <span id="page-10-1"></span>**1.2.1 Matrice di massa**

La matrice M di massa del meccanismo è ottenuta, come di consueto, dall'espressione dell'energia cinetica. Per il generico corpo *i* può essere scritta mediante la seguente forma:

<span id="page-10-2"></span>
$$
K^{i} = \frac{1}{2} \int_{V^{i}} (\rho^{i} \dot{r}^{i} \dot{T} \dot{r}^{i} dV^{i})
$$
 (1.16)

**–** *ρ <sup>i</sup>* densità del corpo *i*

- **–** *V <sup>i</sup>* volume del corpo *i*
- **–** *r <sup>i</sup>* vettore posizione del generico punto del corpo *i* rispetto al sistema di riferimento. Questo può essere espresso attraverso la seguente relazione:

<span id="page-11-0"></span>
$$
r^i = R^i + Q^i u^i \tag{1.17}
$$

nella quale *R<sup>i</sup>* contiene le coordinate del sistema di riferimento del corpo *i*,*Q<sup>i</sup>* è la matrice di rotazione del sistema locale rispetto a quello di riferimento e *u i* è il vettore posizione di un generico punto del corpo *i* rispetto al sistema locale.

Derivando la [1.17](#page-11-0) rispetto al tempo si ottiene:

<span id="page-11-1"></span>
$$
\dot{r}^i = \dot{R}^i + Q^i_\theta u^i \dot{\theta}^i \tag{1.18}
$$

in cui la matrice *Q<sup>θ</sup>* è la derivata parziale di *Q* rispetto alla coordinata *θ*.

L'eq. [1.18](#page-11-1) può essere riscritta in forma matriciale:

$$
\dot{r}^i = \begin{bmatrix} I & Q^i_{\theta} u^i \end{bmatrix} \begin{bmatrix} \dot{R}^i \\ \dot{\theta}^i \end{bmatrix} \tag{1.19}
$$

con I matrice identità.

Riprendendo l'eq. [1.16](#page-10-2) e sostituendo:

$$
K^{i} = \frac{1}{2} \begin{bmatrix} \dot{R}^{i} & \dot{\theta}^{i} \end{bmatrix} \int_{V^{i}} (\rho^{i} \begin{bmatrix} I & \dot{Q}^{i} u^{i} \\ u^{i} \dot{Q}^{i} & u^{i} u^{i} \end{bmatrix} dV^{i}) \begin{bmatrix} \dot{R}^{i} \\ \dot{\theta}^{i} \end{bmatrix}
$$
 (1.20)

la quale, in forma compatta:

$$
K^i = \frac{1}{2} \dot{q}^{iT} M^i \dot{q}^i \tag{1.21}
$$

La matrice  $M^i$  è così costituita:

$$
M^i = \begin{bmatrix} m_{RR}^i & m_{R\theta}^i \\ m_{\theta R}^i & m_{\theta \theta}^i \end{bmatrix}
$$
 (1.22)

con il seguente significato dei termini:

$$
m_{RR}^i = \int_{V^i} \rho^i I dV^i = m^i I \tag{1.23}
$$

$$
m_{R\theta}^i = m_{\theta R}^{i} = \dot{Q}^i \int_{V^i} \rho^i u^i dV^i \qquad (1.24)
$$

$$
m_{\theta\theta}^i = \int_{V^i} \rho^i u^{i} u^i dV^i \tag{1.25}
$$

in cui $m^i$  è la massa del corpo $i,\,m^i_{R\theta},$ e la sua trasposta, è la matrice che descrive la rototraslazione del corpo *i* rispetto al sistema di riferimento del corpo stesso,  $m^i_{\theta\theta}$  è il momento d'inerzia del corpo *i* rispetto ad un asse passante per il sistema di riferimento. Nel particolare caso in cui il sistema di riferimento del corpo *i* sia scelto in modo tale che l'origine coincida con il **centro di massa**, il termine  $m_{R\theta}^i$  e la sua trasposta si riducono a zero:

$$
M^i = \begin{bmatrix} m_{RR}^i & 0\\ 0 & m_{\theta\theta}^i \end{bmatrix}
$$
 (1.26)

In questo caso, dunque, la matrice di massa *M<sup>i</sup>* è diagonale.

#### <span id="page-12-0"></span>**1.2.2 Vettore dei vincoli**

Anche in questo caso, le equazioni che descrivono i vincoli hanno la seguente forma:

$$
\Psi(q) = (\Psi_1(q) \dots \Psi_{n_c}(q))^T = 0 \tag{1.27}
$$

con la differenza che il loro numero risulta essere superiore. Poiché, le coordinate ridondanti possono essere suddivise in *n<sup>c</sup>* coordinate dipendenti e in  $n - n_c$  coordinate indipendenti, il numero di equazioni di vincolo risulta essere pari a *nc*. Come nella sezione precedente, differenziando Ψ rispetto al tempo, si ottiene la matrice Jacobiana dei vincoli *A*.

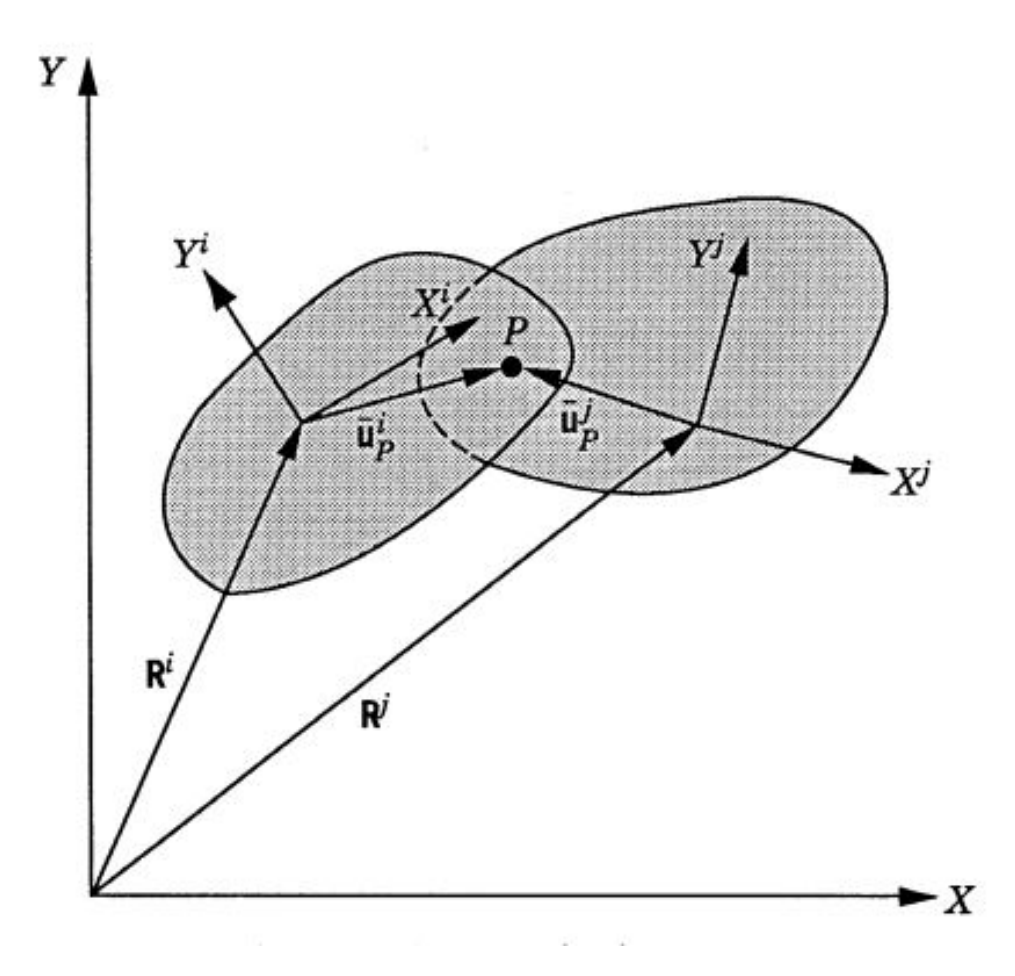

<span id="page-13-0"></span>Figura 1.1: Due corpi interconnessi

Considerando la figura [1.1,](#page-13-0) il vettore Ψ dei vincoli può essere così espresso:

$$
\Psi = \begin{bmatrix} R^i + Q^i u_P^i - R^j - Q^j u_P^j \\ \theta^i - \theta^j \end{bmatrix}
$$
 (1.28)

Derivando rispetto a  $q = \begin{bmatrix} R & \theta \end{bmatrix}^T$ :

$$
A = \begin{bmatrix} I & Q_{\theta}^{i} u_{P}^{i} & -I & -Q_{\theta}^{j} u_{P}^{j} \\ 0 & 1 & 0 & -1 \end{bmatrix}
$$
 (1.29)

#### **1.2.3 Moltiplicatori di Lagrange**

<span id="page-14-0"></span>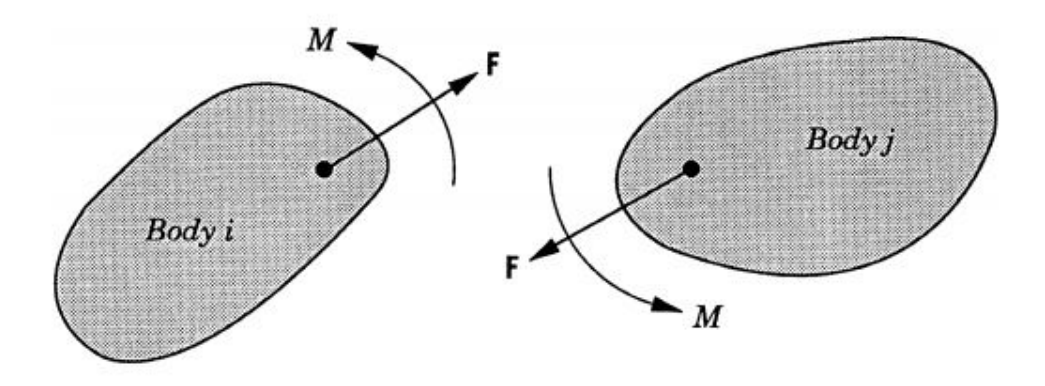

<span id="page-14-2"></span>Figura 1.2: Forze vincolari e momenti

I due corpi di figura [1.2,](#page-14-2) interconnessi tra loro, scambiano forze e momenti.

Le reazioni vincolari, uguali in modulo e in direzione opposta, possono essere espresse mediante la seguente forma:

$$
\lambda = -\begin{bmatrix} F \\ M \end{bmatrix} \tag{1.30}
$$

Facendo riferimento al sistema [1.11,](#page-9-3) il termine  $A<sup>T</sup>\lambda$  contiene, per ogni corpo *i*, tre componenti: due componenti di forza associate alla traslazione del sistema di riferimento locale (con origine sul centro di massa del corpo), una componente associata alla rotazione del corpo. Il vettore *λ* è costituito da un numero di termini pari al numero delle equazioni di vincolo, *nc*.

#### <span id="page-14-1"></span>**1.2.4 Vettore delle forze esterne generalizzate**

Ricordando l'equazione del moto:

<span id="page-14-3"></span>
$$
M\ddot{q} + A^T \lambda = Q_E \tag{1.31}
$$

Il vettore *Q<sup>E</sup>* può essere così scritto:

$$
Q_E = \begin{bmatrix} F_x^i \\ F_y^i \\ M^i \end{bmatrix} \tag{1.32}
$$

Per un sistema costituito da *n* corpi, il vettore *Q<sup>E</sup>* sarà composto da (3 x n) elementi.

#### <span id="page-15-0"></span>**1.2.5 Vettore Q***<sup>D</sup>*

Poiché l'equazione del moto [1.31](#page-14-3) è costituita da un numero di incognite pari a *n*+*nc*, il metodo delle coordinate ridondanti prevede di completare il problema attraverso l'introduzione di un numero di equazioni pari a *nc*.

Queste *n<sup>c</sup>* equazioni sono ricavate a partire dal vettore Ψ dei vincoli, derivando due volte rispetto al tempo:

$$
\Psi(q, t) = 0 \tag{1.33}
$$

$$
A\dot{q} = -\Psi_t \tag{1.34}
$$

$$
A\ddot{q} = Q_D \tag{1.35}
$$

Il pedice *<sup>t</sup>* indica la derivata parziale rispetto al tempo. Il vettore  $Q_D$  è così calcolato:

<span id="page-15-3"></span>
$$
Q_D = -\Psi_{tt} - (A\dot{q})_q \dot{q} - 2A_t \dot{q} \tag{1.36}
$$

Il pedice *<sup>q</sup>* indica la derivata parziale rispetto alle coordinate generalizzate.

## <span id="page-15-1"></span>**1.3 Eliminazione dei moltiplicatori di Lagrange**

Considerando l'equazione del moto:

<span id="page-15-2"></span>
$$
M\ddot{q} + A^T \lambda = Q_E \tag{1.37}
$$

se si premoltiplica l'espressione per lo spazio nullo di A, si riduce il problema alle incognite *q*¨ delle accelerazioni.

$$
B = null(A) \tag{1.38}
$$

Premoltiplicando l'eq. [1.37](#page-15-2) per la trasposta di *B*:

<span id="page-16-1"></span>
$$
B^T M \ddot{q} + B^T A^T \lambda = B^T Q_E \tag{1.39}
$$

Dalla definizione di spazio nullo, si può affermare che:

$$
B^T A^T \lambda = 0 \tag{1.40}
$$

Quindi, la relazione [1.39](#page-16-1) si riduce a:

$$
B^T M \ddot{q} = B^T Q_E \tag{1.41}
$$

Il nuovo sistema da risolvere sarà:

$$
\left[\begin{array}{c} B^T M \\ A \end{array}\right] \ddot{q} = \left[\begin{array}{c} B^T Q_E \\ Q_D \end{array}\right] \tag{1.42}
$$

Una volta che sono state determinate le accelerazioni  $\ddot{q}$ , si procede per integrazione alla determinazione delle velocità *q*˙ e delle coordinate *q*. Questo, ovviamente, vale sia per il caso in cui si proceda all'eliminazione dei moltiplicatori di Lagrange, sia nella soluzione del sistema completo, con la complicazione che, in quest'ultimo caso, il sistema da risolvere è differenziale/algebrico (DAE).

#### <span id="page-16-0"></span>**1.4 Dinamica inversa**

Il problema della dinamica inversa consiste nel determinare le forze di giunto da applicare al meccanismo in esame, con lo scopo di ottenere il moto desiderato. A differenza della dinamica diretta, in questo caso il vettore Ψ dei vincoli presenta un numero di equazioni pari al numero delle coordinate generalizzate *q,*˙ pari a *n*.

Questo è possibile grazie all'introduzione di ulteriori vincoli, pari al numero di gradi di libertà del sistema meccanico, i quali non sono altro che delle funzioni del tempo *f*(*t*) che descrivono il moto desiderato. In questo caso, il sistema è detto *cinematicamente guidato*. Per i sistemi cinematicamente guidati, il vettore Ψ dei vincoli assume la forma:

<span id="page-16-2"></span>
$$
\Psi(q) = (\Psi_1(q) \dots \Psi_n(q))^T = 0 \tag{1.43}
$$

Essendo ora il numero delle variabili pari al numero di equazioni, il sistema può essere risolto attraverso dei metodi iterativi,come il metodo di *Newton-Raphson* o di *Levenberg–Marquardt*. Quest'ultimo è implementato nella funzione *fsolve* del software *M atlab*, di cui ci è serviti in questo lavoro di tesi.

Alla fine del processo iterativo, in cui si è stabilita la durata della simulazione, il passo di integrazione e le condizioni iniziali *q*0, si risolve la cinematica del meccanismo. Con i valori di *q* così ottenuti, si procede per determinare le velocità *q*˙ e le accelerazioni *q*¨. Derivando la [1.43](#page-16-2) rispetto al tempo, si ottiene la seguente espressione:

<span id="page-17-0"></span>
$$
A\dot{q} + \Psi_t = 0 \tag{1.44}
$$

in cui *A* è una matrice quadrata n x n e Ψ*<sup>t</sup>* è la derivata parziale di Ψ rispetto al tempo che, nel caso in cui le equazioni di vincolo non siano legate al tempo, sarà un vettore nullo.

Conoscendo i valori di *q* in ogni istante di tempo, per l'intera durata della simulazione, la matrice *A* e il vettore Ψ*<sup>t</sup>* risultano determinati. Allora, dall'eq. [1.44,](#page-17-0) si può risolvere il sistema lineare in funzione di *q*˙:

$$
\dot{q} = -A^{-1}\Psi_t \tag{1.45}
$$

In maniera del tutto analoga si procede per il calcolo delle accelerazioni  $\ddot{q}$ . Derivando l'eq. [1.44](#page-17-0) rispetto al tempo:

$$
\frac{d}{dt}(A\dot{q} + \Psi_t) = 0\tag{1.46}
$$

$$
(A\dot{q} + \Psi_t)_q \dot{q} + \frac{\partial}{\partial t} (A\dot{q} + \Psi_t) = 0 \qquad (1.47)
$$

<span id="page-17-1"></span>
$$
A\ddot{q} + (A\dot{q})_q \dot{q} + 2A_t \dot{q} + \Psi t t = 0 \qquad (1.48)
$$

Ricordando dall'eq. [1.36,](#page-15-3) l'espressione di *QD*, la relazione [1.48](#page-17-1) può essere riscritta:

$$
A\ddot{q} = Q_D \tag{1.49}
$$

Avendo determinato i valori di *q* e di *q*˙, si può infine determinare *q*¨:

$$
\ddot{q} = A^{-1}Q_D \tag{1.50}
$$

E' importante sottolineare che, mentre per l'analisi delle posizioni è necessario un metodo iterativo per la risoluzione di un sistema non lineare, per l'analisi di velocità e accelerazioni non si incontrano problemi numerici per il fatto che è richiesta la risoluzione di un sistema di equazioni lineari.

## <span id="page-18-0"></span>**2**

# **METODI NUMERICI PER LA RISOLUZIONE DI ODE**

L'analisi della dinamica multibody descritta nel capitolo precedente richiede la risoluzione di sistemi algebrico-differenziali non lineari (DAE). Questo rende necessario un'integrazione numerica delle equazioni. L'approccio più comune consiste nel risolvere le equazioni costituenti il sistema [1.11](#page-9-3) al tempo  $t = t_i$  rispetto alle variabili  $\ddot{q}_i$  e  $\lambda_i$  e di stimare la velocità  $\dot{q}_{i+1}$  e le coordinate  $q_{i+1}$ per differenze finite.

Purtroppo, il metodo di integrazione numerica introduce inevitabilmente degli errori che portano al non rispetto delle condizioni di vincolo, imposte dal vettore Ψ, e, di conseguenza, alla divergenza della soluzione numerica rispetto a quella esatta.

In questo capitolo vengono presentati i metodi di integrazione numerica utilizzati durante il lavoro di tesi per la risoluzione della dinamica multibody. Vengono inoltre descritte le principali funzioni Matlab messe a disposizione per la risoluzione di sistemi di ODE.

### <span id="page-18-1"></span>**2.1 Metodi numerici a un passo**

In questo paragrafo vengono presentati alcuni metodi numerici ad un passo e le loro principali proprietà.

∗ Metodo di Eulero esplicito;

- ∗ Metodo Runge Kutta del 4° ordine;
- ∗ Metodo Runge Kutta del 5° ordine.

#### <span id="page-19-0"></span>**2.1.1 Metodo di Eulero esplicito**

Il metodo di Eulero esplicito è un metodo del primo ordine a partire da valori iniziali noti.

Poiché al primo passo ( $t = 0$ ) sono noti i valori iniziali  $\dot{q}_0$  e  $q_0$ , mediante la [1.11](#page-9-3) si ricava il primo valore delle accelerazioni e dei moltiplicatori di Lagrange.

Il passo successivo consiste nell'approssimare, mediante il metodo di Eulero in avanti, il valore di  $\dot{q}_{t+1}$  e di  $q_{t+1}$ , sfruttando l'approssimazione della derivata mediante il rapporto incrementale:

$$
\dot{q}_{t+1} = \dot{q}_t + \Delta t \ddot{q}_t \tag{2.1}
$$

$$
q_{t+1} = q_t + \Delta t \dot{q}_t + \frac{\Delta t^2}{2} \ddot{q}_t \tag{2.2}
$$

in cui ∆*t* è il passo di integrazione scelto. Si procede, come in precedenza, calcolando  $\ddot{q}_{t+1}$  e  $\lambda_{t+1}$ .

In generale, per  $i = 1, ..., N$ , con N numero di passi di integrazione, si ha:

$$
\dot{y}_{i+1} = \dot{y}_i + \Delta t \ddot{y}_i \tag{2.3}
$$

$$
y_{i+1} = y_i + \Delta t \dot{y}_i + \frac{\Delta t^2}{2} \ddot{y}_i
$$
 (2.4)

Rispetto alla soluzione esatta *y*(*tn*), la soluzione numerica *u*(*tn*) differisce da questa a causa dell'accumulo di due tipi di errore:

∗ **Errore locale di troncamento**: dovuto all'impiego del valore approssimato  $u_{i+1}$ , ricavato attraverso l'applicazione del metodo numerico a partire dal valore della soluzione esatta  $y(t_i)$ .

$$
E_L = \frac{y(t_{i+1}) - u_{i+1}}{\Delta t}
$$
\n(2.5)

**– Errore di propagazione**: dovuto al fatto che il metodo è applicato ad un valore approssimato al passo precedente *y<sup>i</sup>* e non alla soluzione esatta  $y(t_i)$ .

$$
E_P = \frac{u_{i+1} - y_{i+1}}{\Delta t}
$$
 (2.6)

L'**errore globale** *E<sup>i</sup>*+1 è dato da:

$$
E_{i+1} = \frac{y(t_{i+1}) - u_{i+1} - u_{i+1} + y_{i+1}}{\Delta t}
$$
\n(2.7)

Considerando solo l'errore locale di troncamento *EL*, si può studiare la consistenza del metodo mediante uno sviluppo in serie di Taylor:

$$
E_L = \frac{y(t_{i+1}) - u_{i+1}}{\Delta t} =
$$
  
= 
$$
\frac{y(t_i) + \Delta t \dot{y}(t_i) - y(t_i) - \Delta t \dot{y}(t_i) + \frac{\Delta t^2}{2} \ddot{y}(t_i)}{\Delta t}
$$
 (2.8)

si può affermare che il metodo è **consistente di ordine 1**, dunque l'errore tende a 0 per ∆*t* che tende a 0.

#### <span id="page-20-0"></span>**2.1.2 Metodi-Runge Kutta**

I metodi di Runge Kutta sono metodi espliciti ad un passo, caratterizzati da un elevato grado di accuratezza. La forma generale di un metodo RK è la seguente:

$$
y_{i+1} = y_i + \Delta t \sum_{j=1}^{n} b_j k_j
$$
 (2.9)

in cui:

$$
k_j = f(x_i + c_j \Delta t, y_i + \Delta t \sum_{k=1}^{n} a_{jk} k_k)
$$
 (2.10)

In questo lavoro di tesi vengono utilizzati il metodo RK4 ed RK5. Di seguito viene presentata nel dettaglio la loro implementazione.

#### **Runge-Kutta 4**

La formulazione del metodo RK4 fa riferimento alla risoluzione di ODE del second'ordine. Poiché i metodi RK vengono utilizzati per risolvere ODE del primo ordine, è necessario riscrivere l'equazione del second'ordine del sistema [1.11](#page-9-3) in maniera tale che, attraverso opportune sostituzioni, si passi ad un corrispondente sistema di ODE del primo ordine. Se si considera l'equazione differenziale del second'ordine:

<span id="page-20-1"></span>
$$
f(t) = \ddot{x} + a\dot{x} + bx \quad x(t_0) = x_0 \quad v(t_0) = v_0 \tag{2.11}
$$

sostituendo v a  $\dot{x}$  si ha il seguente sistema:

<span id="page-21-0"></span>
$$
F(t) = \dot{v} + av + bx \tag{2.12}
$$

$$
\dot{x} = v \tag{2.13}
$$

$$
dx_1 = \Delta tv
$$
  
\n
$$
dv_1 = \Delta t F(x, v)
$$
  
\n
$$
dx_2 = \Delta t (v + \frac{dv_1}{2})
$$
  
\n
$$
dv_2 = \Delta t F(x + \frac{dx_1}{2}, v + \frac{dv_1}{2})
$$
  
\n
$$
dx_3 = \Delta t (v + \frac{dv_2}{2})
$$
  
\n
$$
dv_3 = \Delta t F(x + \frac{dx_2}{2}, v + \frac{dv_2}{2})
$$
  
\n
$$
dx_4 = \Delta t (v + dv_3)
$$
  
\n
$$
dv_4 = \Delta t F(x + dx_3, v + dv_3)
$$

La soluzione può essere così scritta:

$$
x(t + \Delta t) = x(t) + \frac{dx_1 + 2dx_2 + 2dx_3 + dx_4}{6}
$$
 (2.14)

$$
v(t + \Delta t) = v(t) + \frac{dv_1 + 2dv_2 + 2dv_3 + dv_4}{6}
$$
 (2.15)

#### **Runge-Kutta 5**

Attraverso il medesimo procedimento si ricava il metodo RK5 per poter essere applicato a ODE del second'ordine.

Tenendo sempre in considerazione l'eq. [2.11](#page-20-1) e la sua sostituzione nelle [2.12](#page-21-0) e [2.13,](#page-21-0) il metodo è così descritto:

$$
dx_1 = \Delta tv
$$
  
\n
$$
dv_1 = \Delta t F(x, v)
$$
  
\n
$$
dx_2 = \Delta t (v + \frac{dv_1}{4})
$$
  
\n
$$
dv_2 = \Delta t F(x + \frac{dx_1}{4}, v + \frac{dv_1}{4})
$$
  
\n
$$
dx_3 = \Delta t (v + \frac{dv_1}{8} + \frac{dv_2}{8})
$$

$$
dv_3 = \Delta t F(x + \frac{dx_1}{8} + \frac{dx_2}{8}, v + \frac{dv_1}{8} + \frac{dv_2}{8})
$$
  
\n
$$
dx_4 = \Delta t (v - \frac{dv_2}{2} + dv_3)
$$
  
\n
$$
dv_4 = \Delta t F(x - \frac{dx_2}{2} + dx_3, v - \frac{dv_2}{2} + dv_3)
$$
  
\n
$$
dx_5 = \Delta t (v + \frac{3dv_1}{16} + \frac{9dv_4}{16})
$$
  
\n
$$
dv_5 = \Delta t F(x + \frac{3dx_1}{16} + \frac{9dx_4}{16}, v + \frac{3dv_1}{16} + \frac{9dv_4}{16})
$$
  
\n
$$
dx_6 = \Delta t (v - \frac{3dv_1}{7} + \frac{2dv_2}{7} + \frac{12dv_3}{7} - \frac{12dv_4}{7} + \frac{8dv_5}{7})
$$
  
\n
$$
6 = \Delta t F(x - \frac{3dx_1}{7} + \frac{2dx_2}{7} + \frac{12dx_3}{7} - \frac{12dx_4}{7} + \frac{8dx_5}{7}, v - \frac{3dv_1}{7} + \frac{2dv_2}{7} + \frac{12dv_3}{7} - \frac{12dv_4}{7} + \frac{8dv_5}{7})
$$

La soluzione può essere così scritta:

$$
x(t + \Delta t) = x(t) + \frac{7dx_1 + 32dx_3 + 12dx_4 + 32dx_5 + 7dx_6}{90}
$$
 (2.16)  

$$
v(t + \Delta t) = v(t) + \frac{7dv_1 + 32dv_3 + 12dv_4 + 32dv_5 + 7dv_6}{90}
$$
 (2.17)

90

#### **Runge-Kutta a passo variabile**

I metodi di Runge-Kutta descritti in precedenza, di ordine 4 e 5, sono stati utilizzati per poter creare un algoritmo di risoluzione delle ODE a passo variabile.

Indicato con ∆*told* l'attuale passo di integrazione, attraverso la stima dell'errore locale :

$$
Err = ||y_p^{n+1} - y_{p-1}^{n+1}|| \tag{2.18}
$$

calcolato come differenza tra la soluzione del problema con metodo di ordine *p* e la stessa calcolata con metodo di ordine *p* − 1, (in questo caso 4 e 5), si confronta questo errore con una tolleranza *tol*:

$$
||y_p^{n+1} - y_{p-1}^{n+1}|| < tol \tag{2.19}
$$

Qualora questa disuguaglianza sia soddisfatta, allora il passo di integrazione ∆*told* viene accettato. In caso contrario, viene calcolato il nuovo passo ∆*tnew*:

$$
\Delta t_{new} = \left(\frac{tol}{Err}\right)^{1/p} \Delta t_{old} \tag{2.20}
$$

Al fine di evitare che il passo di integrazione subisca una variazione brusca, si può utilizzare la seguente relazione:

$$
\Delta t_{new} = 0.9 \left(\frac{tol}{Err}\right)^{1/p} \Delta_{told} \tag{2.21}
$$

### <span id="page-23-0"></span>**2.2 Metodi numerici multistep**

Un metodo multistep può essere definito in generale dalla seguente relazione:

$$
y_{i+1} = \sum_{j=0}^{p} a_j y_{i-j} + \Delta t \sum_{j=-1}^{p} b_j f(x_{i-j}, y_{i-j})
$$
 (2.22)

Il metodo richiede, per la valutazione di  $y_{i+1}$ , la conoscenza di  $p+1$ valori precedenti  $y_i, \ldots, y_{i-p}$ . In tal caso, il metodo è detto a  $p+1$  passi. Inoltre, se *b*<sup>−</sup><sup>1</sup> = 0 il metodo è esplicito, altrimenti è implicito.

Il problema si pone nell'inizializzazione del metodo che richiede, oltre alle condizioni iniziali altri *p* valori di inizializzazione. Per questo motivo, per la valutazione dei primi *p* + 1 passi, si utilizzano metodi ad un passo.

#### <span id="page-23-1"></span>**2.2.1 Metodi Predictor-Corrector di Adams**

Nei metodi Predictor-Corrector di Adams si hanno due valutazioni della soluzione:

- **– PREDICTOR**: metodo esplicito di Adams-Bashforth per la valutazione del valore di  $y_{i+1}$ ;
- **– CORRECTOR**: metodo implicito di Adams-Moulton per la correzione del valore di *y<sup>i</sup>*+1 precedentemente calcolato.

Il correttore, essendo implicito, sarà più stabile ed accurato del metodo esplicito che implementa il predittore. Entrambi i metodi vengono scelti dello stesso ordine.

In questo lavoro di tesi viene utilizzato il metodo Predictor-Corrector del quarto ordine, costituito dalle seguenti relazioni:

#### **PREDICTOR:**

$$
y_{i+1} = y_i + \frac{\Delta t}{24} (55f_i - 59f_{i-1} + 37f_{i-2} - 9f_{i-3})
$$
 (2.23)

#### **CORRECTOR:**

$$
y_{i+1} = y_i + \frac{\Delta t}{24} (9f_{i+1} + 19f_i - 5f_{i-1} + f_{i-2})
$$
 (2.24)

Per determinare i primi 4 passi della soluzione si è utilizzato il metodo di Runge-Kutta del medesimo ordine.

### <span id="page-24-0"></span>**2.3 Problemi stiff: routine ODE Matlab**

Un sistema ODE si dice *stiff* se, fisicamente, la soluzione è costituita da termini che evolvono in maniera indipendente su scale temporali diverse.

Un sistema fisico descritto da equazioni *stiff* é dunque costituito da costanti di tempo diverse: un termine **stazionario** e un termine **transiente**. I metodi espliciti approssimano in maniera efficiente il termine stazionario, ma non quello transiente. Infatti, per una migliore accuratezza della soluzione, quest ultimo richiede un passo di integrazione molto piccolo, con un incremento di complessità e tempi di calcolo, per assicurare la stabilità della soluzione.

Poichè i metodi espliciti sono caratterizzati da una regione di stabilità, che pone dei limiti sulla scelta del passo d'integrazione, per la soluzione di ODE stiff è conveniente utilizzare metodi impliciti incondizionatamente stabili. Questo concetto viene approfondito nella sezione successiva.

#### <span id="page-24-1"></span>**2.3.1 A-stabilità di un metodo**

Un metodo numerico è detto *A-stabile* se la sua regione di stabilità contiene tutto il semipiano sinistro del piano complesso, ciò significa che il metodo è stabile per qualsiasi passo di integrazione scelto. Da questo si

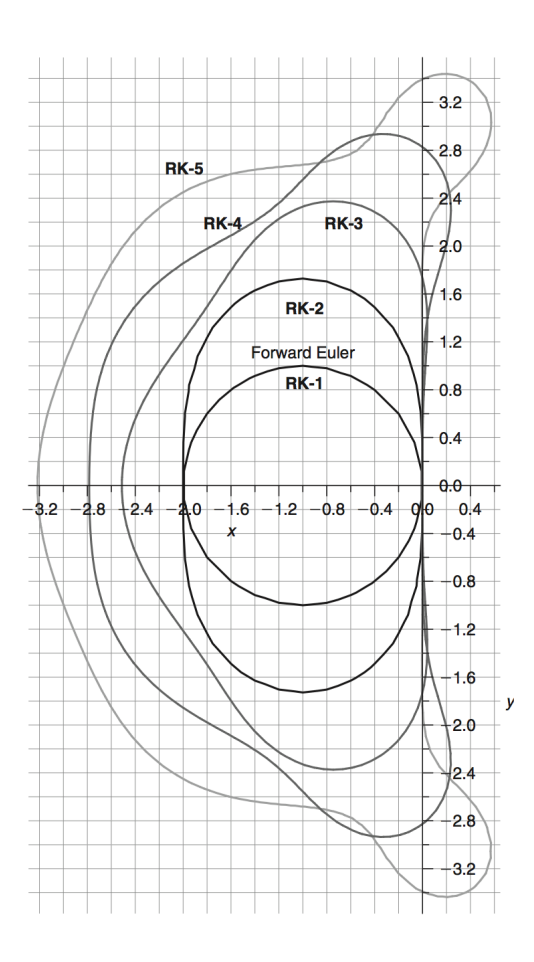

<span id="page-25-0"></span>Figura 2.1: Regione di stabilità di alcuni metodi espliciti

può dedurre che i metodi espliciti (Eulero esplicito, Runge-Kutta,etc..), essendo caratterizzati da regioni di stabilità finite, non soddisfano tale criterio. In figura [2.1](#page-25-0) vengono illustrate le regioni di stabilità di alcuni metodi espliciti.

Alcuni metodi impliciti, invece, presentano regioni di stabilità più estese che li rendono adatti alla risoluzione di ODE non lineari. Esempi di tali metodi sono Eulero impicito, il metodo dei trapezi, di cui si illustra la regione di stabilità in figura [2.2](#page-26-1)

Dalla fig. [2.2](#page-26-1) si può notare come il metodo di Eulero implicito sia caratterizzato da una regione di stabilità che comprende l'intero piano complesso ad eccezione della regione appartenente ad Eulero esplicito (in grigio). Il metodo dei trapezi, invece, possiede una regione di stabilità coincidente con il semipiano sinistro.

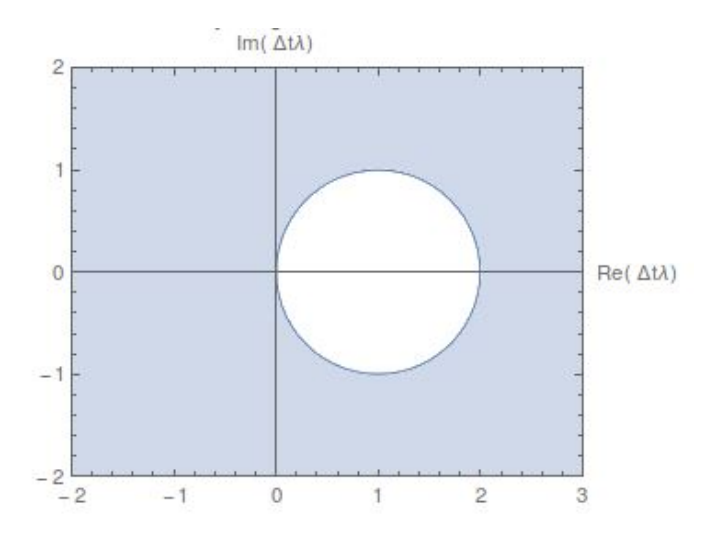

<span id="page-26-1"></span>Figura 2.2: Regione di stabilità di alcuni metodi impliciti

#### <span id="page-26-0"></span>**2.3.2 Ode23tb, ode15i, ode15s**

E' importante sottolineare che alcune routine messe a disposizione dal software Matlab risultano essere adatte per la soluzione numerica di problemi stiff, principale oggetto di studio di questo lavoro di tesi. In questa sezione verranno descritte le peculiarità di tali metodi numerici, in particolare:

- **– ode23tb**
- **– ode15i**
- **– ode15s**

Le funzioni *ode* di Matlab richiedono gli stessi argomenti in ingresso:

$$
[t, y] = odesolve(\mathcal{Q}f, [t_0 \ t_f], y_0)
$$
\n
$$
(2.25)
$$

in cui:

- **–** f: contiene il sistema di equazioni differenziali da risolvere, opportunamente strutturato in modo tale che ogni ODE di ordine 2 venga sostituita da un sistema di ODE di ordine 1. Questo è possibile attraverso l'utilizzo delle variabili di stato;
- **–** [*t*0*, t<sup>f</sup>* ]: intervallo di integrazione;
- **–** *y*0: vettore delle condizioni iniziali del problema;
- **–** [*t, y*]: vettori contenenti, rispettivamente, gli istanti *t<sup>i</sup>* in cui viene valutata la soluzione approssimata *y<sup>i</sup>* .

Il passo di integrazione utilizzato da tali funzioni è variabile è viene valutato, per ogni punto, in base alla complessità con cui varia la soluzione.

Le routine ODE consentono inoltre di inserire ulteriori argomenti attraverso un vettore *options*:

$$
[t, y] = odesolve(\mathcal{Q}f, [t_0 \ t_f], y_0, options) \tag{2.26}
$$

Le varie opzioni vengono inserite attraverso la funzione Matlab *odeset*, accoppiando il nome dell'opzione con il corrispondente valore che si intende impostare. Se non viene specificato alcun valore, la routine ODE utilizza delle opzioni di default.

Le opzioni maggiormente utilizzate sono *'RelTol'* e *'AbsTol'*, tolleranze che consentono di controllare l'errore locale. Questo, infatti, viene definito come:

$$
|e_i| \leq RelTol|y_i| + AbsTol \tag{2.27}
$$

I valori di default sono rispettivamente pari a 10<sup>−</sup><sup>3</sup> e 10<sup>−</sup><sup>6</sup> .

Poichè le routine ode di Matlab, nella risoluzione di problemi stiff, effettuano internamente una stima dello jacobiano per differenze finite, si possono inserire ulteriore opzioni per specificare se la matrice Jacobiana sia costante, sparsa o, attraverso l'opzione *'Jacobian'* si può fornire in ingresso una function che contenga al suo interno lo Jacobiano del problema da risolvere.

Considerando una generica ODE:

$$
M(t, y)y' = f(t, y)
$$
\n
$$
(2.28)
$$

che, in forma esplicita, può essere scritta:

$$
M(t, y)y' = M^{-1}(t, y)f(t, y) = F(t, y)
$$
\n(2.29)

lo Jacobiano ha la seguente forma:

$$
J = \frac{\partial F}{\partial y} \tag{2.30}
$$

#### **Ode23tb**

La routine Matlab *'ode23tb'* implementa al suo interno il metodo numerico **TR-BDF2**, un algoritmo implicito di Runge-Kutta costituito da due stadi:

**– Metodo dei trapezi**: metodo del 2 *<sup>o</sup>* ordine utilizzato per effettuare un primo avanzamento della soluzione dall'istante *t<sup>n</sup>* a  $t_{n+\lambda} = t_n + \lambda \Delta t_n$ 

$$
y_{n+\lambda} - \lambda \frac{\Delta t_n}{2} f_{n+\lambda} = y_n + \lambda \frac{\Delta t_n}{2} f_n \tag{2.31}
$$

**– BDF2**: backward differentiation formula del 2 *<sup>o</sup>* ordine che consente di stimare la soluzione dall'istante  $t_{n+\lambda}$  a  $t_{n+1}$ 

$$
y_{n+1} - \frac{1 - \lambda}{2 - \lambda} \Delta t f_{n+1} = \frac{1}{\lambda(2 - \lambda)} y_{n+\lambda} - \frac{(1 - \lambda)^2}{\lambda(2 - \lambda)} y_n \qquad (2.32)
$$

Il metodo così composto risulta essere del secondo ordine e ad un passo. Il passo di integrazione viene aggiustato durante la simulazione attraverso il controllo dell'errore locale *e<sup>l</sup>* :

$$
e_l = k_{\lambda} \Delta_t u''
$$
  

$$
\approx 2k_{\lambda} \Delta t_n \left(\frac{1}{\lambda} f_n - \frac{1}{\lambda(1-\lambda)} f_{n+\lambda} + \frac{1}{(1-\lambda)} f_{n+1}\right)
$$
 (2.33)

L'errore locale è minimo per un valore di *λ* = 2 − √ 2. Inoltre, per questo valore di *λ*, se consideriamo lo Jacobiano dei due schemi numerici:

$$
J_{TR} = I - \lambda \frac{\Delta t}{2} \frac{\partial f}{\partial y}
$$
 (2.34)

$$
J_{BDF} = I - \frac{1 - \lambda}{2 - \lambda} \Delta t \frac{\partial f}{\partial y}
$$
 (2.35)

si può notare che questi coincidono.

Questo significa che è sufficiente invertire una sola matrice per il metodo TR-BDF2, anche se vengono utilizzati due metodi numerici impliciti diversi.

#### **Ode15i**

La routine *ode15i* è un algoritmo implicito a passo e ordine variabile basato sulle **backward differentiation formulas (BDF)** con ordine che va da 1 a 5.

Le **BDF** Questa funzione Matlab è utilizzata per la risoluzione di ODE implicite, nella forma:

$$
F(t, y(t), y'(t)) = 0 \t\t(2.36)
$$

Per il generico ordine *k*, la corrispondente formula  $BDF_k$ , per  $\Delta t =$  $t_{n+1} - t_n$  può essere così scritta:

$$
\sum_{m=1}^{k} \frac{1}{m} \nabla^{m} y_{n+1} - \Delta t F(t_{n+1}, y_{n+1}) = 0
$$
\n(2.37)

Ad esempio, per la *BDF*<sup>1</sup> si ha che:

<span id="page-29-0"></span>
$$
F\left(t_{n+1}, y_{n+1}, \frac{y_{n+1} - y_n}{\Delta t}\right) = 0
$$
\n(2.38)

L'eq. [2.38](#page-29-0) viene risolta iterativamente. L'iterazione  $y_{n+1}^{[j]}$  viene migliorata scrivendo l'iterazione successiva  $y_{n+1}^{[j+1]} = y_{n+1}^{[j]} + \delta$  mediante l'approssimazione del sistema lineare:

$$
F\left(t_{n+1}, y_{n+1}^{[j]}, \frac{y_{n+1}^{[j]} - y_n}{\Delta t}\right) + \left(\frac{1}{\Delta t} F_{y'} + F_y\right) \delta = 0 \tag{2.39}
$$

e risolvendo in funzione del fattore *δ*.

La matrice di iterazione presenta la seguente forma:

$$
\frac{\alpha}{\Delta t}F_{y'} + F_y \tag{2.40}
$$

dove *α* è una costante tipica della formula BDF.

#### **Ode15s**

La routine *ode15s* è un algoritmo implicito a passo e ordine variabile basato sulle **numerical differentiation formulas (NDF)** con ordine che va da 1 a 5. La NDF di ordine *k* può essere scritta nella seguente forma:

$$
\sum_{m=1}^{k} \frac{1}{m} \nabla^{m} y_{n+1} - \Delta t F(t_{n+1}, y_{n+1}) - \kappa \gamma_k (y_{n+1} - y_{n+1}^{(0)}) = 0
$$

(2.41)

in cui *κ* è uno parametro scalare da cui dipende l'estensione della regione di stabilità e $\gamma_k$  è un coefficiente così definito:

$$
\gamma_k = \sum_{j=1}^k \frac{1}{j} \tag{2.42}
$$

Come si può notare, le NDF presentano un termine aggiuntivo rispetto alle BDF, in cui è presente anche il valore di  $y_{n+1}^{(0)}$ . Questo termine costituisce il valore di partenza dell'iterazione (di cui si è discusso nella sezione precedente), la cui espressione è:

$$
y_{n+1}^{(0)} = \sum_{m=0}^{k} \nabla^m y_n \tag{2.43}
$$

Se si considera la generica iterazione  $y_{n+1}^{(i)}$ , la successiva iterazione di correzione:

$$
y_{n+1}^{(i+1)} = y_{n+1}^{(i)} + \Delta^{(i)}
$$
\n(2.44)

viene ottenuta attraverso:

$$
\left(I - \frac{\Delta t}{(1 - \kappa)\gamma k}J\right)\Delta^{(i)} = \frac{\Delta t}{(1 - \kappa)\gamma_k}F(t_{n+1}, y_{n+1}^{(i)}) - \Psi - (y_{n+1}^{(i)} - y_{n+1}^{(0)})
$$
\n(2.45)

in cui J è lo Jacobiano di *F*(*t, y*) e Ψ:

$$
\Psi = \frac{1}{(1 - \kappa)\gamma_k} \sum_{m=1}^{k} \gamma_m \nabla^m y_n \tag{2.46}
$$

quantità che viene stimata durante il calcolo di *y<sup>n</sup>*+1.

## <span id="page-32-0"></span>**3**

# **ANALISI DINAMICA DIRETTA DEL SISTEMA BIELLA-MANOVELLA**

In questo capitolo viene trattato il problema dinamico del meccanismo biella-manovella sul piano. In primis, verrà presentata la formulazione necessaria per risolvere le equazioni che governano il moto del sistema. Successivamente, ci si occuperà di effettuare diverse simulazioni che consentiranno di capire in che modo opera un comune software di simulazione dinamica 2D.

A tal proposito, i risultati ottenuti dalle simulazioni dinamiche, che saranno caratterizzate da differenti durate e dall'applicazione di forze di entità sempre più complessa, saranno messi a confronto con la soluzione proposta da un software commerciale di risoluzione della dinamica 2D di sistemi multibody. Questo consentirà di trarre delle interessanti conclusioni sulla validità o meno dei risultati ottenuti.

### <span id="page-32-1"></span>**3.1 BM: Formulazione aumentata**

La scrittura delle equazioni che governano il moto del meccanismo BM viene sviluppata seguendo la formulazione proposta nella sezione 1.1. Facendo riferimento alla figura [3.1,](#page-33-0) il vettore delle coordinate generalizzate è:

$$
q = \begin{bmatrix} \theta & \gamma & x \end{bmatrix}^T \tag{3.1}
$$

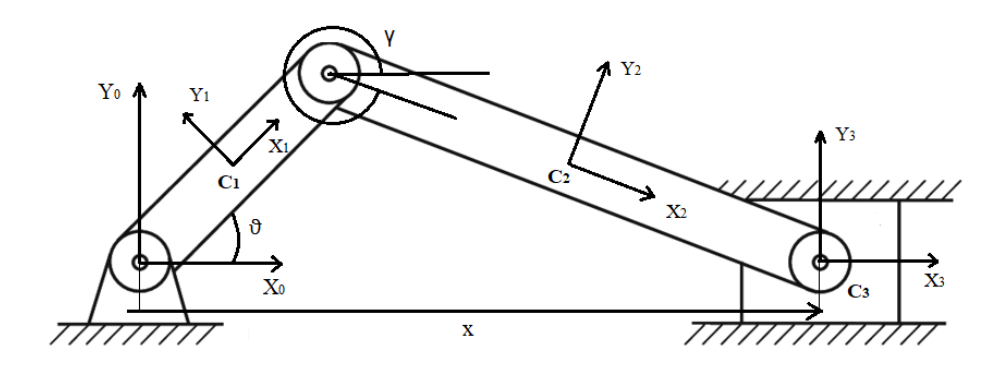

<span id="page-33-0"></span>Figura 3.1: Meccanismo biella manovella

Di seguito vengono mostrati i termini che intervengono nella formulazione.

Il vettore dei vincoli e il suo jacobiano sono così definiti:

$$
\Psi(q) = \begin{pmatrix} \sin(\theta) + L\sin(\gamma) \\ \cos(\theta) + L\cos(\gamma) - x \end{pmatrix}
$$
\n(3.2)

$$
A = \begin{bmatrix} r\cos(\theta) & L\cos(\gamma) & 0 \\ -r\sin(\theta) & -L\sin(\gamma) & -1 \end{bmatrix}
$$
 (3.3)

La matrice di massa *M* richiede la determinazione delle posizioni dei centri di massa, i quali consentiranno di determinare la matrice *Jvi*, della matrice di inerzia $I_i$ e di  $J_\omega.$ 

$$
P_{C1} = \begin{bmatrix} \frac{r}{2}cos(\theta) \\ \frac{r}{2}sin(\theta) \\ 0 \end{bmatrix}
$$
 (3.4)

$$
P_{C2} = \begin{bmatrix} r\cos(\theta) + \frac{L}{2}\cos(\gamma) \\ \frac{L}{2}\sin(\gamma) \\ 0 \end{bmatrix}
$$
 (3.5)

$$
P_{C3} = \begin{bmatrix} x \\ 0 \\ 0 \end{bmatrix} \tag{3.6}
$$

$$
J_{v1} = \begin{bmatrix} -\frac{r}{2}\sin(\theta) & 0 & 0\\ \frac{r}{2}\cos(\theta) & 0 & 0\\ 0 & 0 & 0 \end{bmatrix}
$$
(3.7)

$$
J_{v2} = \begin{bmatrix} -rsin(\theta) & \frac{L}{2}sin(\gamma) & 0\\ 0 & \frac{L}{2}cos(\gamma) & 0\\ 0 & 0 & 0 \end{bmatrix}
$$
(3.8)

$$
J_{v3} = \begin{bmatrix} 0 & 0 & 1 \\ 0 & 0 & 0 \\ 0 & 0 & 0 \end{bmatrix}
$$
 (3.9)

$$
I_{C1}^{0} = \begin{bmatrix} \frac{m_2 r^2 \sin^2(\theta)}{12} & -\frac{m_2 r^2 \cos(\theta) \sin(\theta)}{12} & 0\\ -\frac{m_2 r^2 \cos(\theta) \sin(\theta)}{12} & \frac{m_2 r^2 \cos^2(\theta)}{12} & 0\\ 0 & 0 & \frac{m_2 r^2}{12} \end{bmatrix} \tag{3.10}
$$

$$
I_{C2}^{0} = \begin{bmatrix} \frac{m_3 L^2 sin^2(\gamma)}{12} & \frac{m_3 L^2 cos(\gamma) sin(\gamma)}{12} & 0\\ \frac{m_3 L^2 cos(\gamma) sin(\gamma)}{12} & \frac{m_3 L^2 cos^2(\gamma)}{12} & 0\\ 0 & 0 & \frac{m_3 L^2}{12} \end{bmatrix}
$$
(3.11)  

$$
J_{\omega_1} = \begin{bmatrix} 0 & 0 & 0\\ 0 & 0 & 0\\ 1 & 0 & 0 \end{bmatrix}
$$
(3.12)  

$$
J_{\omega_2} = \begin{bmatrix} 0 & 0 & 0\\ 0 & 0 & 0\\ 1 & 1 & 0 \end{bmatrix}
$$
(3.13)

Ricordando l'eq.(1.7):

$$
M = \sum_{i=1}^{n} (J_{v_i}^T m_i J_{v_i} + J_{\omega_i}^T I_i J_{\omega_i})
$$
\n(3.14)

la matrice M sarà quadrata, di dimensioni (3x3).

I termini *r, L* fanno riferimento rispettivamente alle dimensioni della manovella e della biella, mentre i termini *m<sup>i</sup>* si riferiscono alle masse dei 3 corpi considerati.

I membri che si trovano a destra del sistema descritto dalla relazione [1.11](#page-9-3) sono, rispettivamente:

$$
V = \begin{bmatrix} \frac{Lm_3 \cos(\gamma)\sin(\theta)\dot{\gamma}^2 r}{2} + Lm_3 \cos(\theta)\sin(\theta)r^2\dot{\theta}^2\\ \frac{Lm^3r\dot{\theta}^2\cos(\theta)\sin(\gamma)}{2} \end{bmatrix}
$$
(3.15)  

$$
G = \begin{bmatrix} \frac{m_2 \text{g}r\cos(\theta)}{2} \\ -\frac{m_3 \text{g}L\cos(\gamma)}{2} \end{bmatrix}
$$
(3.16)

(3.16)

 $-\frac{mgLcos(\gamma)}{2}$ 2

0

 $G =$
Il vettore Q delle forze generalizzate sarà un vettore (3x1) costituito dai seguenti termini:

$$
G = \begin{bmatrix} 0 \\ 0 \\ F \end{bmatrix} \tag{3.17}
$$

Il termine F, che costituisce la forza applicata al pistone, assumerà valori diversi nelle varie simulazioni che saranno via via presentate. L'ultimo elemento del sistema di equazioni che descrive la dinamica del

meccanismo BM è costituito da:

$$
\dot{A} = \begin{bmatrix} -r\dot{\theta}\sin(\theta) & -L\dot{\gamma}\sin(\gamma) & 0\\ -r\dot{\theta}\cos(\theta) & -L\dot{\gamma}\cos(\gamma) & 0 \end{bmatrix}
$$
(3.18)

$$
\dot{q} = [\dot{\theta} \quad \dot{\gamma} \quad \dot{x}]^T \tag{3.19}
$$

Risolvendo il sistema [1.11](#page-9-0) si ricavano le accelerazioni *q*¨ e i moltiplicatori di Lagrange *λ*. Per integrazione, con opportuno metodo numerico di risoluzione di ODE, note le  $\ddot{q}$ , si ricavano le velocità  $\dot{q}$  e le coordinate *q*. Il set di valori così ricavato costituirà la condizione iniziale per il calcolo di *q*¨ dell'istante successivo. Si procede allo stesso modo per l'intera durata della simulazione.

### **3.2 BM: Coordinate ridondanti**

Lo stesso meccanismo della sezione precedente è stato analizzato mediante la sviluppo di un'ulteriore formulazione che prevede l'utilizzo di un set di variabili superiore, costituito dalle seguenti coordinate:

$$
q = [R_x^1 \quad R_y^1 \quad \theta^1 \quad R_x^2 \quad R_y^2 \quad \theta^2 \quad R_x^3 \quad R_y^3 \quad \theta^3 \quad R_x^4 \quad R_y^4 \quad \theta^4]^T
$$

In questo caso, viene considerato anche il corpo vincolato a terra (corpo 1) ed inoltre, ogni corpo è descritto da 3 coordinate.

I termini costituenti il sistema [1.11,](#page-9-0) calcolati secondo la formulazione

della sezione 1.2, vengono di seguito mostrati.

La matrice di massa M è costituita da 4 termini diagonali:

$$
M = \begin{bmatrix} M_1 & 0 & 0 & 0 \\ 0 & M_2 & 0 & 0 \\ 0 & 0 & M_3 & 0 \\ 0 & 0 & 0 & M_4 \end{bmatrix}
$$
 (3.20)

$$
M_1 = \begin{bmatrix} m_1 & 0 & 0 \\ 0 & m_1 & 0 \\ 0 & 0 & 0 \end{bmatrix}
$$
 (3.21)

$$
M_2 = \begin{bmatrix} m_2 & 0 & 0 \\ 0 & m_2 & 0 \\ 0 & 0 & \frac{m_2 r^2}{12} \end{bmatrix}
$$
 (3.22)

$$
M_3 = \begin{bmatrix} m_3 & 0 & 0 \\ 0 & m_3 & 0 \\ 0 & 0 & \frac{m_3 L^2}{12} \end{bmatrix}
$$
 (3.23)

$$
M_4 = \begin{bmatrix} m_4 & 0 & 0 \\ 0 & m_4 & 0 \\ 0 & 0 & 0 \end{bmatrix}
$$
 (3.24)

Il vettore Ψ dei vincoli sarà ora costituito da 11 termini, essendo il sistema BM caratterizzato da un grado di libertà.

$$
\Psi = \begin{bmatrix}\nR_x^1 \\
R_y^1 \\
\theta^1 \\
R_x^2 - \frac{r}{2}\cos\theta^2 \\
R_y^2 - \frac{r}{2}\sin\theta^2 \\
R_y^2 + \frac{r}{2}\cos\theta^2 - R_x^3 + \frac{L}{2}\cos\theta^3 \\
R_y^2 + \frac{r}{2}\sin\theta^2 - R_y^3 + \frac{L}{2}\sin\theta^3 \\
R_x^3 + \frac{L}{2}\cos(\theta^3) - R_x^4 \\
R_y^3 + \frac{L}{2}\sin(\theta^3) - R_y^4 \\
R_y^4 \\
\theta^4\n\end{bmatrix}
$$
\n(3.25)

Mentre la matrice A, derivata di $\Psi$ rispetto alle coordiante  $q,$ sarà una matrice (12x11):

$$
A = \begin{bmatrix} 1 & 0 & 0 & 0 & 0 & 0 & 0 & 0 & 0 & 0 & 0 & 0 \\ 0 & 1 & 0 & 0 & 0 & 0 & 0 & 0 & 0 & 0 & 0 & 0 \\ 0 & 0 & 1 & 0 & 0 & 0 & 0 & 0 & 0 & 0 & 0 & 0 \\ 0 & 0 & 0 & 1 & 0 & \frac{r}{2}sin(\theta^2) & 0 & 0 & 0 & 0 & 0 & 0 & 0 \\ 0 & 0 & 0 & 1 & 0 & -\frac{r}{2}cos(\theta^2) & 0 & 0 & 0 & 0 & 0 & 0 & 0 \\ 0 & 0 & 0 & 1 & 0 & -\frac{r}{2}sin(\theta^2) & -1 & 0 & -\frac{r}{2}sin(\theta^3) & 0 & 0 & 0 \\ 0 & 0 & 0 & 0 & 1 & \frac{r}{2}cos(\theta^2) & 0 & -1 & \frac{r}{2}cos(\theta^3) & 0 & 0 & 0 \\ 0 & 0 & 0 & 0 & 0 & 0 & 1 & 0 & -\frac{r}{2}sin(\theta^3) & -1 & 0 & 0 \\ 0 & 0 & 0 & 0 & 0 & 0 & 1 & \frac{r}{2}cos(\theta^3) & 0 & -1 & 0 \\ 0 & 0 & 0 & 0 & 0 & 0 & 0 & 0 & 0 & 1 \end{bmatrix}
$$
(3.26)

Il vettore  $Q_E$  delle forze esterne presenta dimensioni  $(12x1)$  e, nel caso delle simulazioni presentate in questo capitolo, sarà così costituito:

<span id="page-39-0"></span>
$$
Q_E = \begin{bmatrix} 0 \\ -m_1g \\ 0 \\ 0 \\ -m_2g \\ 0 \\ -m_3g \\ 0 \\ F \\ -m_4g \\ 0 \end{bmatrix}
$$
 (3.27)

Per quanto riguarda il vettore *QD*, poichè il sistema è dinamicamente guidato, le derivate rispetto al tempo si annullano. Per cui, *Q<sup>D</sup>* sarà così costituito:

$$
Q_D = \begin{bmatrix} 0 \\ 0 \\ 0 \\ -\frac{r}{2}(\dot{\theta}^2)^2 \cos(\theta^2) \\ -\frac{r}{2}(\dot{\theta}^2)^2 \sin(\theta^2) \\ \frac{r}{2}(\dot{\theta}^2)^2 \cos(\theta^2) + \frac{L}{2}(\dot{\theta}^3)^2 \cos(\theta^3) \\ \frac{r}{2}(\dot{\theta}^2)^2 \sin(\theta^2) + \frac{L}{2}(\dot{\theta}^3)^2 \sin(\theta^3) \\ \frac{L}{2}(\dot{\theta}^3)^2 \cos(\theta^3) \\ 0 \\ 0 \end{bmatrix}
$$
(3.28)

Il sistema [1.11](#page-9-0) così strutturato prevede la determinazione di 23 variabili: 12 relative alle accelerazioni *q*¨ e 11 corrispondenti ai moltiplicatori di Lagrange, pari al numero di vincoli imposti.

### **3.3 BM: Simulatore commerciale 2D**

I risultati ottenuti attraverso le simulazioni realizzate nell'ambiente *M atlab* vengono confrontati con i dati ottenuti mediante l'utilizzo di un semplice software di simulazione dinamica multibody 2D. Il software consente di realizzare, in maniera molto schematica, la struttura del sistema da analizzare attraverso l'inserimento di alcuni dati principali quali dimensioni geometriche, masse, densità, ect...

I vari corpi del sistema vengono collegati attraverso opportuni vincoli ed inoltre, è possibile completare lo schema attraverso l'applicazione di forze e momenti in punti specifici.

Il software consente la visualizzazione e il salvataggio di vari dati (posizione, rotazione, velocità, accelerazione, forze, momenti, energia cinetica e potenziale,ect...) forniti come output, in base alla scelta dell'utilizzatore.

In figura [3.2](#page-40-0) viene riportato lo schema realizzato con il simulatore 2D che è stato utilizzato per eseguire le simulazioni.

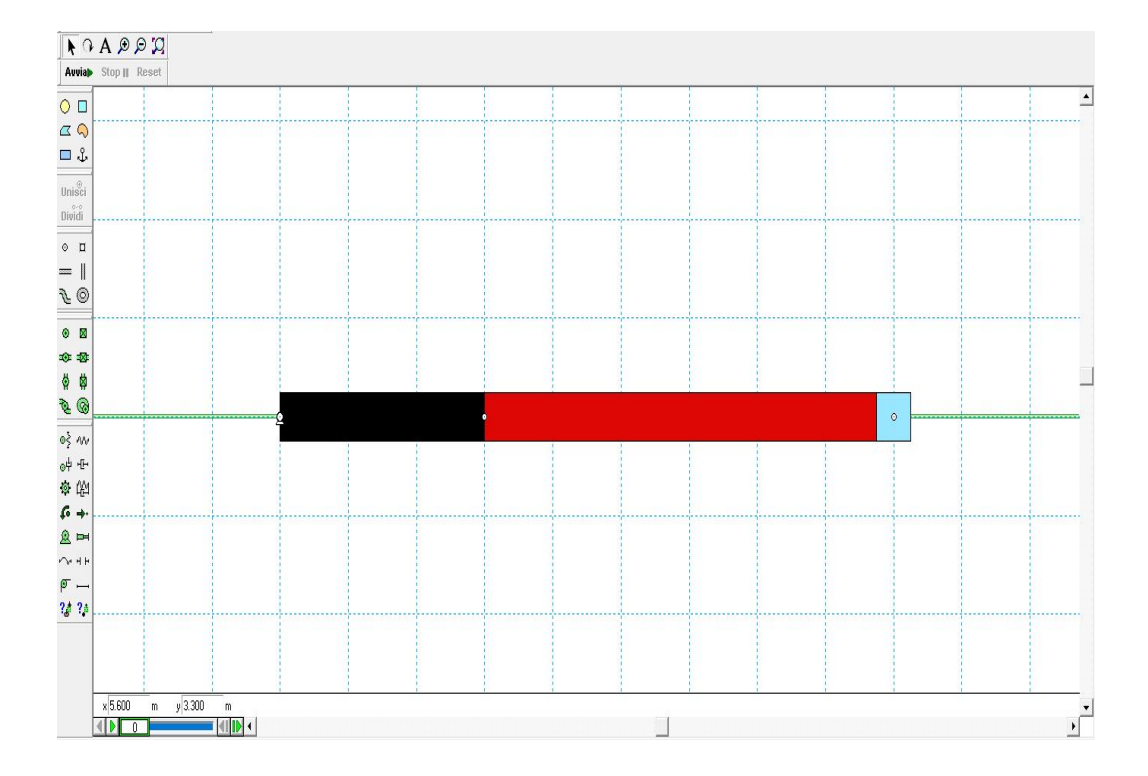

<span id="page-40-0"></span>Figura 3.2: Simulatore 2D: sistema biella manovella

## **3.4 Simulazione 1: forze esterne nulle**

In questa sezione vengono presentati i risultati ottenuti mediante l'analisi dinamica del sistema BM nel caso in cui agisca solamente la forza di gravità.

### **Dati di partenza**

I dati geometrici e di massa del meccanismo BM sono presentati in tabella [3.1.](#page-41-0) Inoltre, in tabella [3.2](#page-41-1) vengono forniti i dati relativi alle condizioni iniziali del moto.

<span id="page-41-0"></span>

| GRANDEZZA          | <b>VALORE</b> |
|--------------------|---------------|
| $m_1$ [kg]         | 0             |
| $m_2$ [kg]         | 1.5           |
| $m_3$ [kg]         | 3             |
| $m_4$ [kg]         | 0.25          |
| $r \,[\mathrm{m}]$ | 3             |
| $L \text{ [m]}$    |               |

Tabella 3.1: Dimensioni principali BM

| $q_0$                                                                                                    | VALORE           | $\dot{q_0}$                                                                                                    | VALORE         |
|----------------------------------------------------------------------------------------------------|------------------|----------------------------------------------------------------------------------------------------|----------------|
|                                                                                                    | $\theta$         |                                                                                                    |                |
|                                                                                                    | $\overline{0}$   |                                                                                                    |                |
|                                                                                                    | $\overline{0}$   |                                                                                                    |                |
|                                                                                                    | $\frac{r}{2}$ 0  |                                                                                                    |                |
|                                                                                                    |                  |                                                                                                    | $\overline{0}$ |
|                                                                                                    | $\overline{0}$   |                                                                                                    | $\overline{0}$ |
|                                                                                                    | $r+\frac{L}{2}$  |                                                                                                    | $\overline{0}$ |
|                                                                                                    | $\theta$         |                                                                                                    | $\overline{0}$ |
|                                                                                                    | $2\pi$           |                                                                                                    | $\overline{0}$ |
|                                                                                                    | $r+{\cal L}$     |                                                                                                    | $\overline{0}$ |
| $\begin{array}{l} R_x^1 \, [m] \ R_y^1 \, [m] \ \theta^1 \, [rad] \ R_x^2 \ R_y^2 \ \theta^2 \ R_x^3 \ R_y^3 \ \theta^3 \ R_x^4 \ R_y^4 \ \theta^4 \end{array}$ | $\boldsymbol{0}$ | $R_x^1\left[\frac{m}{s}\right] \ \dot{R}_y^1\left[\frac{m}{s}\right] \ \dot{\theta}^1\left[\frac{rad}{s}\right] \ \dot{R}_x^2 \ \dot{R}_y^2 \ \dot{\theta}^2 \ \dot{R}_y^3 \ \dot{\theta}^3 \ \dot{R}_x^3 \ \dot{\theta}^3 \ \dot{R}_x^4 \ \dot{R}_y^4 \ \dot{\theta}^4$ |                |
|                                                                                                    |                  |                                                                                                    |                |

<span id="page-41-1"></span>Tabella 3.2: Condizioni iniziali

La simulazione viene eseguita fissando un ∆*t* pari a 0.001 s e una durata totale di 5 s. Attraverso l'esportazione dei risultati ottenuti nel simulatore è possibile confrontarli con i valori che si ricavano dai test effettuati in Matlab. Le simulazioni svolte in Matlab vengono eseguite attraverso un personal computer le cui specifiche tecniche sono: Intel(R) Core(TM) i3-3110M, 2.40 GHz CPU, Windows 10.

In figura [3.3](#page-43-0) vengono riportati i grafici relativi agli angoli di manovella e biella,  $\theta^2$  e  $\theta^3$ , ed alla posizione del pistone *x*.

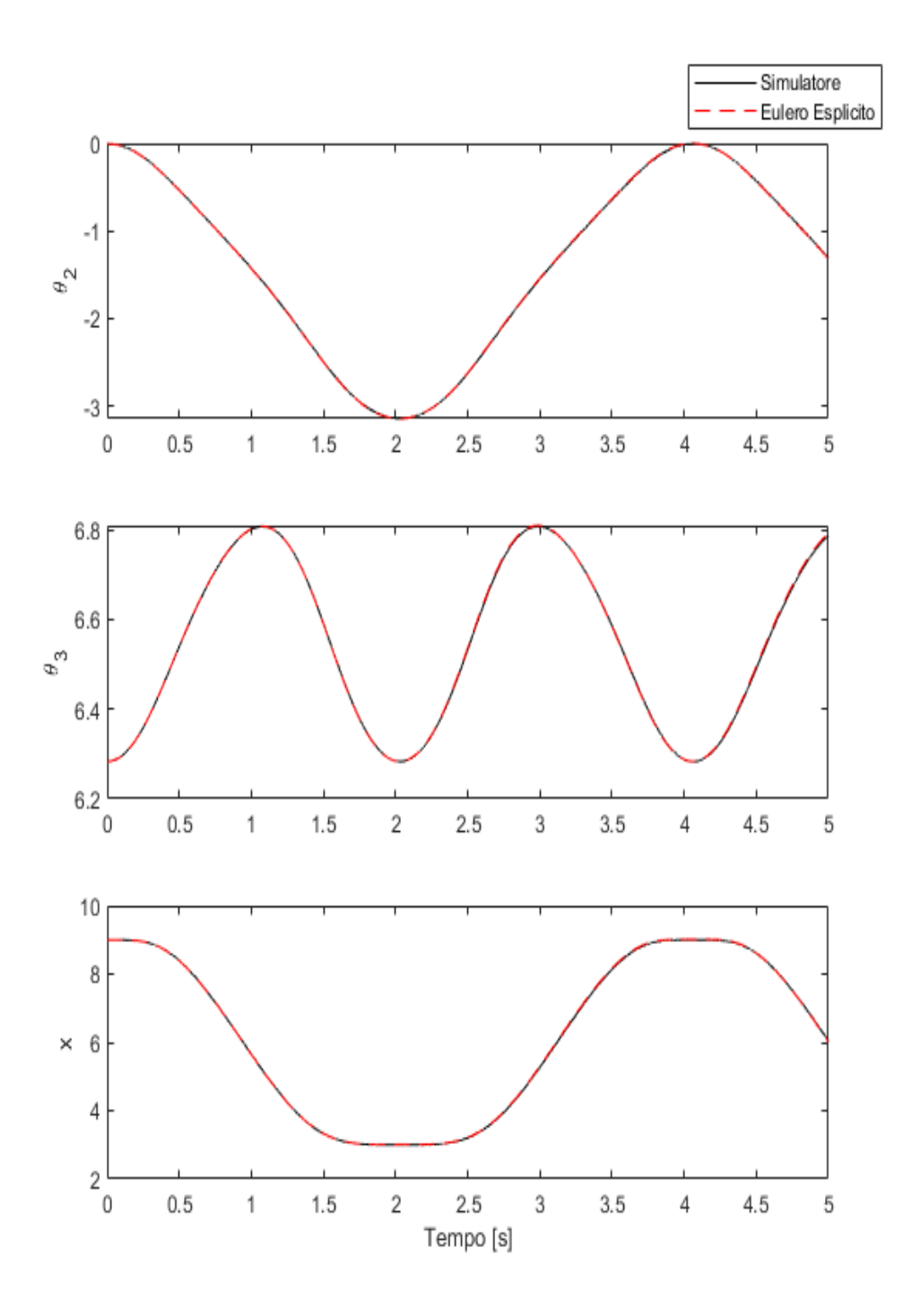

<span id="page-43-0"></span>Figura 3.3: Simulazione 1: nessuna forza esterna applicata

Come si può osservare, dal confronto delle due soluzioni si deduce che il metodo di Eulero, nonostante sia un metodo del primo ordine, è in accordo con la soluzione proposta dal simulatore 2D.

La situazione cambia se si ripete la simulazione, con le stesse condizioni iniziali, ma con l'unica differenza data dalla durata dell'intero test che passa da 5 a 50 secondi. In figura [3.4](#page-45-0) viene mostrato il confronto dei risultati ottenuti, in riferimento alle stesse coordinate del meccanismo. Dalla figura [3.4](#page-45-0) si osserva che la soluzione ottenuta con Eulero Esplicito si discosta da quella ricavata con il simulatore, dopo un certo intervallo di tempo. Questo è imputabile al fatto che si ha un accumulo dell'errore dovuto all'imprecisione del metodo di integrazione che, dopo un certo istante di tempo, diviene inaccettabile.

Risulta necessario introdurre dei metodi di integrazione più accurati e ripetere la simulazione. In figura [3.5](#page-46-0) si riportano i risultati ottenuti per una simulazione con durata di 30 secondi: si mostra il confronto tra i risultati del simulatore commerciale 2D e quelli derivanti dall'utilizzo del metodo **RK45 a passo variabile** e il metodo **Predictor-Corrector**. In questo caso è interessante sottolineare che le soluzioni ottenute con il metodo RK45 e il Predictor-Corrector si dimostrano in accordo tra loro, mentre i risultati ricavati dal software 2D si discostano da essi, seppur in maniera poco marcata. In figura [3.6](#page-47-0) è illustrato in maniera chiara questa situazione, mediante uno zoom effettuato sugli ultimi istanti della simulazione, in riferimento alla coordinata x del pistone. Per capire quale metodo sia quello più affidabile per questa tipologia di problemi si fa riferimento a 2 indicatori:

- **– Calcolo della norma del vettore** Ψ **dei vincoli geometrici;**
- **– Calcolo dell'energia totale del sistema BM.**

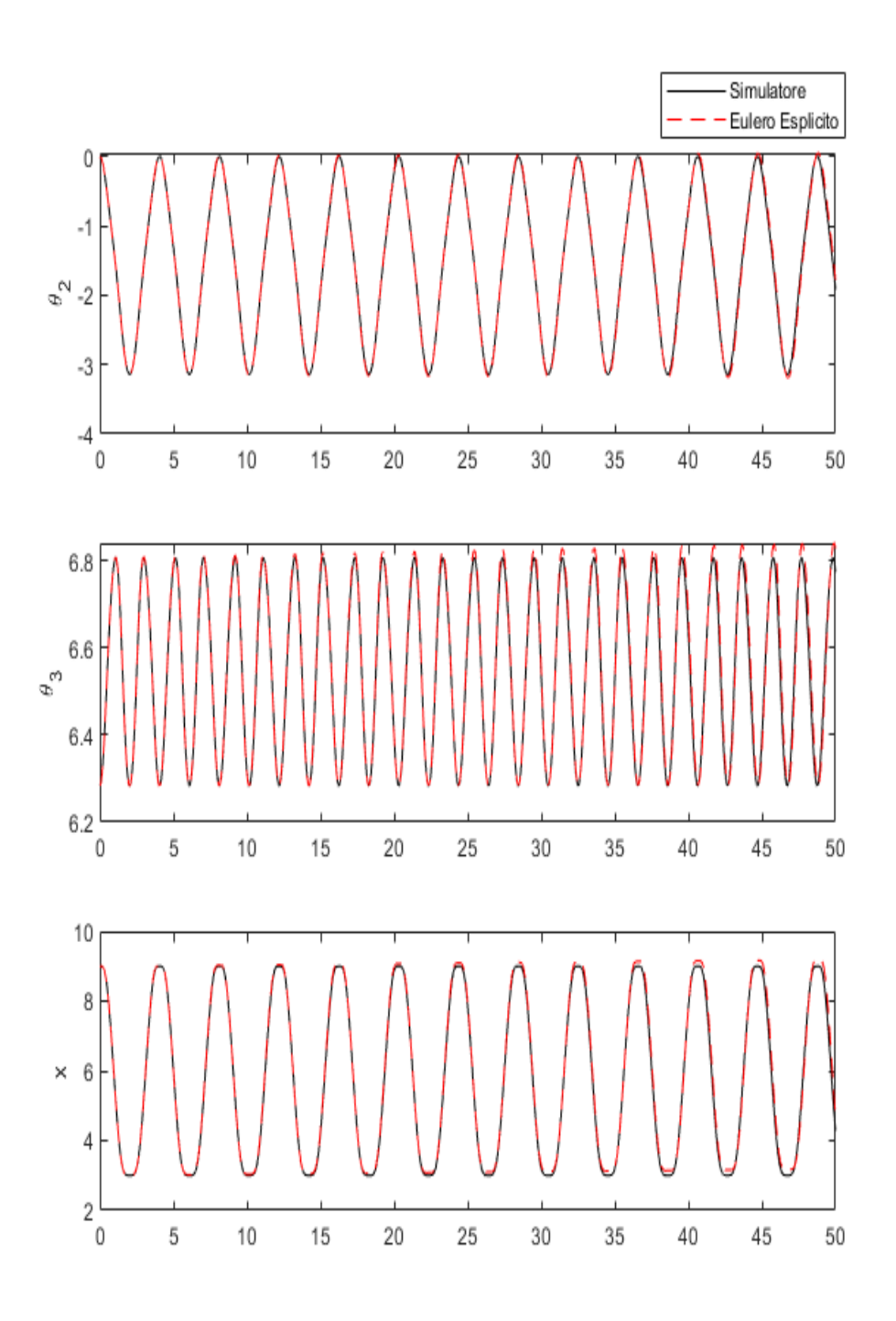

<span id="page-45-0"></span>Figura 3.4: Simulazione 1: imprecisione del metodo Eulero Esplicito

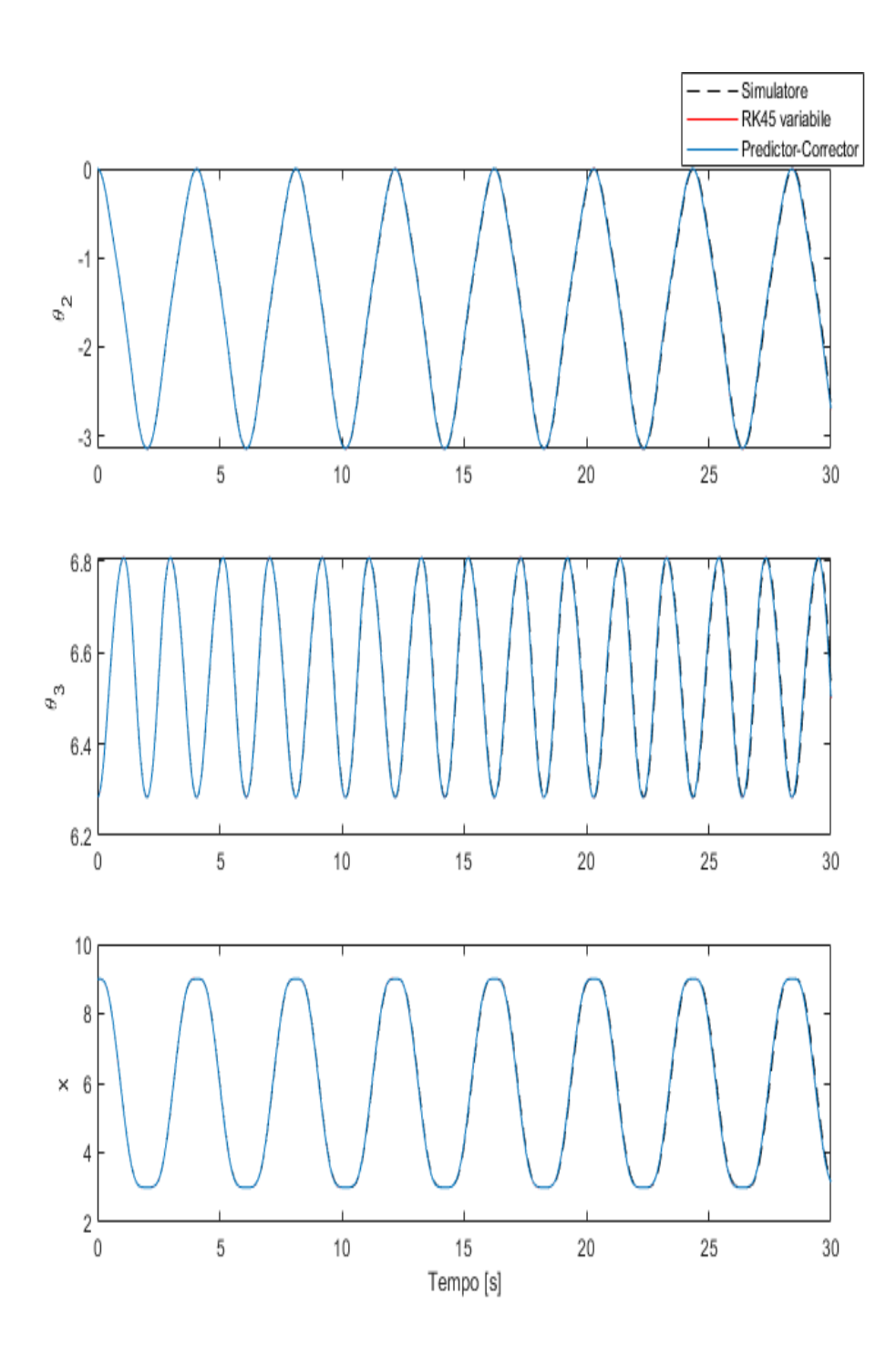

<span id="page-46-0"></span>Figura 3.5: Simulazione 1: RK45 a passo variabile e Predictor-Corrector a confronto

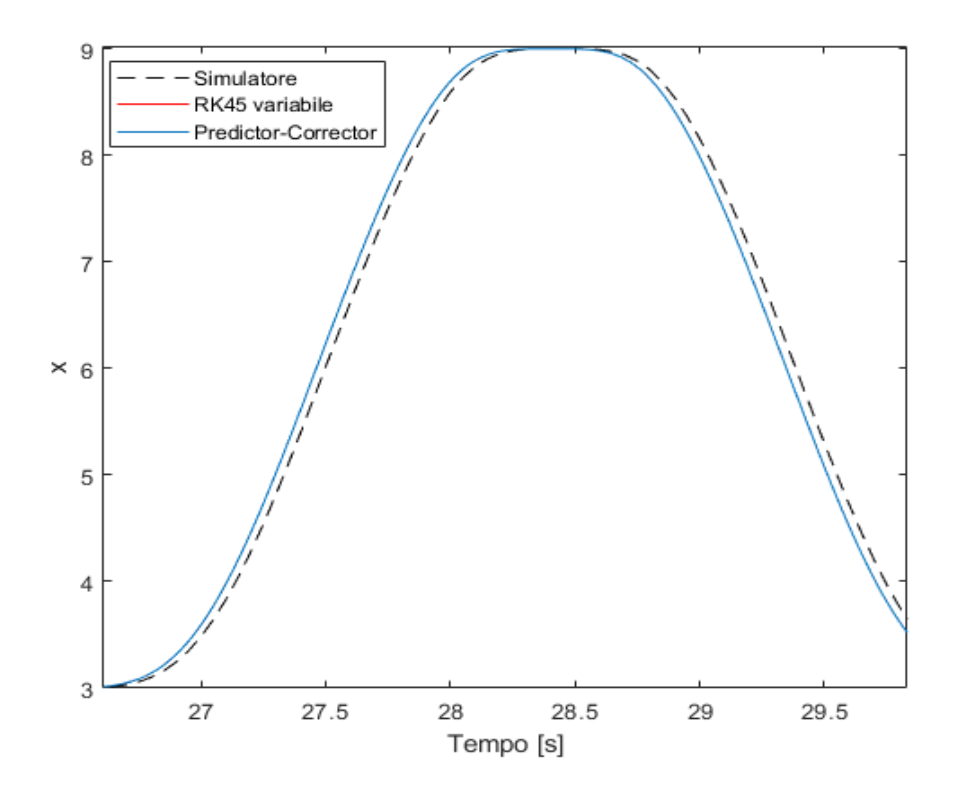

<span id="page-47-0"></span>Figura 3.6: Simulazione 1: istanti finali simulazione

#### **Calcolo della Norma del vettore** Ψ

Una prima indicazione circa la bontà del metodo numerico adoperato consiste nel calcolo della norma quadrata del vettore Ψ dei vincoli geometrici. In questo caso, se la soluzione calcolata fosse esatta, la norma dovrebbe essere pari a 0.

Il calcolo della norma quadrata di Ψ viene effettuato attraverso l'utilizzo della seguente relazione:

$$
\|\Psi\| = \sqrt{\sum_{i=1}^{n_c} (|\Psi_i|)^2}
$$
\n(3.29)

Poiché il valore esatto di  $\|\Psi\|$  è pari a 0, il confronto delle norme relative ai vari metodi da un indicazione diretta dell'errore commesso.

In figura [3.7](#page-48-0) viene riportato il grafico relativo alla norma di Ψ per quel che riguarda i metodi numerici fin qui utilizzati.

Come dimostra la figura [3.7,](#page-48-0) si deduce che il simulatore commerciale utilizzato presenta i valori peggiori per quel che riguarda la norma di Ψ (valori dell'ordine di 10<sup>−</sup><sup>3</sup> ). Infatti, se si riporta lo stesso grafico, escludendo la norma relativa ai risultati del simulatore (fig. [3.8\)](#page-49-0), si può ben notare che i vincoli geometrici vengono rispettati con maggior rigore dai metodi numerici utilizzati (valori dell'ordine di 10<sup>−</sup><sup>10</sup>).

L'analisi della norma di Ψ consente di affermare che il metodo numerico che fornisce la miglior soluzione è il Predictor-Corrector.

Tuttavia, poiché il vettore Ψ tiene conto solamente della geometria del sistema, il suo controllo non è sufficiente per poter valutare la bontà di un metodo numerico rispetto ad un altro. Un'ulteriore indicazione viene fornita mediante il controllo della variazione dell'energia totale del sistema nel tempo. Questo viene mostrato nella sezione seguente.

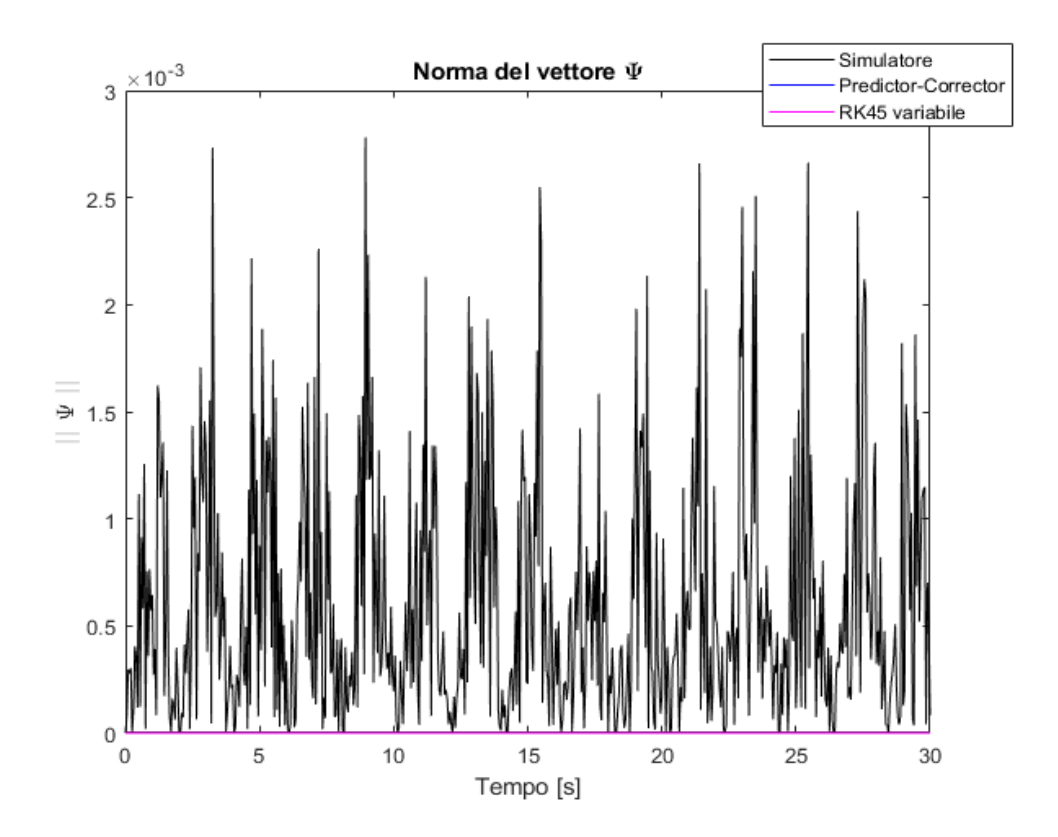

<span id="page-48-0"></span>Figura 3.7: Norma di Ψ a confronto

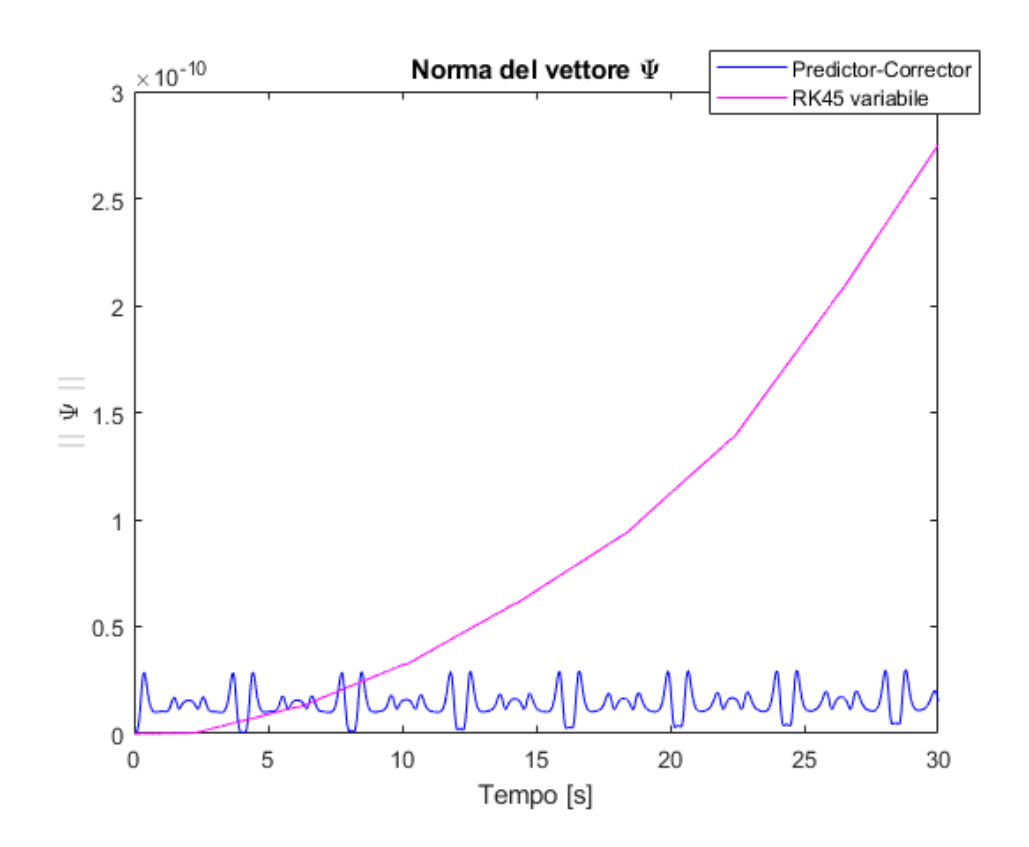

Figura 3.8: Norma di Ψ a confronto

### <span id="page-49-0"></span>**Calcolo della variazione dell'energia totale del sistema**

Nel caso in esame, come afferma la *Legge di conservazione dell'energia*, l'energia totale di un sistema isolato, cioè non sottoposto all'azione di forze esterne, si conserva. Dunque si può scrivere:

$$
\frac{dE}{dt} = 0\tag{3.30}
$$

Il calcolo di *E* viene effettuato mediante la determinazione dell'energia potenziale *E<sup>p</sup>* e dell'energia cinetica del sistema *Ec*:

$$
E_p = m_2 g \frac{r}{2} sin(\theta^2) - m_3 g \frac{L}{2} sin(\theta^3)
$$
  

$$
E_c = \frac{1}{2} I_2 (\dot{\theta^2})^2 + \frac{1}{2} m_3 \left[ (\dot{R}_x^3)^2 + (\dot{R}_y^3)^2 \right] + \frac{1}{2} I_3 (\dot{\theta^3})^2 + \frac{1}{2} m_4 (\dot{R}_x^4)^2
$$
  

$$
E = E_p + E_c
$$

in cui:

$$
I_2 = \frac{m_2 r^2}{3}
$$

$$
I_3 = \frac{m_3 L^2}{12}
$$

Derivando *E* rispetto al tempo si ottiene la variazione di energia cinetica del sistema BM.

In figura [3.9](#page-50-0) viene illustrato il confronto tra i risultati ottenuti con simulatore e i metodi numerici RK45 e Predictor-Corrector. Anche in questo caso, come in precedenza, si ottengono dei risultati simili. Infatti, i risultati forniti dal simulatore 2D di cui ci si è serviti mostrano oscillazioni attorno allo zero, ma con valori di picco dell'ordine di 10<sup>−</sup><sup>1</sup> . Ben più precisi appaiono essere i metodi numerici utilizzati finora, come dimostra il grafico di figura [3.10.](#page-51-0)

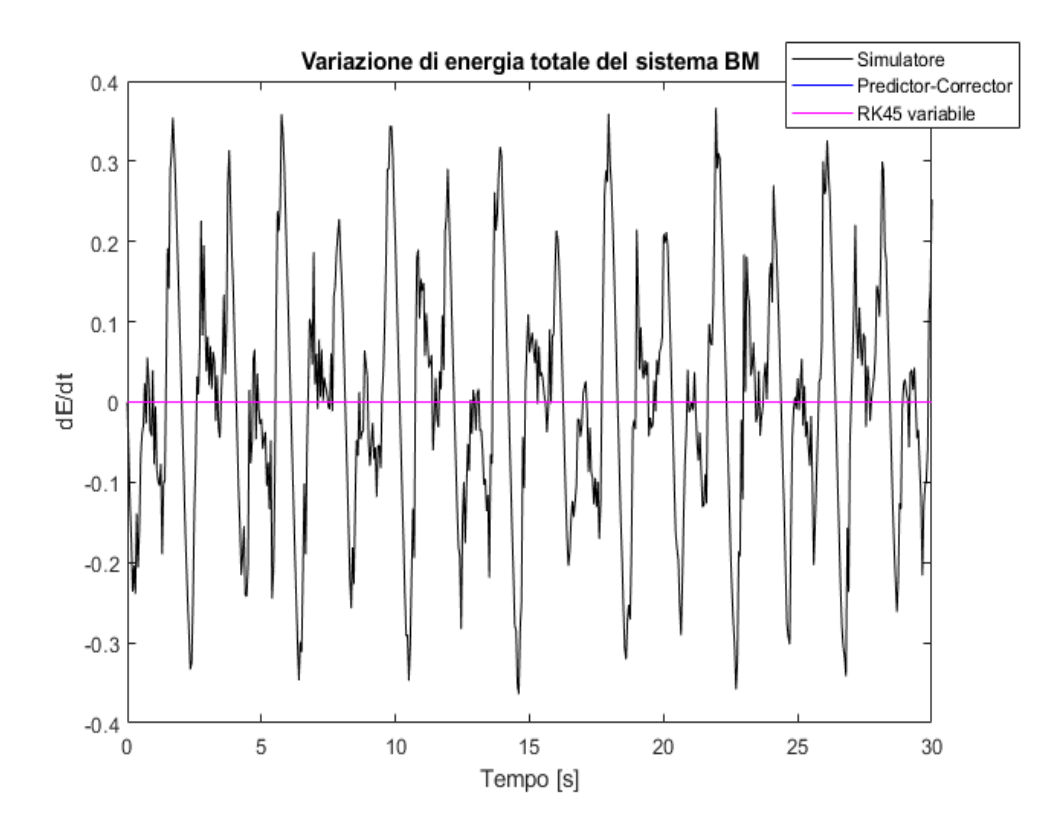

<span id="page-50-0"></span>Figura 3.9: Variazione di energia totale del sistema

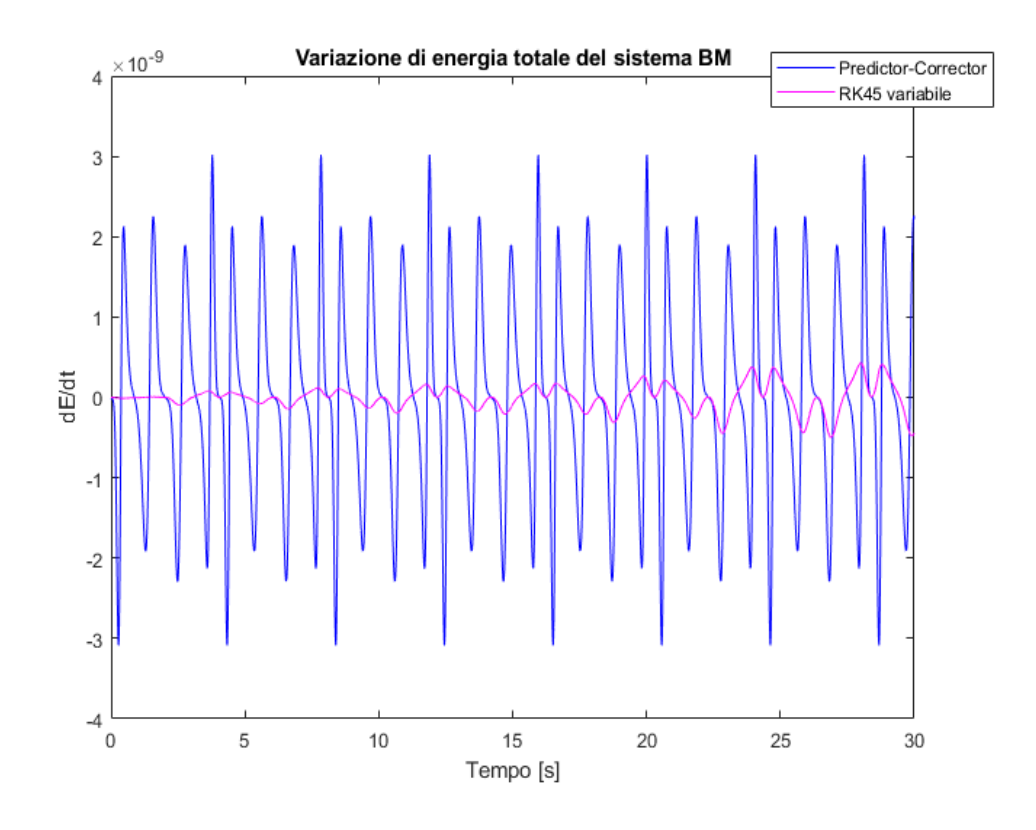

<span id="page-51-0"></span>Figura 3.10: Variazione di energia totale del sistema

In tabella [3.3,](#page-51-1) per concludere, vengono riportati i principali risultati ottenuti dalla simulazione relativa al sistema BM isolato.

|                                             | SIMULATORE 2D       | EULERO | RK45                 | PC.                  |
|---------------------------------------------|---------------------|--------|----------------------|----------------------|
| Tempo di calcolo [s]                        |                     | 8.74   | 7.63                 | 8.47                 |
| $N^{\circ}$ passi                           |                     | 30001  | 7912                 | 30001                |
| $\Delta t$ [s]                              | variabile           | 0.001  | variabile            | 0.001                |
| $\vert$ Err max $\Vert \Psi \Vert \vert$    | $2.8 \cdot 10^{-3}$ | 0.028  | $2.8 \cdot 10^{-10}$ | $3.0 \cdot 10^{-11}$ |
| $\left \text{Err max} \frac{dE}{dt}\right $ | 0.37                | 0.05   | $4.3 \cdot 10^{-10}$ | $3.1 \cdot 10^{-9}$  |

<span id="page-51-1"></span>Tabella 3.3: Caratteristiche dei metodi numerici - Durata simulazione: 30 [s]

# **3.5 Simulazione 2: applicazione di una forza a gradino**

Viene ora introdotto brevemente un esempio in cui il sistema BM viene sottoposto all'applicazione di una forza a gradino. Il punto di applicazione della forza corrisponde al centro di massa del pistone, in direzione x rispetto al sistema di riferimento fisso (fig [3.1\)](#page-33-0).

Ricordando l'eq. [3.27](#page-39-0) , che definisce il vettore *Q<sup>E</sup>* delle forze esterne, la forza F applicata in questa simulazione presenta l'evoluzione temporale mostrata in figura [3.11:](#page-52-0)

In figura [3.12](#page-53-0) sono forniti i risultati ottenuti con i metodi numerici utilizzati finora e il simulatore 2D. Come si può notare, in questo semplice esempio, si può affermare che i risultati siano in accordo tra loro, con qualche differenza negli ultimi istanti della simulazione.

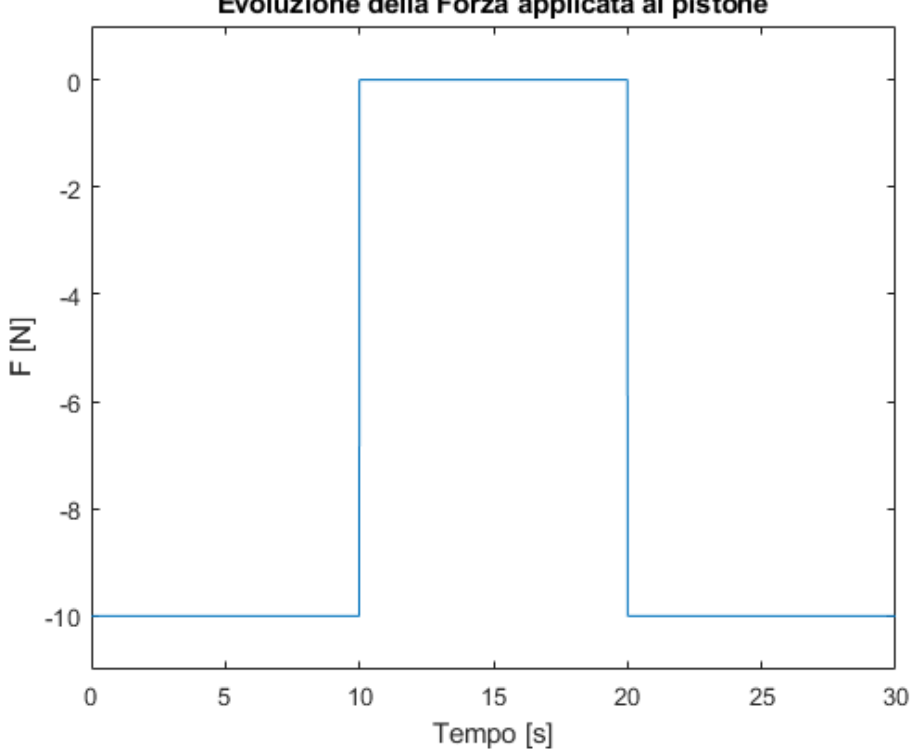

Evoluzione della Forza applicata al pistone

<span id="page-52-0"></span>Figura 3.11: Forza a gradino

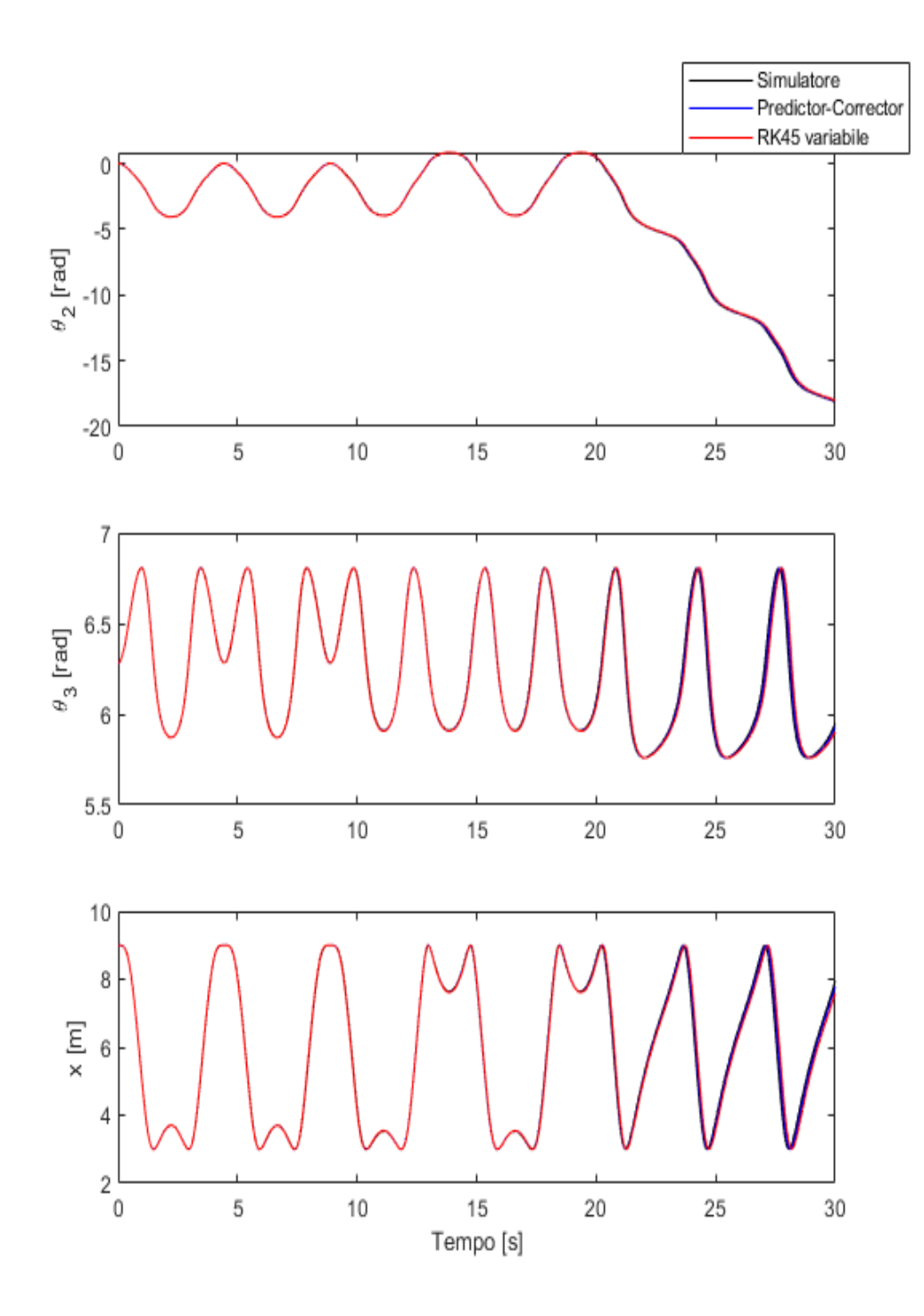

<span id="page-53-0"></span>Figura 3.12: Simulazione 2: applicazione F

### **3.6 Simulazione 3**

A partire da questa simulazione vengono introdotti i metodi numerici utilizzati per la risoluzione di problemi Stiff: ode15s, ode15i, ode23t. Questi metodi sono stati discussi nella sezione 2.3.2 del precedente capitolo. Queste routine richiedono in ingresso una funzione che contenga al suo interno il sistema ODE da risolvere. Questo è stato elaborato secondo la formulazione proposta nella sezione 1.3 per eliminare i moltiplicatori di Lagrange.

Lo spazio nullo B, relativo alla matrice A, presenta la seguente forma:

$$
B = \begin{bmatrix} 0 \\ 0 \\ \frac{\sin(\theta^2 + \theta^3)}{4\sin(\theta^2 - \theta^3)} + \frac{1}{4} \\ \frac{-\cos(\theta^2)\cos(\theta^3)}{2\sin(\theta^2 - \theta^3)} \\ \frac{\cos(\theta^2)}{2\sin(\theta^2 - \theta^3)} \end{bmatrix}
$$
\n
$$
B = \begin{bmatrix} \frac{-\cos(\theta^3)}{2\sin(\theta^2 - \theta^3)} \\ \frac{3\sin(\theta^2 - \theta^3) + \sin(\theta^2 + \theta^3)}{4\sin(\theta^2 - \theta^3)} \\ \frac{-\cos(\theta^2)\cos(\theta^3)}{2\sin(\theta^2 - \theta^3)} \\ \frac{\cos(\theta^2)}{L\sin(\theta^2 - \theta^3)} \end{bmatrix}
$$
\n(3.31)

Inoltre, poiché il sistema BM presenta un grado di libertà, può essere ricavata *l'equazione analitica del moto* in funzione di una sola variabile. Infatti, dall'equazione di Lagrange del moto:

$$
\frac{d}{dt}\left(\frac{\partial K}{\partial \dot{q}_i}\right) - \frac{\partial K}{\partial q_i} + \frac{\partial U}{\partial q_i} = Q_i
$$
\n(3.32)

in cui *K* corrisponde al termine *E<sup>p</sup>* e U al termine *E<sup>c</sup>* determinati nella sezione 3.4.

Tutte le variabili che intervengono nella relazione vengono espresse in

funzione dell'angolo di manovella *θ* 2 , portando ad una relazione del tipo:

<span id="page-55-0"></span>
$$
A\ddot{\theta}^2 + B\dot{\theta}^2 + C\theta^2 = F\theta^2 \tag{3.33}
$$

*L'equazione analitica* [3.33](#page-55-0) viene risolta numericamente mediante la routine Matlab ode15i al fine di confrontare anche questa soluzione con gli altri metodi utilizzati.

La terza simulazione consiste nell'applicazione della forza in figura [3.13](#page-55-1) al pistone. Anche in questo caso, la durata della simulazione è impostata a 30 s. Inoltre, si aggiunge che le tolleranze impostate per le routine Matlab sono:

 $RelTol = 10^{-12}$  e  $AbsTol = 10^{-15}$ .

In figura [3.14,](#page-56-0) [3.15](#page-57-0) e [3.16](#page-58-0) si riportano i grafici relativi alla soluzione ottenuta con le routine Matlab e il metodo Predictor-Corrector, rispettivamente per le coordinate  $\theta^2$ ,  $\theta^3$  e *x*, le loro velocità e accelerazioni. Il metodo RK45 a passo variabile non viene considerato in quanto, essendo un metodo esplicito, risulta inadatto alla risoluzione di sistemi ODE Stiff.

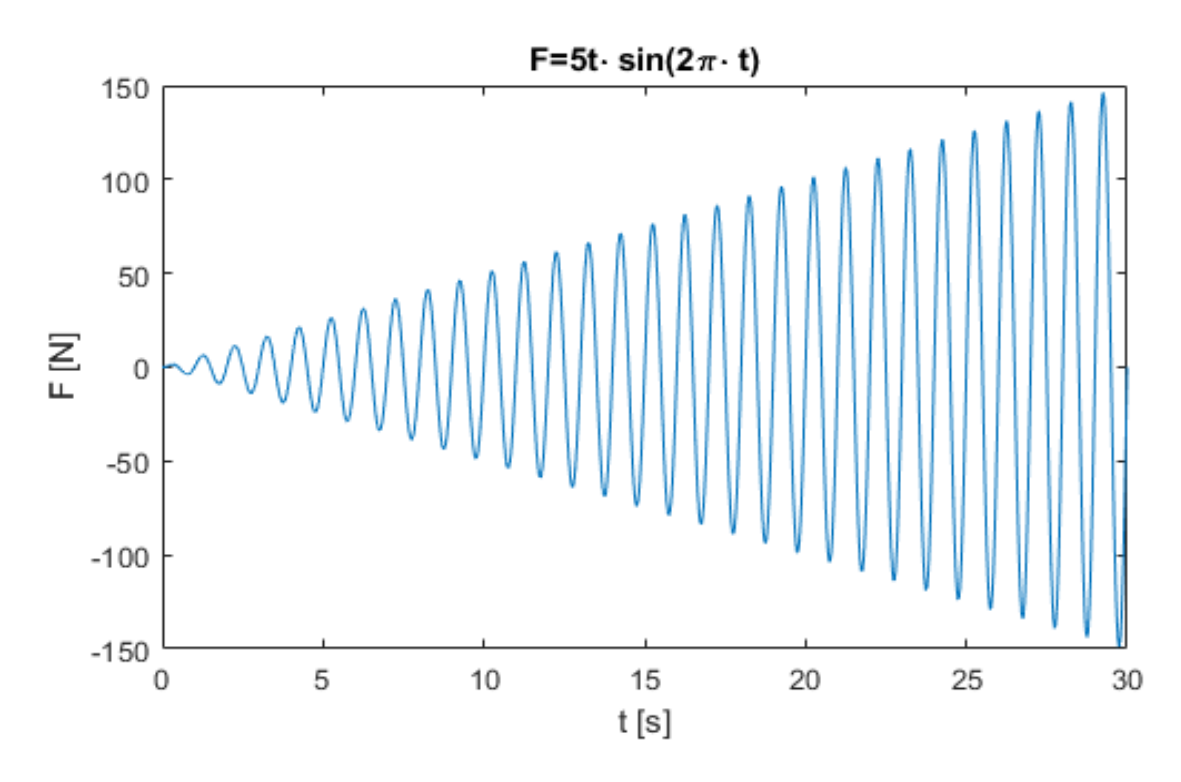

<span id="page-55-1"></span>Figura 3.13: Simulazione 3: grafico relativo alla F applicata

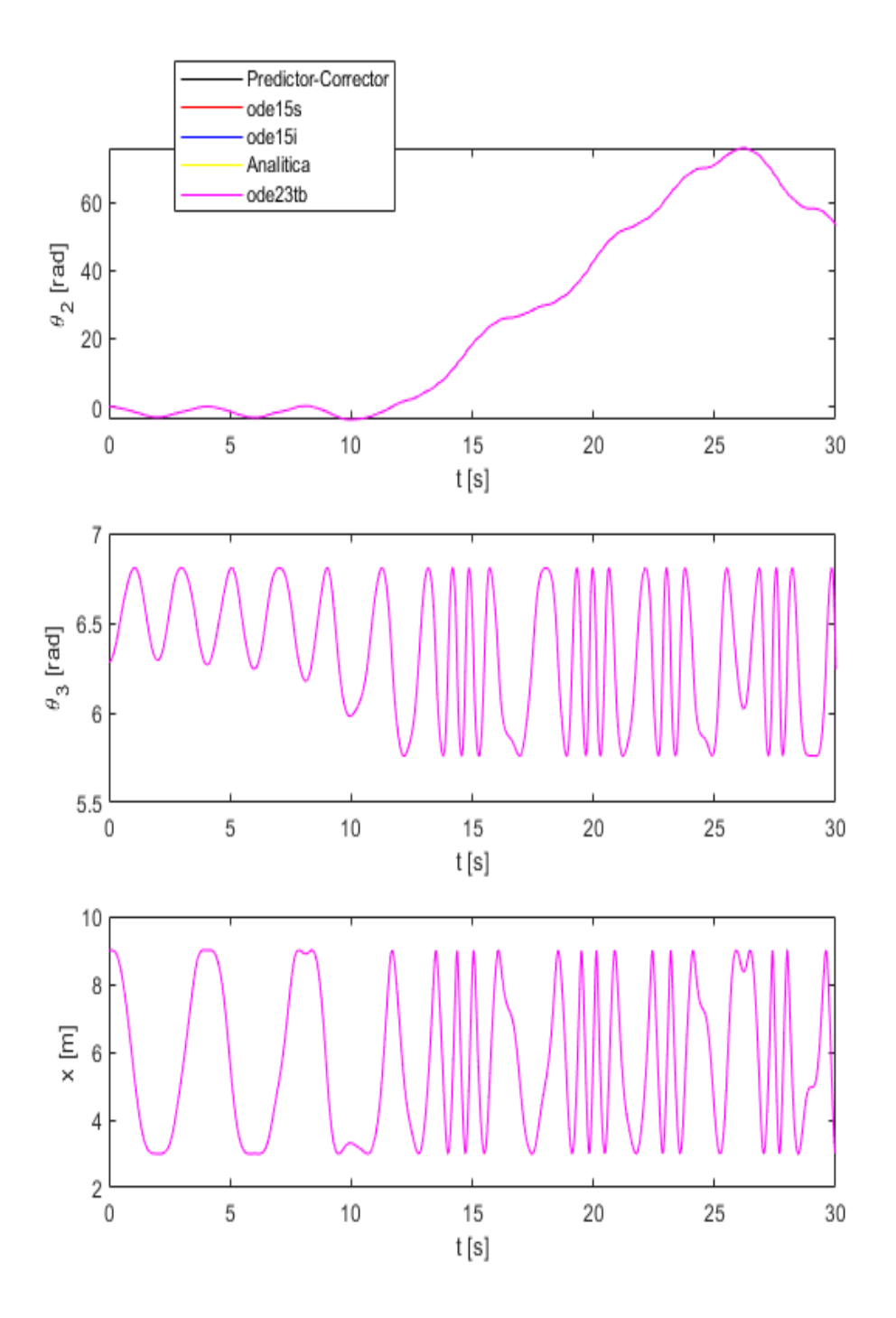

<span id="page-56-0"></span>Figura 3.14: Simulazione 3: andamento delle coordinate in funzione del tempo

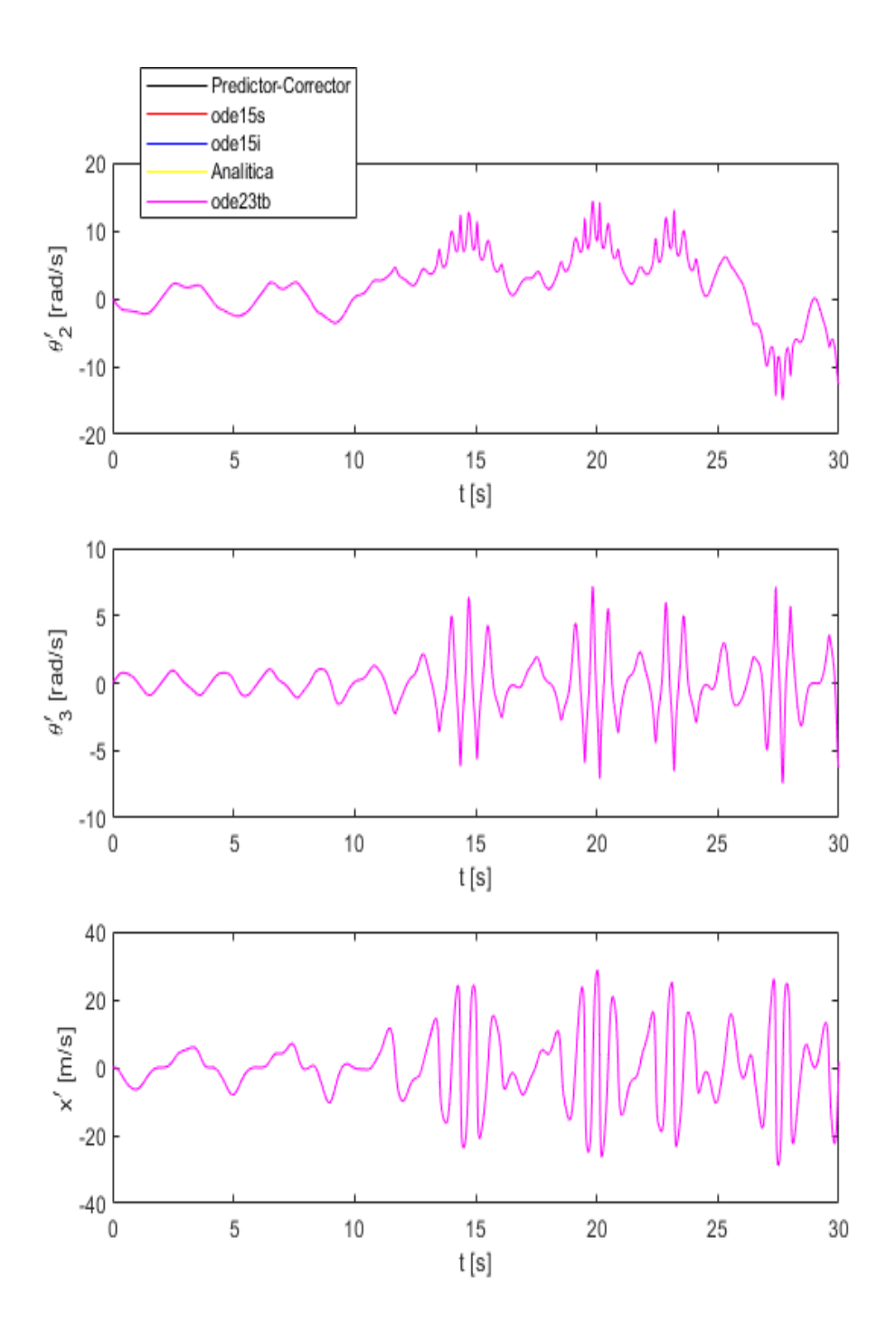

<span id="page-57-0"></span>Figura 3.15: Simulazione 3: andamento delle velocità in funzione del tempo

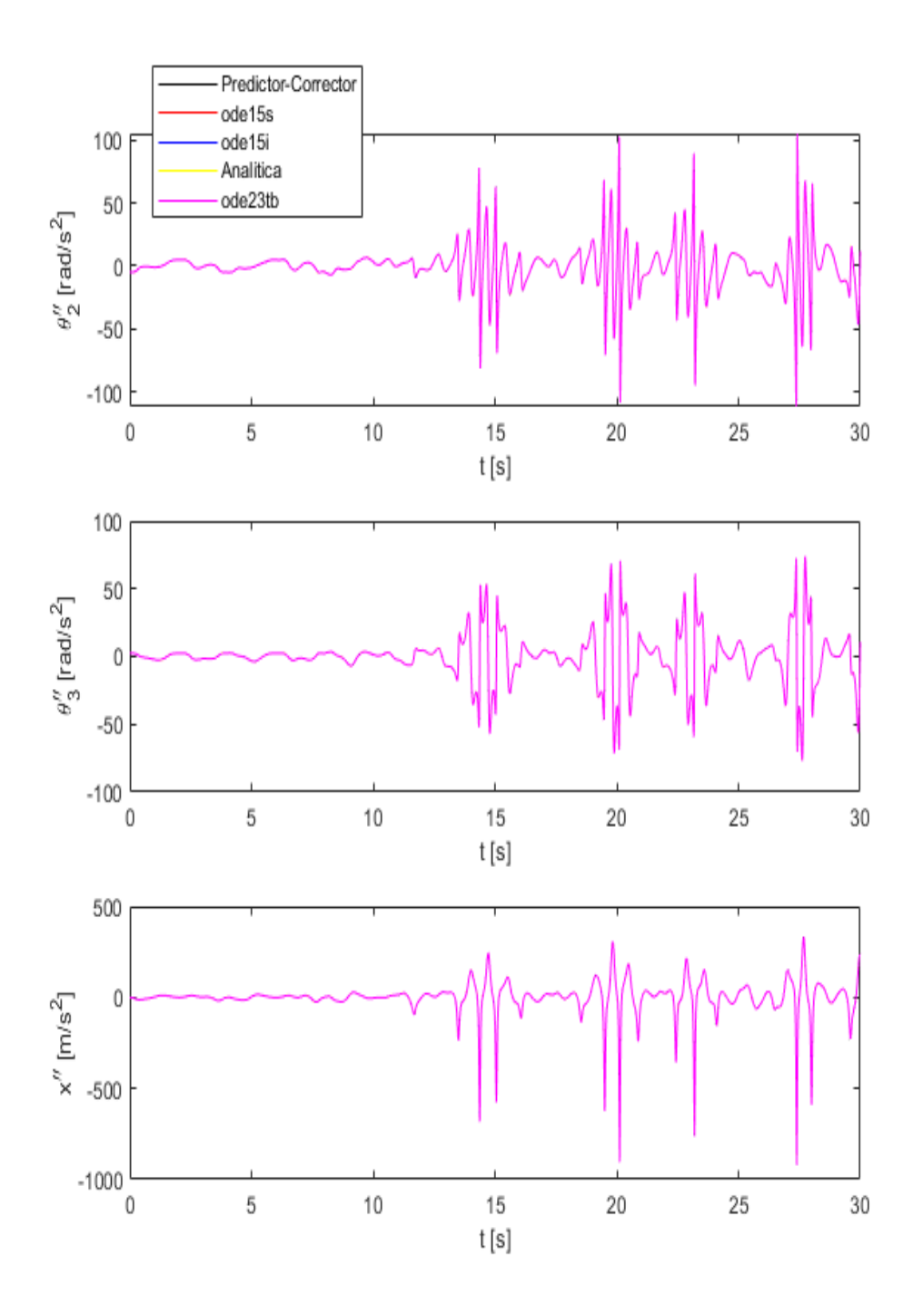

<span id="page-58-0"></span>Figura 3.16: Simulazione 3: andamento delle accelerazioni in funzione del tempo

Dai grafici riportanti le soluzioni si deduce che i metodi utilizzati sono in accordo tra loro. E' però importante sottolineare che la routine Matlab *ode23tb*, per giungere alla soluzione, fa uso di un numero di risorse (in termini di tempo di calcolo e passi di integrazione), notevolmente superiore rispetto agli altri metodi. Questo può essere spiegato se si ci riferisce all'algoritmo di integrazione che implementa la routine. Infatti, essendo l'algoritmo del 2<sup>o</sup> ordine, questo risulta adatto solamente per la risoluzione di problemi moderatamente Stiff.

Per completezza, si riporta in figura [3.17,](#page-59-0) il grafico relativo alla norma del vettore Ψ dei vincoli geometrici.

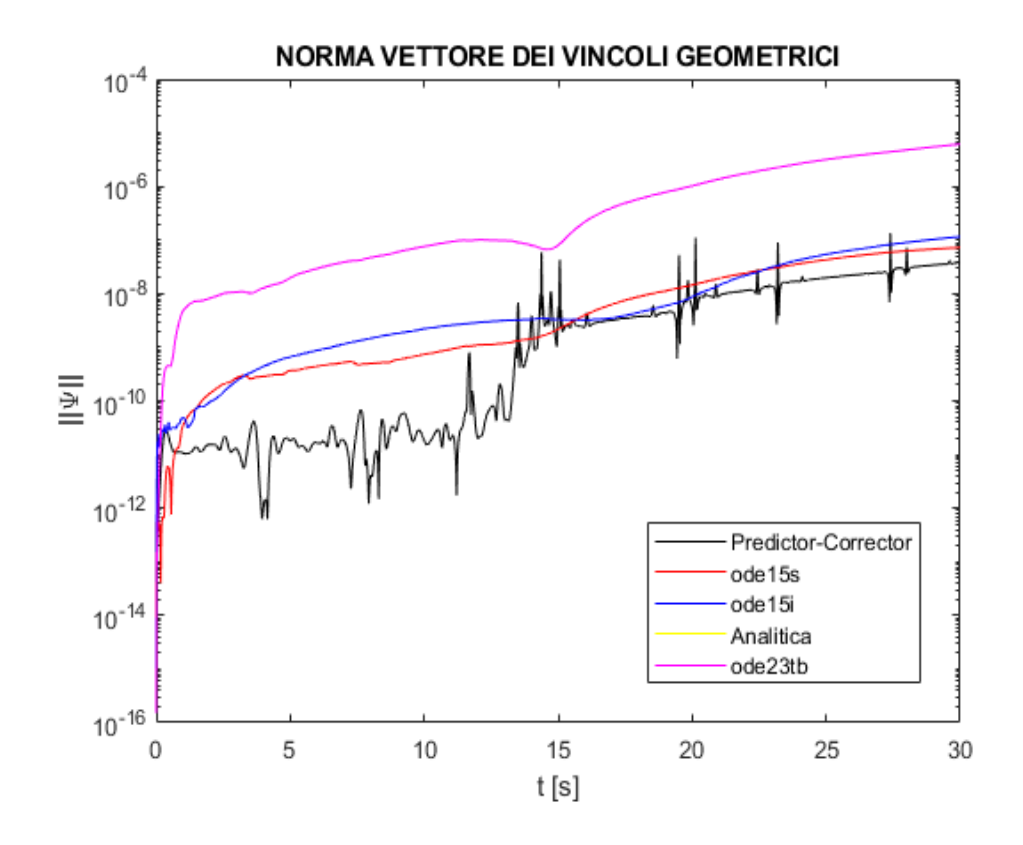

Figura 3.17: Simulazione 3: andamento della norma di Ψ in funzione del tempo

<span id="page-59-0"></span>In tabella [3.4](#page-61-0) vengono riassunti i dati di maggior interesse relativi ai metodi numerici utilizzati. Come discusso in precedenza, si può notare come la routine *ode23tb* richieda un grande dispendio di risorse per giungere agli stessi risultati degli altri metodi. Infatti, mentre *ode23tb* utilizza un passo molto piccolo per tutta la durata della simulazione, metodi come gli *ode15* hanno la capacità di adattare il passo in relazione alla complessità della soluzione in un determinato istante di tempo. In particolare, la routine *ode15i* mostra una grande flessibilità con valori di ∆*tmin* e∆*tmax* molto distanti tra loro.

Si aggiunge che il simulatore 2D finora utilizzato non sarà considerato nelle successive simulazioni. Questo perché si è giunti alla conclusione che i dati da esso forniti per problemi di tale complessità risultano totalmente inaffidabili. Si riporta in figura [3.18,](#page-60-0) a titolo di esempio, la soluzione fornita dal simulatore 2D nel caso esaminato in questa sezione (si riporta solo la coordinata x, ma il discorso è estendibile alle altre variabili). Confrontando quest'ultima con una delle soluzioni ricavate in precedenza si nota chiaramente come queste siano totalmente differenti.

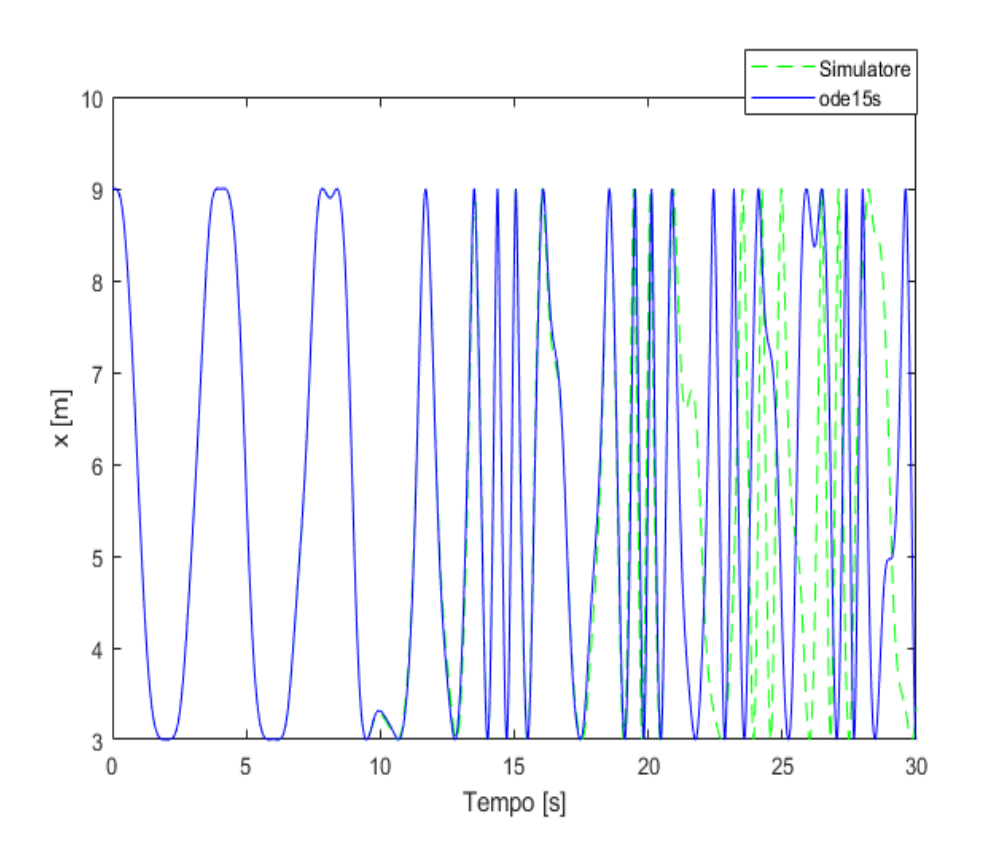

<span id="page-60-0"></span>Figura 3.18: Simulazione 3: confronto simulatore 2D-ode15s

|                                     | PC                  | ODE <sub>15s</sub>  | ODE <sub>15i</sub>   | ODE15i- $\theta^2$   | ODE23tb             |
|-------------------------------------|---------------------|---------------------|----------------------|----------------------|---------------------|
| Tempo di calcolo [s]                | 15.7                | 51.3                | 121.6                | 19.0                 | 2658.5              |
| $N^{\circ}$ passi                   | 30001               | 40371               | 87379                | 33444                | 1932672             |
| $\Delta t_{min}[s]$                 | 0.001               | $1.3 \cdot 10^{-8}$ | $9.1 \cdot 10^{-13}$ | $1.6 \cdot 10^{-10}$ | $1.5 \cdot 10^{-7}$ |
| $\Delta t_{MAX}$ [s]                | 0.001               | 0.003               | 0.003                | 0.004                | $9.5 \cdot 10^{-5}$ |
| $\operatorname{Err}$ max $\ \Psi\ $ | $1.4 \cdot 10^{-7}$ | $7.2 \cdot 10^{-8}$ | $1.2 \cdot 10^{-7}$  |                      | $6.1 \cdot 10^{-6}$ |

<span id="page-61-0"></span>Tabella 3.4: Caratteristiche dei metodi numerici - Durata simulazione:30 [s]

## **3.7 Simulazione 4**

Sono state eseguite diverse prove, con l'applicazione di armoniche con ampiezza e frequenza differenti (della tipologia del caso precedentemente discusso), al fine di determinare se le soluzioni ottenute con i metodi numerici utilizzati siano sempre in accordo tra loro. Tra le numerose prove svolte, si riporta, in questa sezione, una simulazione che appare essere di notevole interesse per i risultati ottenuti.

La simulazione viene svolta, anche in questo caso, per una durata di 30 secondi. In figura [3.19](#page-62-0) è mostrato il grafico relativo all'andamento della forza applicata in questa prova, la quale presenta una frequenza variabile nel tempo.

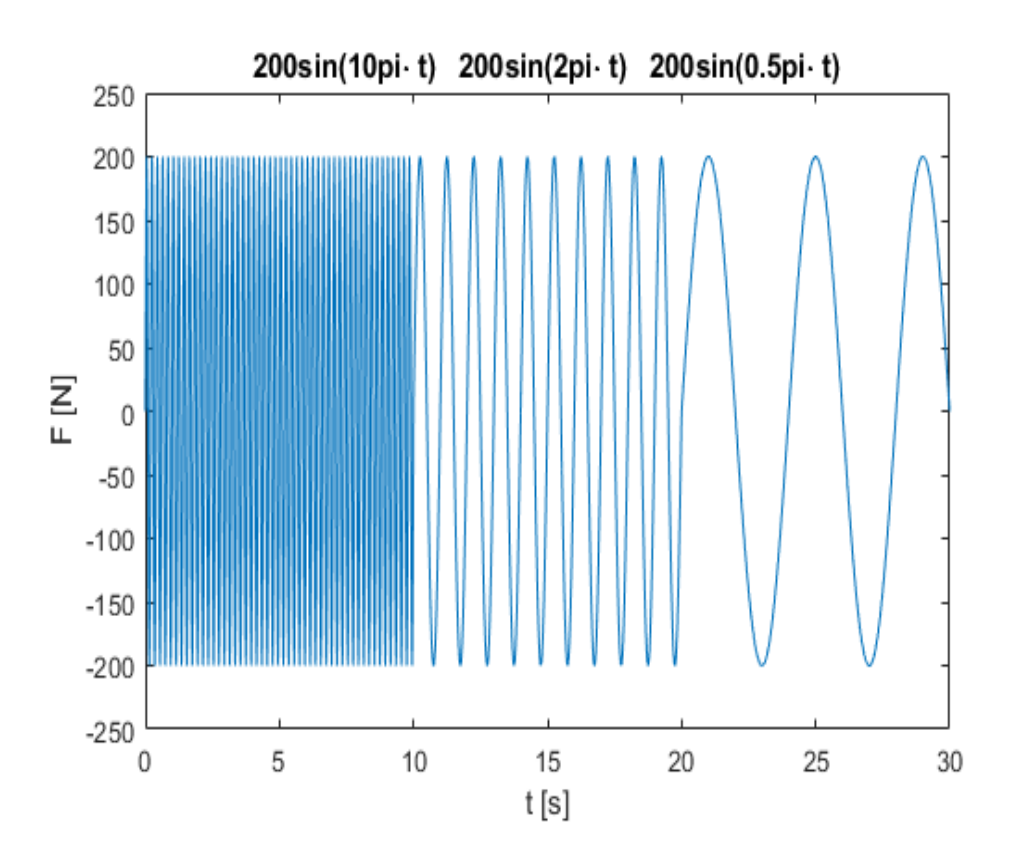

Figura 3.19: Simulazione 4: forza applicata al pistone in funzione del tempo

<span id="page-62-0"></span>Come si può notare dalle soluzioni ottenute, riportate in fig. [3.20,](#page-64-0) [3.21](#page-65-0) e [3.22,](#page-66-0) si osserva che il primo metodo numerico a discostarsi dall'andamento complessivo è il Predictor-Corrector. Verso la fine della simulazione, anche i metodi numerici *ode15* portano a soluzioni diverse tra loro.

Al fine di valutare se questo comportamento si presenti in ogni situazione, la prova viene ripetuta cambiando alcune condizioni iniziali:

**– Prova effettuata con il doppio delle masse del sistema** (figure [3.23,](#page-67-0) [3.24,](#page-68-0) [3.25\)](#page-69-0)

**– Prova effettuata con diversa ampiezza della forza applicata** (figure [3.26,](#page-70-0) [3.27,](#page-71-0) [3.28\)](#page-72-0)

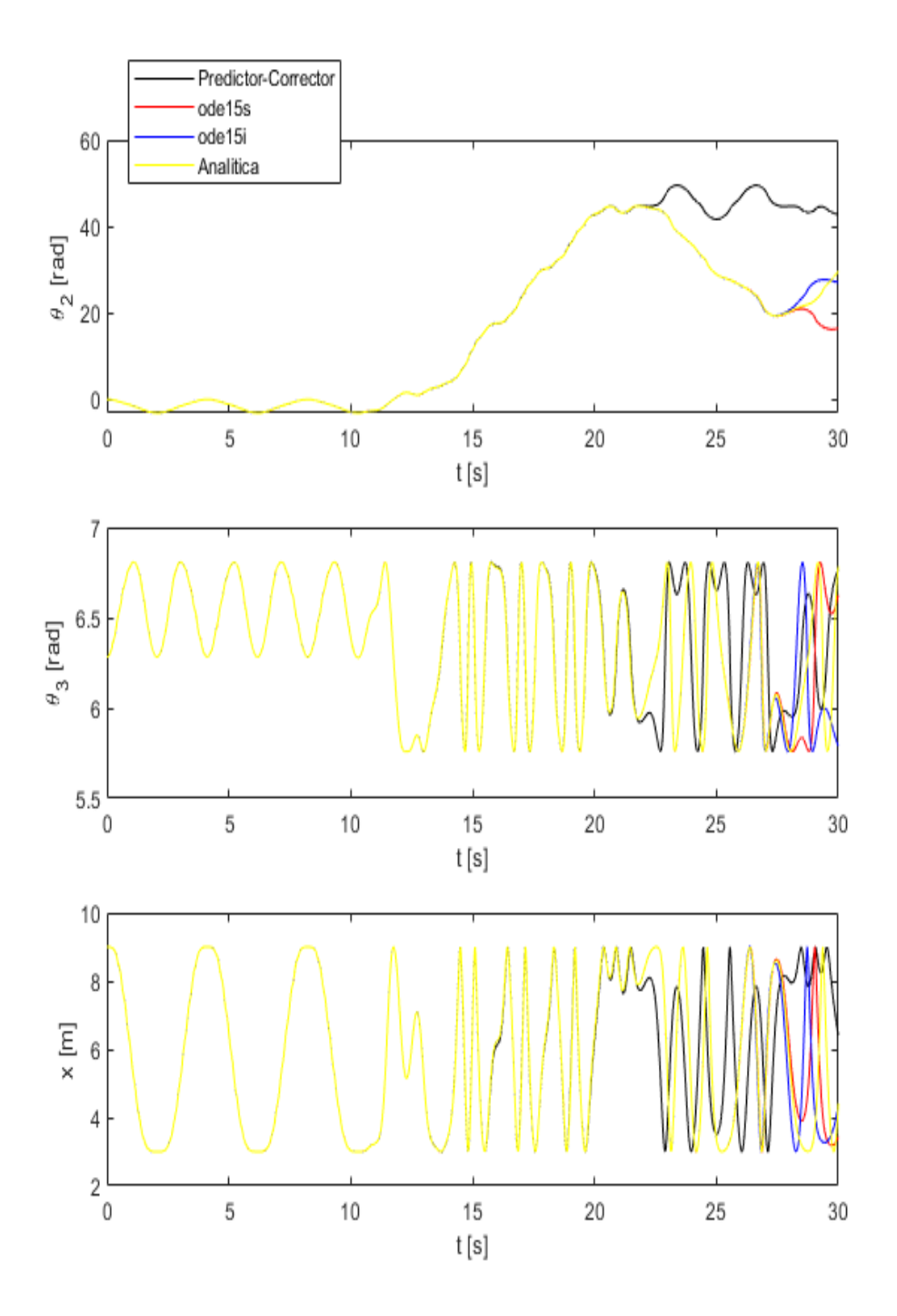

<span id="page-64-0"></span>Figura 3.20: Simulazione 4: andamento delle coordinate in funzione del tempo

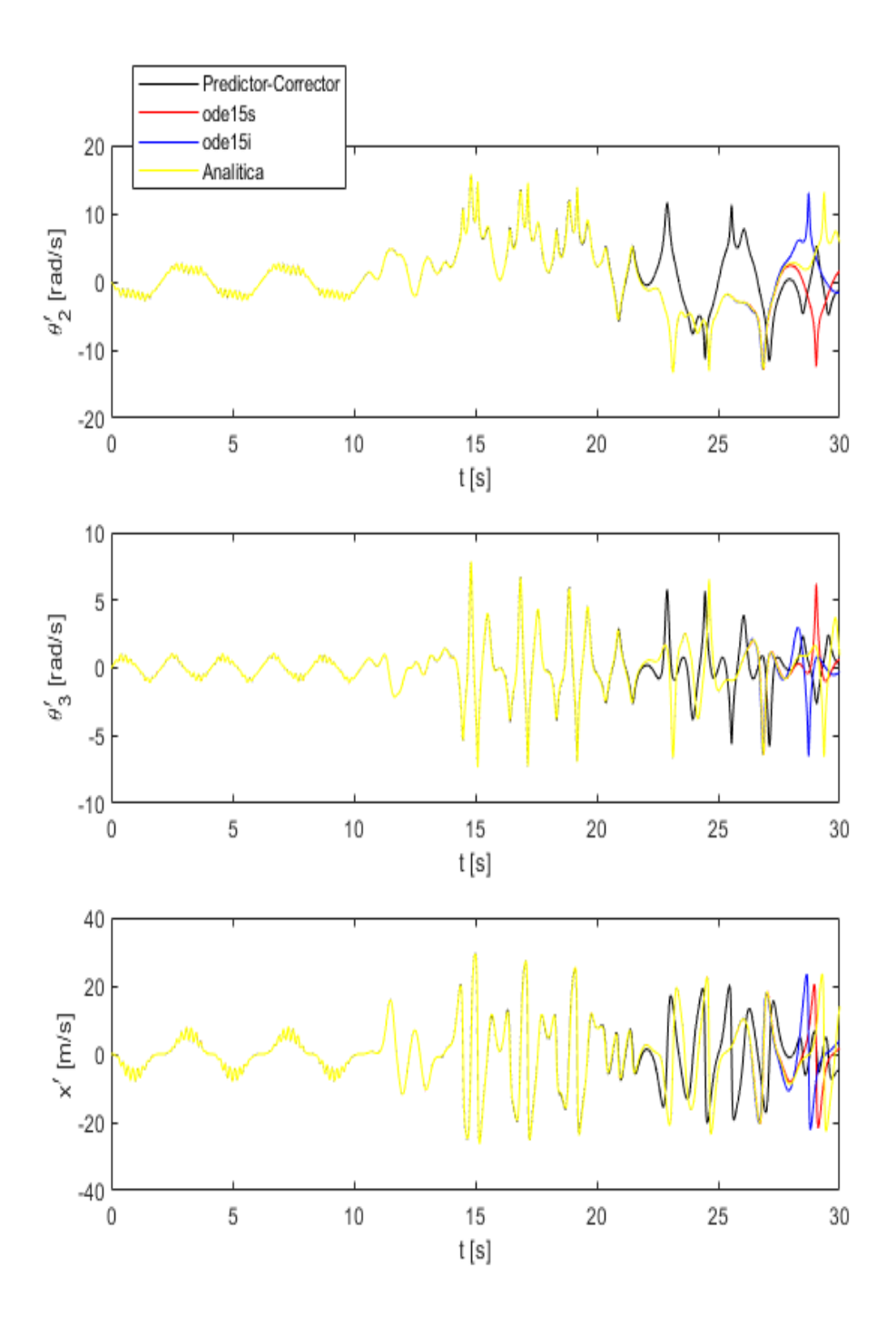

<span id="page-65-0"></span>Figura 3.21: Simulazione 4: andamento delle velocità in funzione del tempo

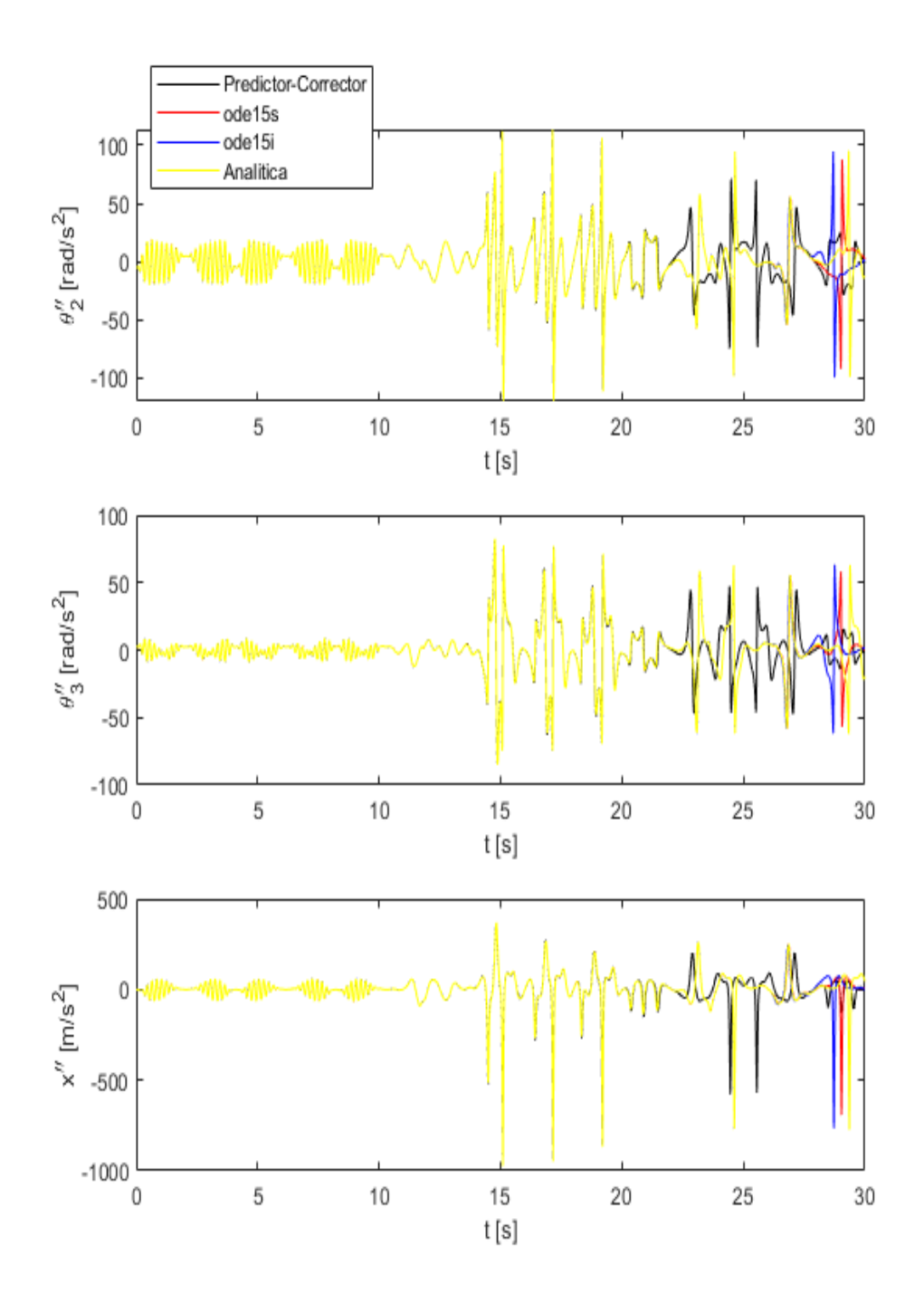

<span id="page-66-0"></span>Figura 3.22: Simulazione 4: andamento delle accelerazioni in funzione del tempo

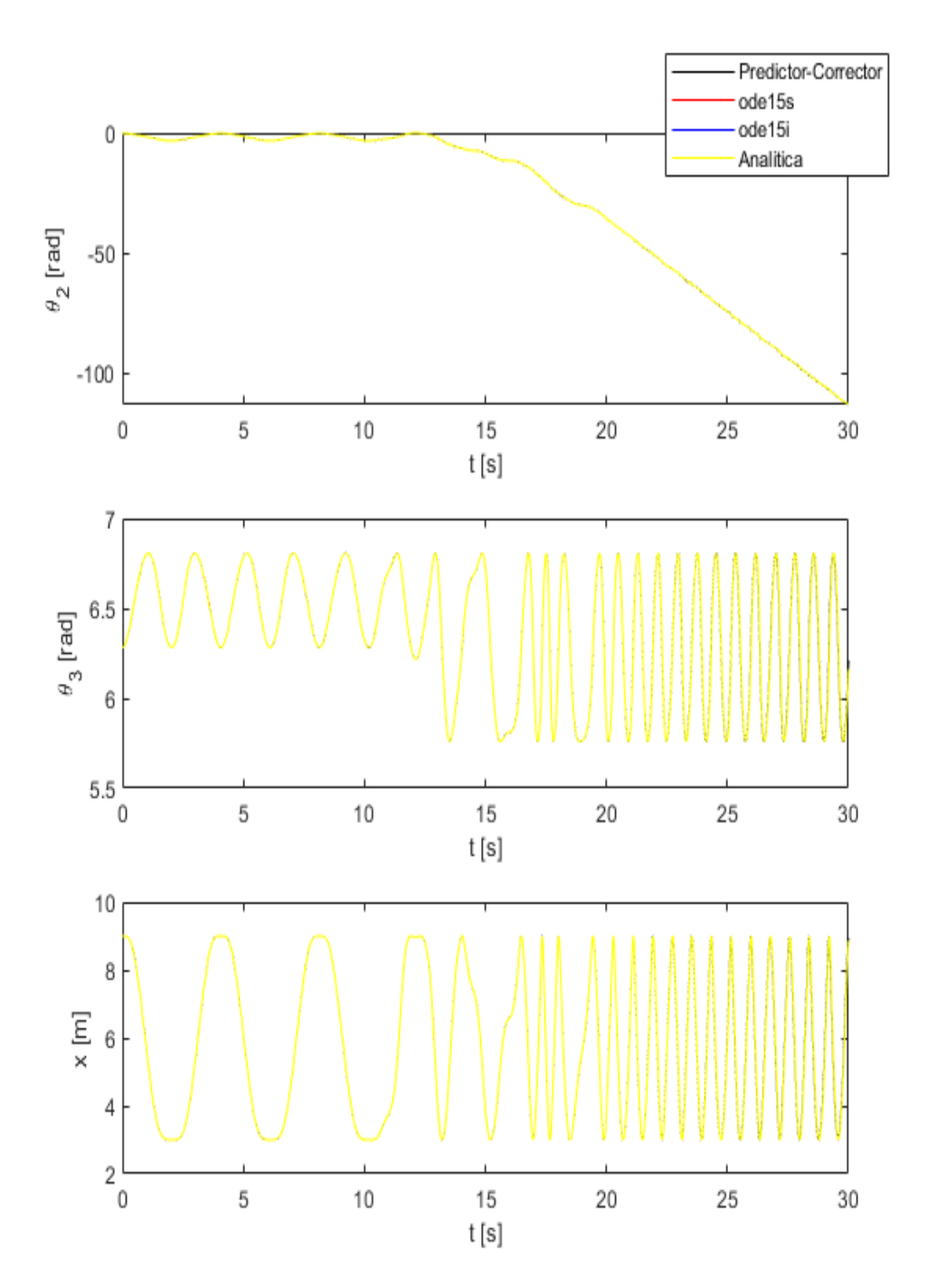

<span id="page-67-0"></span>Figura 3.23: Simulazione 4: andamento delle coordinate in funzione del tempo-masse BM doppie 64

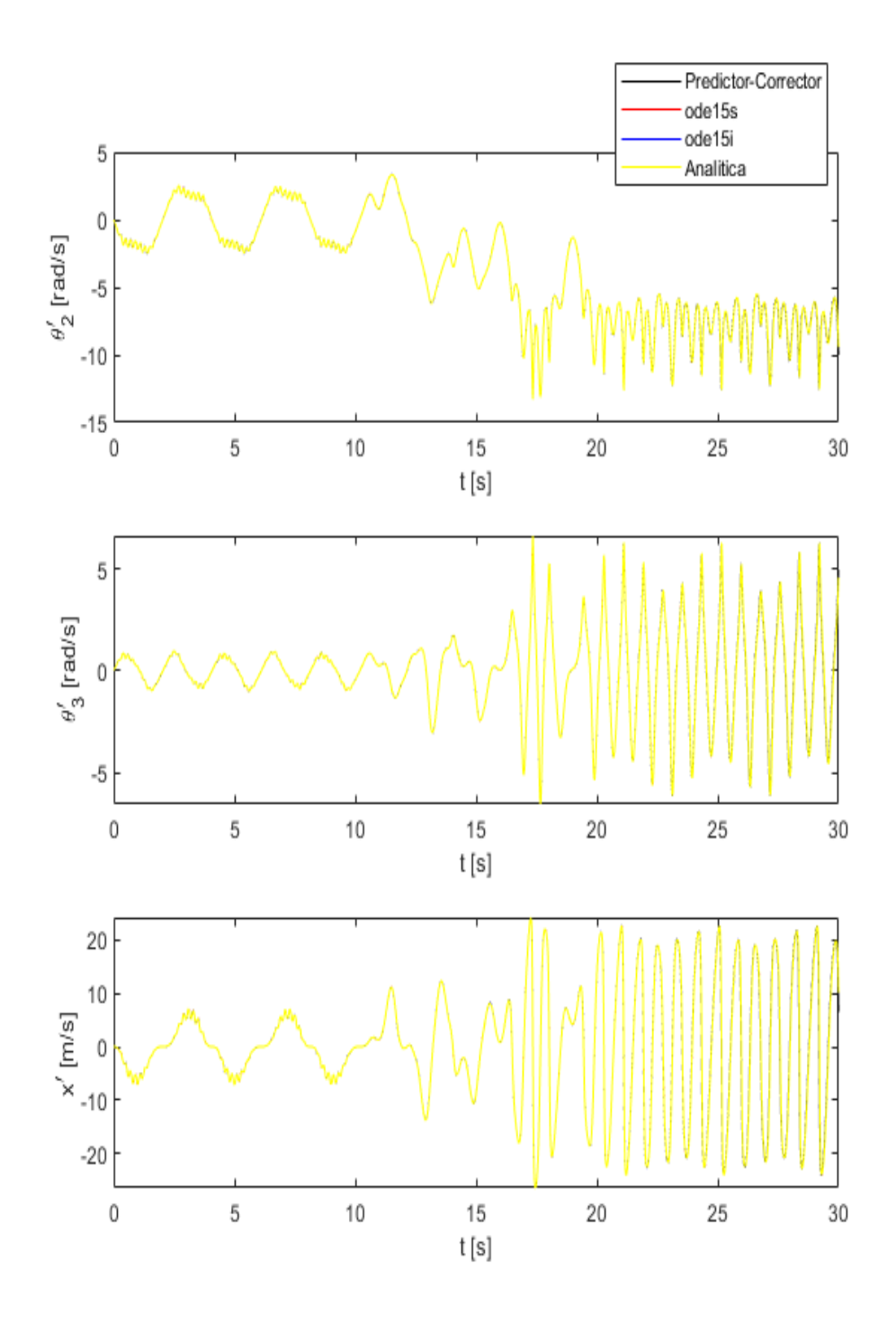

<span id="page-68-0"></span>Figura 3.24: Simulazione 4: andamento delle velocità in funzione del tempomasse BM doppie

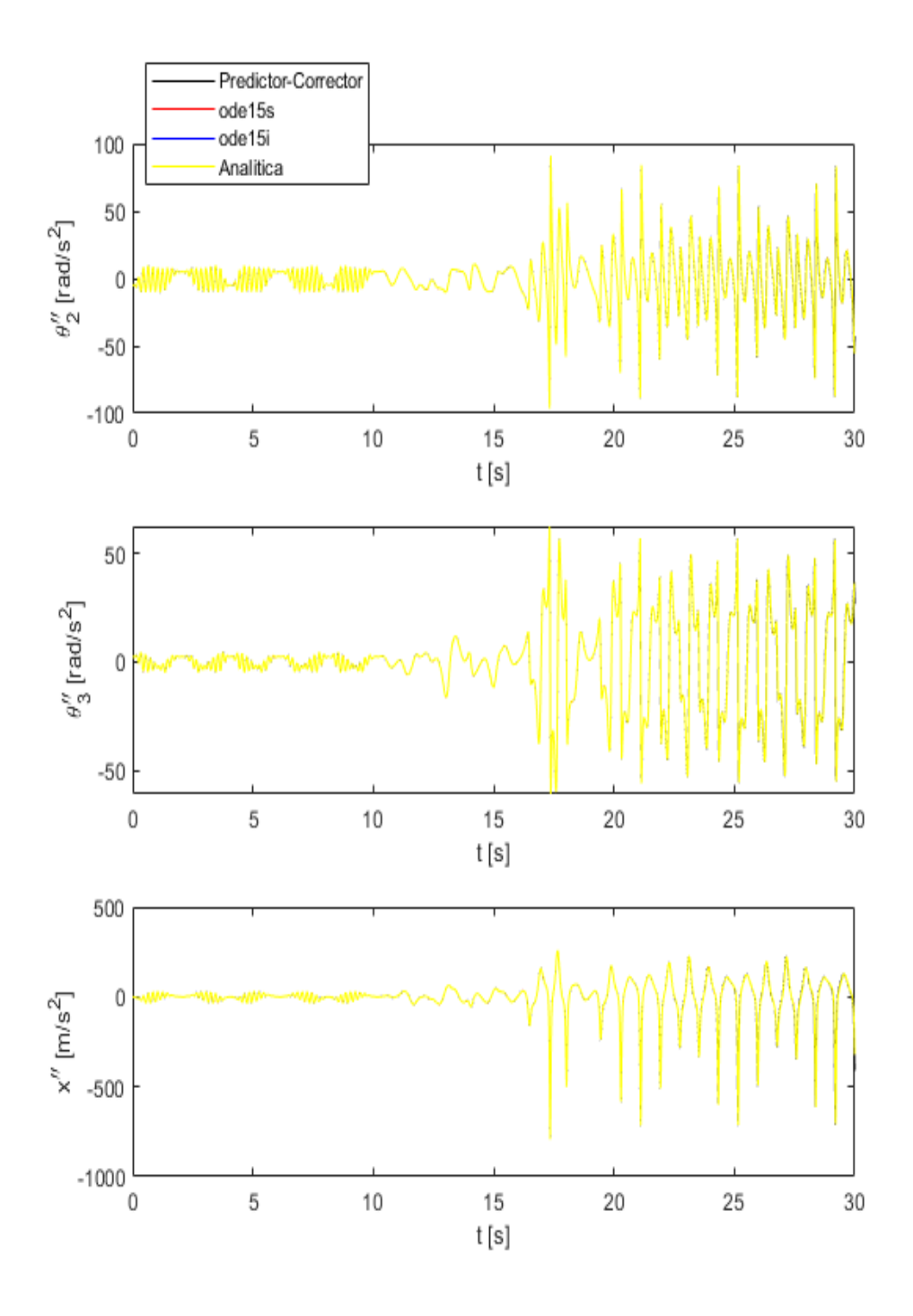

<span id="page-69-0"></span>Figura 3.25: Simulazione 4: andamento delle accelerazioni in funzione del tempo-masse BM doppie

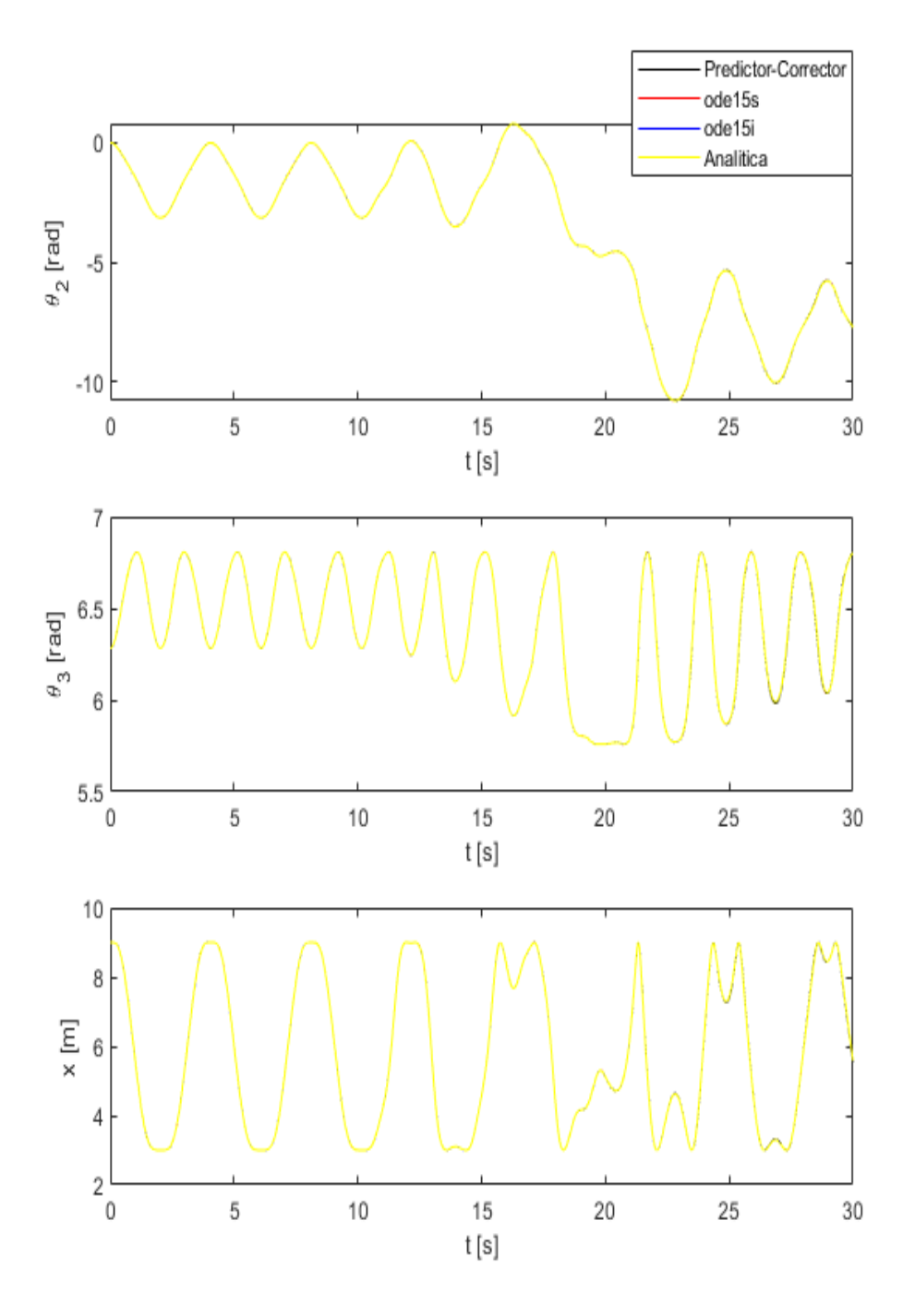

**Prova effettuata con diversa ampiezza della forza applicata**

<span id="page-70-0"></span>Figura 3.26: Simulazione 4: andamento delle coordinate in funzione del  $tempo-F = 50sin(\omega \cdot t)$ 67

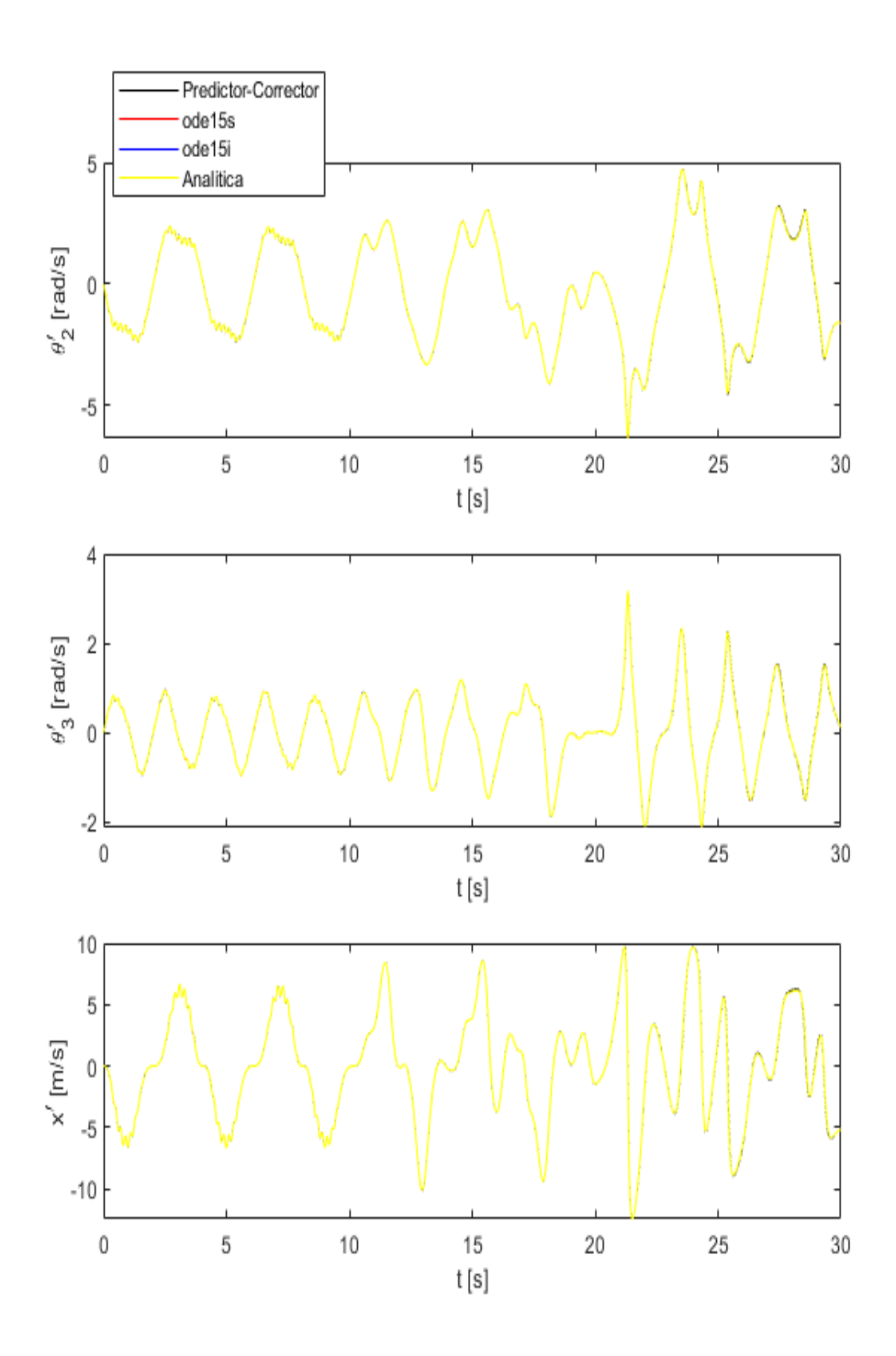

<span id="page-71-0"></span>Figura 3.27: Simulazione 4: andamento delle velocità in funzione del tempo- $F = 50sin(\omega \cdot t)$
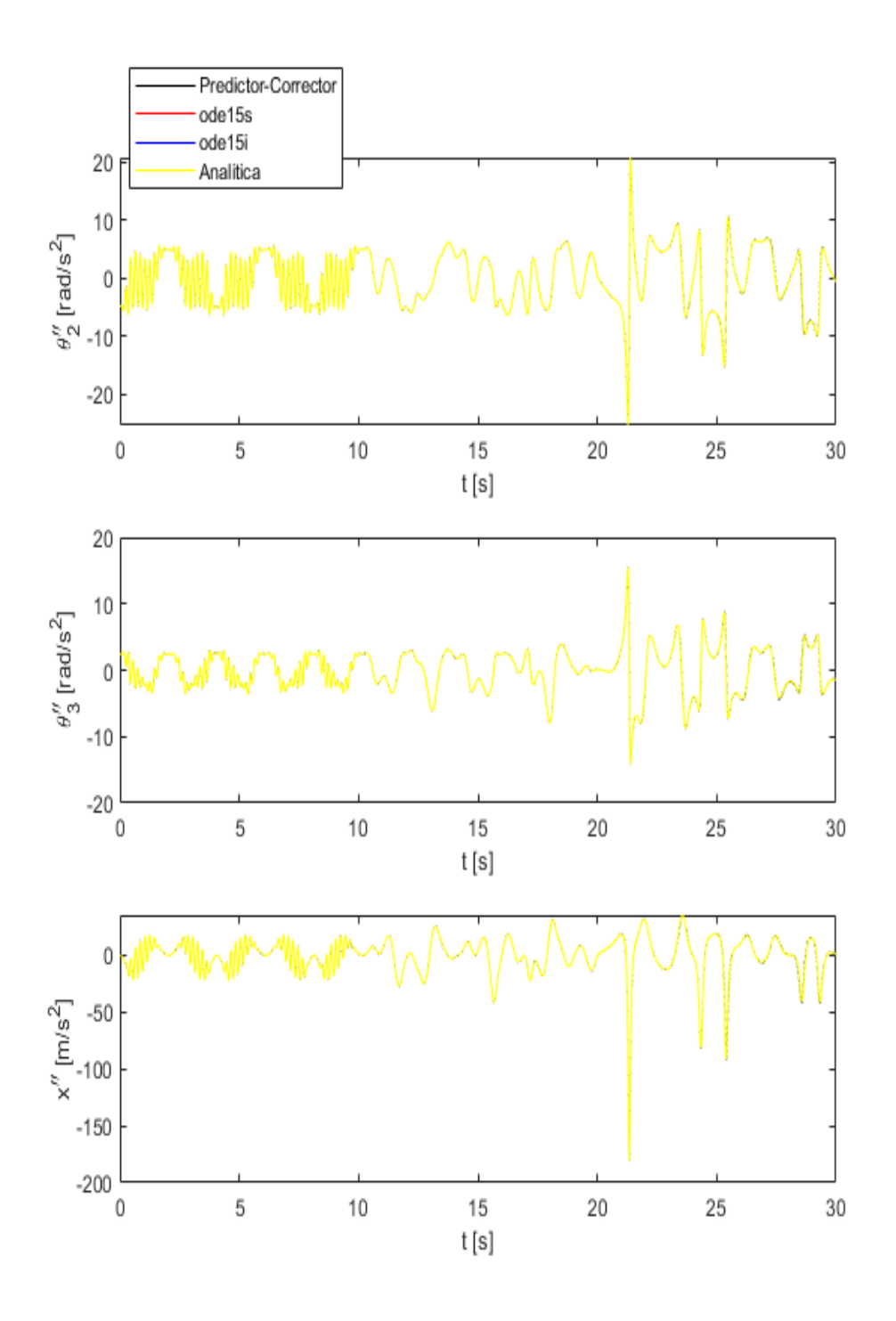

Figura 3.28: Simulazione 4: andamento delle accelerazioni in funzione del  $tempo-F = 50sin(\omega \cdot t)$ 

Analizzando queste simulazioni si nota come, modificando alcune condizioni del sistema, le soluzioni che si ottengono per le coordinate, velocità e accelerazioni si dimostrano in accordo tra loro. Questo significa che il sistema, in qualche modo, viene influenzato dalla variazione dei parametri che lo caratterizzano, sia in termini di geometria e masse, ma anche per quanto riguarda le condizioni iniziali del moto.

Quest'ultimo aspetto viene approfondito nel paragrafo successivo in modo tale da poter dare una spiegazione rigorosa del fenomeno, introducendo la **teoria del caos**.

## **3.8 Cenni sulla teoria del caos**

Secondo la teoria del caos, un sistema descritto da equazioni non lineari che ne regolano l'evoluzione temporale presenta, a lungo termine, un comportamento irregolare a causa della sua elevata sensibilità alle condizioni iniziali. Sistemi di questo tipo sono detti caotici. Per tali sistemi, dunque, minime variazioni sulle condizioni iniziali comportano comportamenti imprevedibili nella loro evoluzione temporale.

Questo problema fu spiegato dal matematico francese Henri Poincarè, il quale dimostrò tale teoria per spiegare il problema dell'interazione di tre corpi: Sole, Terra, Luna. Egli dimostrò che il problema non ammette soluzioni valide a lungo termine e per tutte le condizioni iniziali poiché, se si ha una variazione dello stato iniziale del sistema anche di poco, si possono avere effetti rilevanti sullo stato finale.

A partire dagli anni Sessanta, il "caos" è stato riscontrato in diversi sistemi fisici: sistemi ottici, acustici, l'atmosfera, circuiti elettrici non lineari.

Le caratteristiche principali dei sistemi caotici possono essere così riassunte:

- ∗ Il sistema fisico è governato da equazioni non lineari;
- ∗ l'evoluzione temporale appare irregolare;
- ∗ le stesse condizioni iniziali portano allo stesso stato finale, ma piccole variazioni delle condizioni iniziali comportano grandi differenze nello stato finale;
- ∗ risulta difficoltoso o addirittura impossibile predirre il comportamento del sistema a lungo termine.

Se si considera un sistema dinamico descritto da equazioni non lineari, date le condizioni iniziali  $x_1(0)$  e  $x_2(0)$  tali che la loro differenza *δx*(0) sia molto piccola, risulta immediato calcolare la differenza  $\delta x(t)$  tale che:

$$
\delta x(t) = x_1(t) - x_2(t) \tag{3.34}
$$

con  $x_1(t)$  e  $x_2(t)$  calcolati a partire dalle rispettive condizioni iniziali, per l'intera durata della simulazione.

Il sistema può essere classificato come caotico se mostra una sensibile dipendenza dalle condizioni iniziali, cioè se le due evoluzioni temporali  $x_1(t)$  e  $x_2(t)$  appaiono inizialmente vicine, poi si allontanano esponenzialmente:

$$
|\delta x(t)| = |x_1(t) - x_2(t)| \sim \epsilon e^{\lambda t}
$$
 (3.35)

nella quale = |*x*1(0)−*x*2(0)| e *λ* è l'**esponente caratteristico di Lyapunov**, che si può ottenere a partire dalla precedente relazione come:

<span id="page-74-0"></span>
$$
\lambda = \lim_{t \to \infty} \frac{1}{t} \ln \frac{|\delta x(t)|}{\epsilon}
$$
\n(3.36)

L'esponente di Lyapunov consente di determinare la sensibilità di un sistema dinamico alle condizioni iniziali. In base al valore di *λ* si può affermare che:

- ∗ Se *λ* ≤ 0 allora il sistema è periodico;
- ∗ Se *λ >* 0 allora il sistema è caotico.

Un altro interessante modo di valutare se il sistema in esame sia caotico o meno è la rappresentazione del **diagramma delle fasi di Poincarè**. In questo diagramma si riporta in ascissa l'andamento della coordinata di posizione *q* per la durata della simulazione e in ordinata la corrispondente velocità *q*˙.

Da questo diagramma si può determinare quanto segue:

- ∗ Se il diagramma di Poincarè si presenta come una curva chiusa e pressoché unica, significa che ad ogni ciclo viene ripetuto il moto precedente. Allora il sistema è **periodico**.
- ∗ Se il diagramma di Poincarè appare come una curva non chiusa e la traiettoria si mostra non coincidente rispetto ai percorsi precedenti, si deduce che il moto del sistema è **caotico**.

### **3.8.1 Test 0-1**

Per confermare i risultati viene introdotto il test 0-1, algoritmo che consente di determinare se un sistema dinamico, di qualsiasi natura esso sia, abbia un comportamento regolare o caotico. Risulta importante introdurre questo test perché consente di analizzare sistemi di cui non si conoscono le equazioni che ne governano il moto, intervenendo direttamente sulla serie temporale di dati che ne descrivono l'evoluzione. Dunque, il test è particolarmente indicato nei casi in cui si dispone di dati sperimentali. Di seguito viene descritta l'implementazione dell'algoritmo.

Considerando una serie di dati  $x(j)$ , per  $j = 1, ..., N$ , si eseguono i seguenti punti:

1. Per  $c \in (0, \pi)$  si calcolano i le variabili di traslazione

$$
p_c(n) = \sum_{j=1}^{n} x(j) \cos(jc)
$$
 (3.37)

$$
q_c(n) = \sum_{j=1}^{n} x(j)sin(jc)
$$
 (3.38)

$$
(3.39)
$$

 $n=1,...,N$ .

Come si vedrà, anche dai grafici p-q si nota la differenza tra un sistema regolare e caotico.

2. Si analizza il comportamento di *p<sup>c</sup>* e *q<sup>c</sup>* attraverso il calcolo dello scarto quadratico medio *Mc*(*n*)

<span id="page-75-0"></span>
$$
M_c(n) = \lim_{N \to \infty} \frac{1}{N} \sum_{j=1}^n [p_c(j+n) - p_c(j)]^2 +
$$
  
 
$$
+ [q_c(j+n) - q_c(j)]^2 - V_{osc}(c, n)
$$
 (3.40)

L'eliminazione del termine oscillatorio *Vosc*(*c, n*) consente di regolarizzare l'andamento di *Mc*(*n*)

$$
V_{osc}(c, n) = \lim_{N \to \infty} \frac{1}{N} \sum_{j=1}^{n} x(j) \frac{1 - \cos(jc)}{1 - \cos(c)}
$$
(3.41)

L'equazione [3.40](#page-75-0) richiede che *n << N*. Per questo motivo, la sommatoria è estesa ad  $N_0 = \frac{N}{10}$ .

3. Si determina il termine *Kc*, il quale può essere determinato attraverso il metodo di regressione o correlazione

<span id="page-76-0"></span>
$$
K_c = \lim_{n \to \infty} \frac{\log M_c(n)}{\log n}
$$
 (3.42)

$$
K_c = corr(\zeta, \Delta) = \frac{cov(\zeta, \Delta)}{\sqrt{var(\zeta)var(\Delta)}}
$$
(3.43)

Il metodo di correlazione mostra i risultati migliori. Dall'equazione [3.42](#page-76-0) si può comprendere il significato del termine *K<sup>c</sup>* che è una misura della pendenza della curva *Mc*(*n*)−*n* sul piano logaritmico. Per ogni valore di c, un valore di *K<sup>c</sup>* che tende a 1 indica che la curva ha una pendenza positiva, tipico dei sistemi caotici. Viceversa, nel caso di sistemi periodici, *K<sup>c</sup>* tenderà ad assumere il valore 0 per la maggior parte dei valori assunti da c.

Nella pratica, vengono scelti 100 valori di c, per  $c \in (\frac{\pi}{5})$  $\frac{\pi}{5}, \frac{4\pi}{5}$  $\frac{4\pi}{5})$ 

4. Per gli *N<sup>c</sup>* valori di *K<sup>c</sup>* determinati al punto 3, si calcola la mediana di tali valori

<span id="page-76-2"></span>
$$
K = \text{median}(K_c) \tag{3.44}
$$

Un valore di *K* ∼ 0 indica che il sistema dinamico è periodico; *K* ∼ 1 indica che il sistema è caotico.

E' necessario fare alcune puntualizzazioni che riguardano la lunghezza delle serie temporali *x(j)* e il loro campionamento. Riprendendo l'equazione [3.40,](#page-75-0) la valutazione di *Mc*(*n*) richiede un numero di valori *n << N*. Questo comporta che la serie di dati da analizzare sia costituita da un numero N sufficientemente grande; di conseguenza si rende necessario prolungare le simulazioni. Se così non fosse, soprattutto nel caso del cosiddetto *"caos debole"*, si otterrebbe un valore di *K* ambiguo, a causa del lento decadimento delle correlazioni coinvolte nell'algoritmo.

Altro aspetto che bisogna tenere in considerazione è il campionamento dei dati. Da qui nasce il problema della scelta di un ∆*t<sup>c</sup>* tale da evitare il sovra-campionamento dei dati che spesso porta a dei risultati errati. In generale, la scelta del ∆*t<sup>c</sup>* di campionamento ottimale dipende dal sistema dinamico e dalla serie temporale in esame. Nell'implementazione del test 0-1, il sovra-campionamento dei dati viene scongiurato attraverso un semplice controllo:

<span id="page-76-1"></span>
$$
\frac{max(x) - min(x)}{mean(|diff(x)|)} < 10\tag{3.45}
$$

Riprendendo l'ultima simulazione, si procede nel valutare quanto discusso finora, al fine di comprendere se il sistema in esame sia caotico o periodico. Successivamente, il fenomeno viene analizzato anche per quanto riguarda le altre simulazioni qui analizzate.

# **3.9 Analisi delle simulazioni mediante la teoria del caos**

Partendo dalla **simulazione 4**, si procede ripetendo la simulazione con delle condizioni iniziali tali che:

$$
\epsilon = |x_1(0) - x_2(0)| = 10^{-5} \tag{3.46}
$$

Ciò significa che, date le condizioni iniziali di  $x_1(0)$ , che per la variabile *θ* 2 è stata fissata a 0 radianti, le nuove condizioni iniziali  $x_2(0)$  risulteranno, sempre considerando l'angolo di manovella, pari ad un angolo di 0.00001 radianti.

Queste due prove, effettuate entrambe con la routine Matlab *ode15s*, verranno messe a confronto al fine di determinare la natura del sistema BM nei differenti casi di studio.

In figura [3.29](#page-78-0) ai riportano i grafici relativi alle simulazioni con condizioni iniziali che differiscono della quantità  $\epsilon$ , in relazione alle tre coordinate  $\theta^2$ ,  $\theta^3$  e *x*. Dai grafici si può osservare come, dopo un certo intervallo di tempo, si presenta una sorta di biforcazione della soluzione. Come spiegato dalla teoria del caos, ad una piccola variazione delle condizioni iniziali del sistema corrisponde una sensibile variazione dello stato finale.

Al fine di dimostrare ulteriormente che il sistema, nelle condizioni previste dalla simulazione 4, sia caotico si riportano, inoltre, i diagrammi di Poincarè (fig. [3.30\)](#page-79-0) e l'andamento dell'esponente di Lyapunov in funzione del tempo, calcolato secondo la relazione [3.36](#page-74-0) (fig. 3.31). I diagrammi di Poincarè mostrano chiaramente delle curve non chiuse per quanto riguarda *θ* 2 . Oltre questo, è evidente come le due curve, relative alle due condizioni iniziali vicine tra loro, non seguano la stessa traiettoria. Per quel che riguarda l'esponente di Lyapunov, dopo un certo intervallo di tempo in cui questo oscilla attorno al valore di zero, si mantiene sempre positivo, in accordo con quanto stabilito dalla teoria del caos.

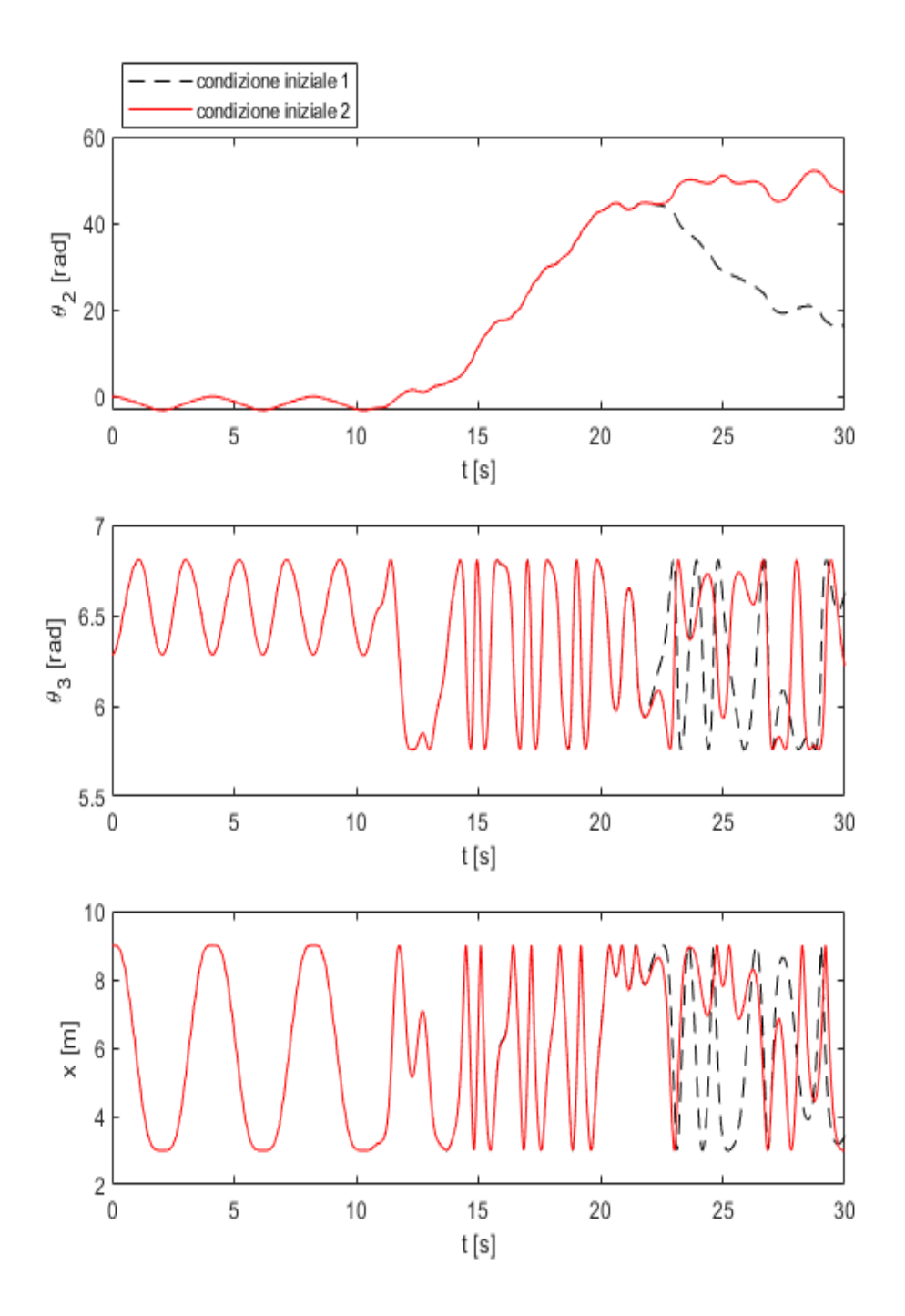

<span id="page-78-0"></span>Figura 3.29: Simulazione 4: andamento della soluzione per le due condizioni iniziali

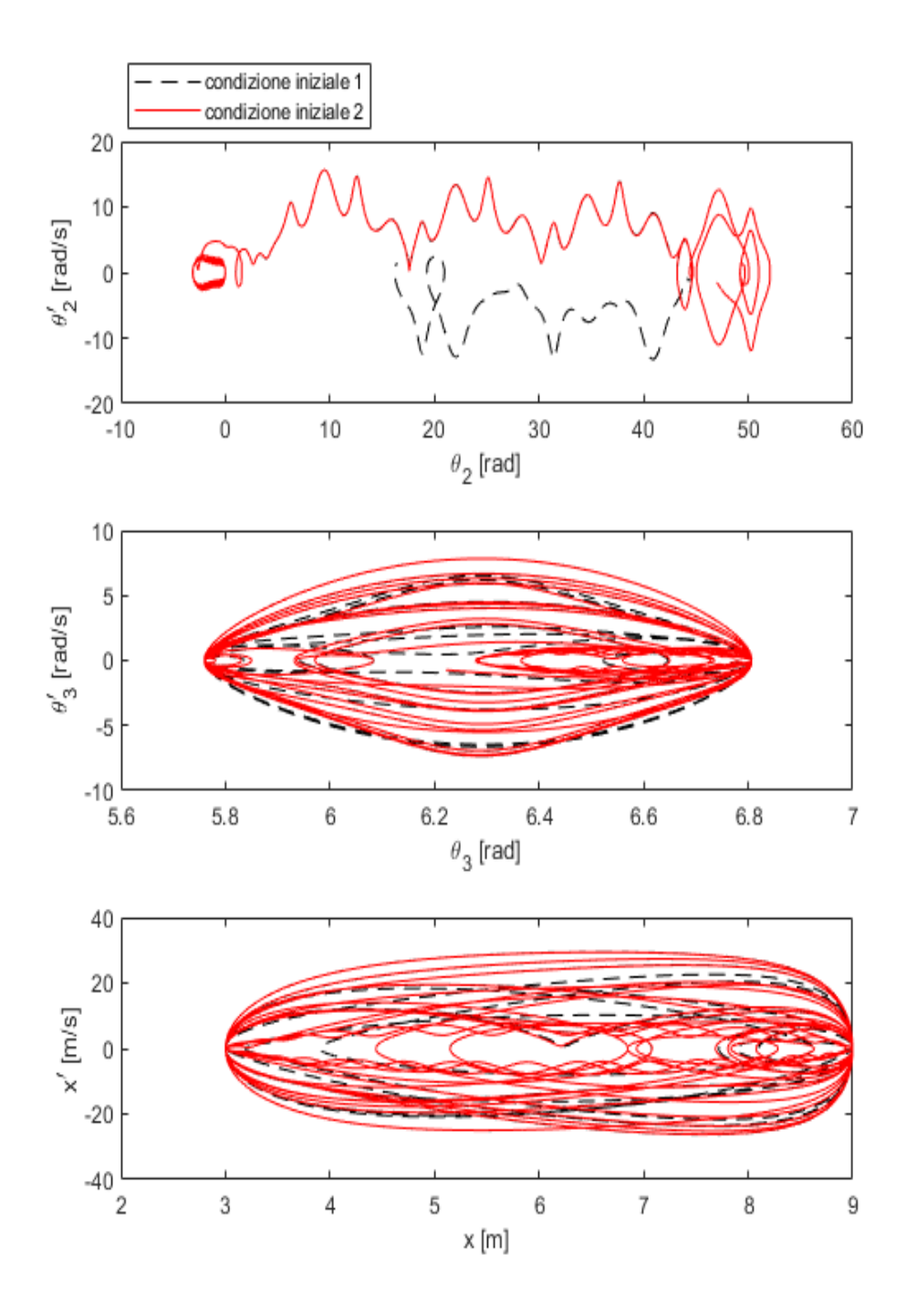

<span id="page-79-0"></span>Figura 3.30: Simulazione 4: diagrammi di Poincarè

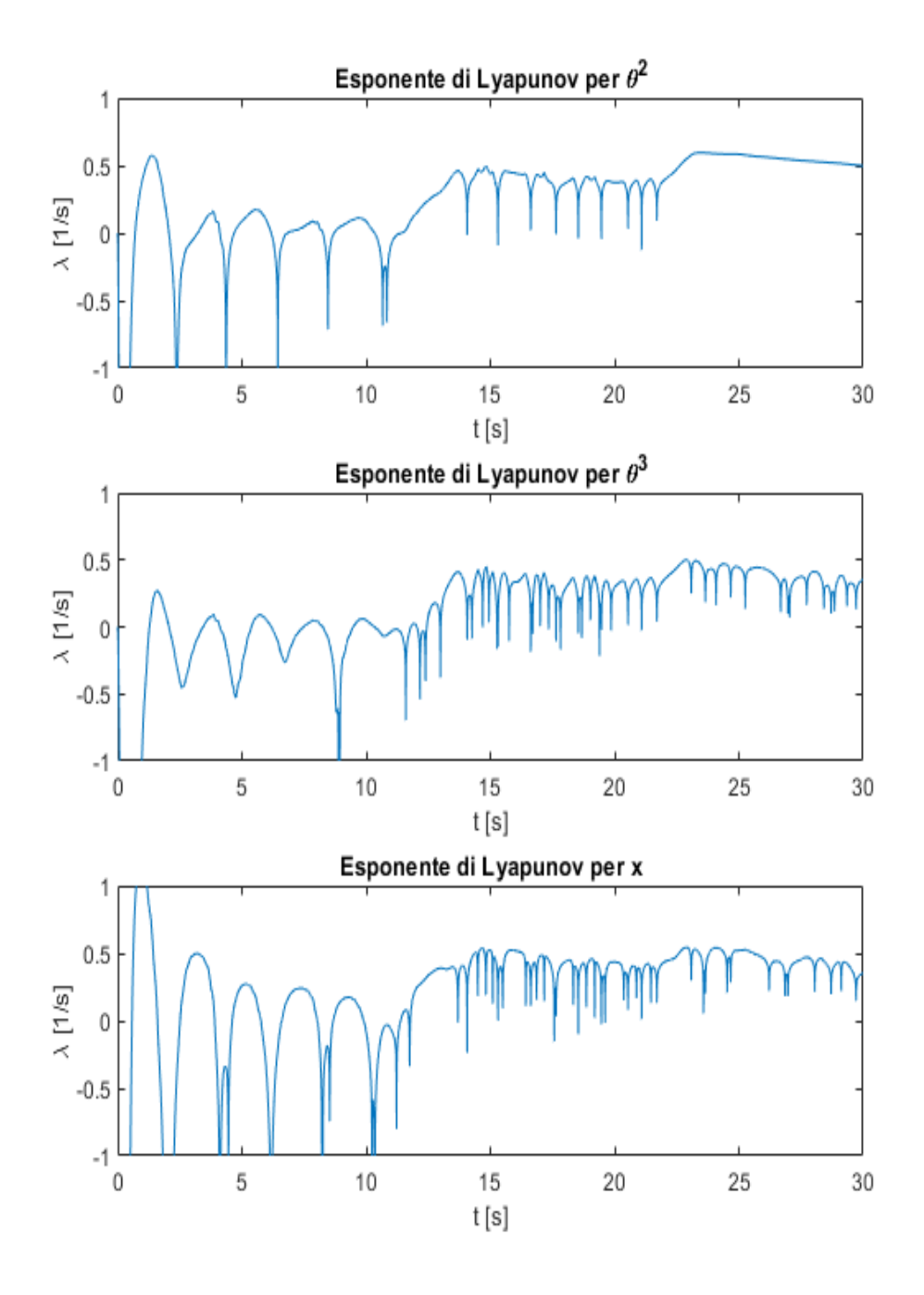

Figura 3.31: Simulazione 4: esponenti di Lyapunov

Si procede nello stesso modo per la **simulazione 3**. In questo caso, eseguendo le due prove a diverse condizioni iniziali per una durata di 30 s, il fenomeno del caos sembra non essere presente, nonostante i diagrammi di Poincarè e i valori assunti dall'esponente di Lyapunov dimostrino il contrario. Ma se si ripetono le prove con tempo di simulazione più esteso (pari a 50 s), si riesce anche in questo caso a dimostrare che il sistema è caotico. Quanto detto evidenzia in modo più marcato l'impredicibilità della soluzione dopo un certo intervallo di tempo. I risultati ottenuti in riferimento simulazione 3 vengono dimostrati grazie ai grafici presenti nelle figure [3.32,](#page-82-0) [3.33](#page-83-0) e [3.34.](#page-84-0)

Per quanto riguarda la **simulazione 2**, è stato necessario estendere le due prove fino a 60 s per giungere alla biforcazione della soluzione. Dunque, raggiunto tale scopo, anche in questo caso si può affermare che il sistema è caotico. I grafici relativi alla simulazione 2 sono riportati nelle figure [3.35,](#page-85-0) [3.36](#page-86-0) e [3.37.](#page-87-0)

In conclusione, si riporta anche l'analisi della **simulazione 1** mediante la teoria del caos,nelle figure [3.38,](#page-88-0) [3.39](#page-89-0) e [3.40](#page-90-0) . E' importante sottolineare come le soluzioni nei 2 casi con condizioni iniziali differenti (ma molto vicine tra loro) siano coincidenti. Inoltre, come mostrano i diagrammi di Poincarè (fig. [3.39\)](#page-89-0), le traiettorie nei 2 casi appaiono chiuse e in sovrapposizione: si evidenzia come, in questo caso, anche per simulazioni estese nel tempo la soluzione tenderà ad assumere lo stesso andamento anche per variazioni pari a  $\epsilon$  delle condizioni iniziali. Sebbene l'esponente di Lyapunov presenti valori molto vicini allo zero, ma non negativi come ci si dovrebbe aspettare, si può comunque affermare che il sistema, nel caso senza forze esterne applicate, sia periodico, vista la grande differenza con le altre prove. Per eliminare ogni dubbio, questo viene ulteriormente dimostrato, nella sezione successiva, grazie al test 0-1.

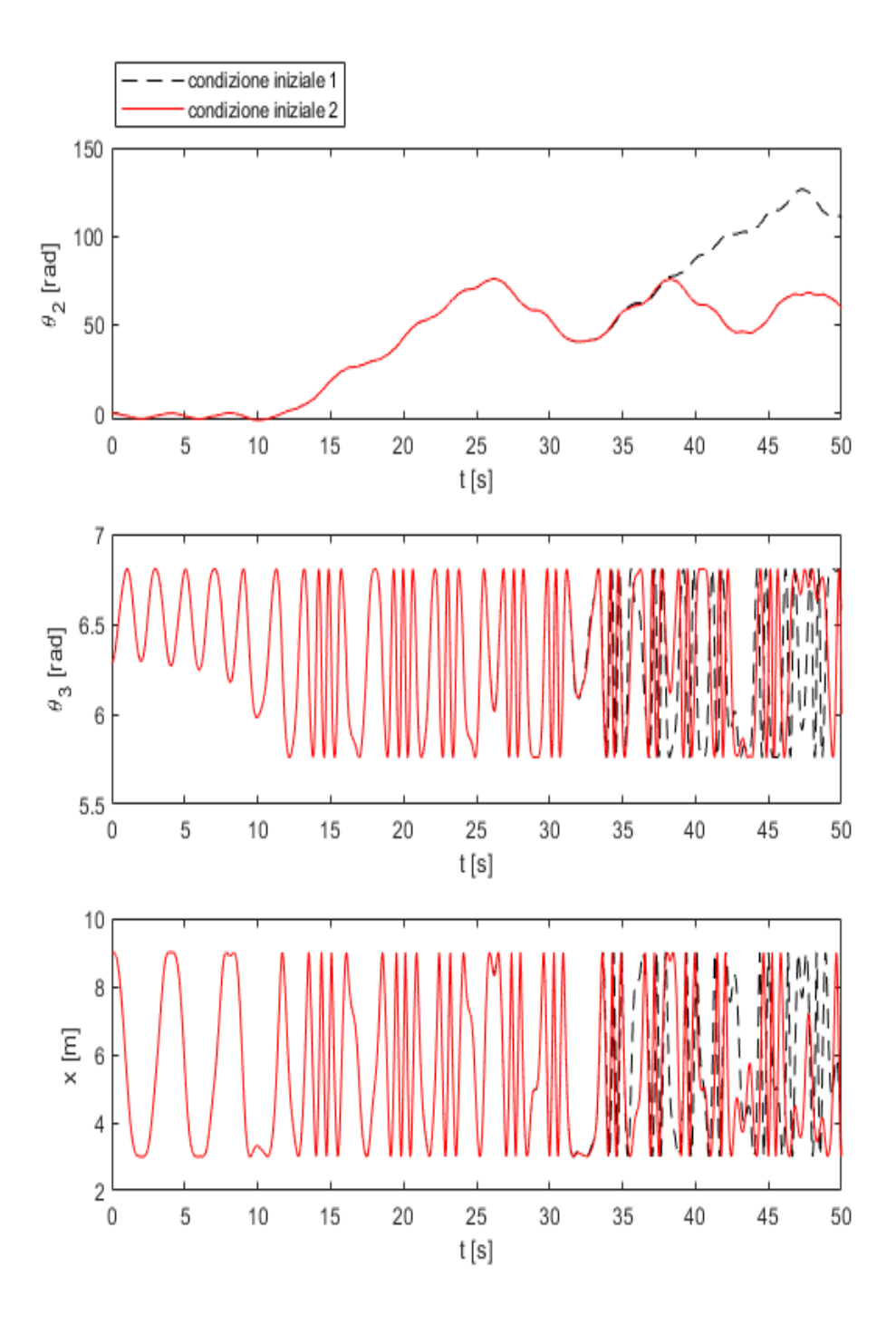

<span id="page-82-0"></span>Figura 3.32: Simulazione 3: andamento della soluzione per le due condizioni iniziali

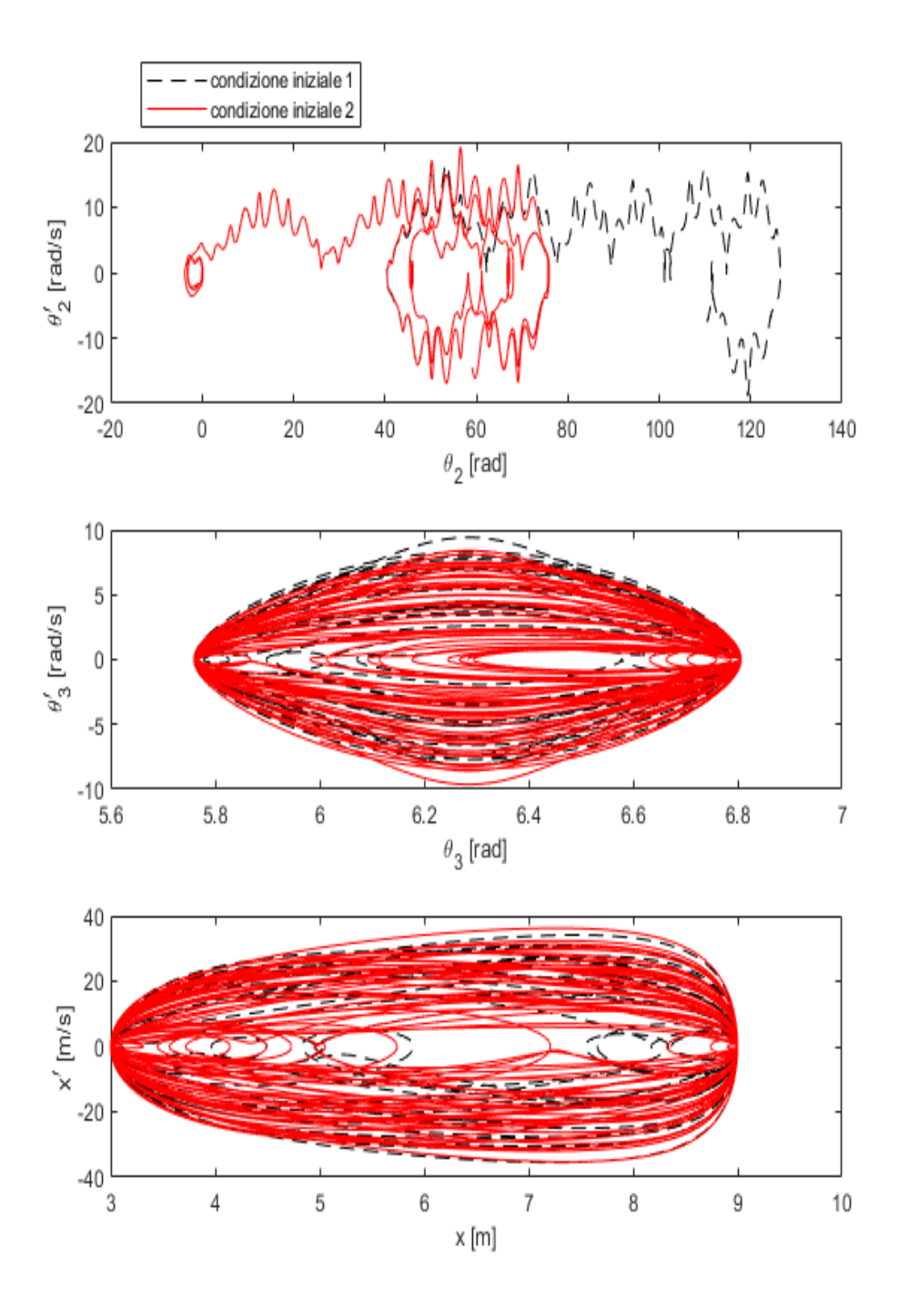

<span id="page-83-0"></span>Figura 3.33: Simulazione 3: diagrammi di Poincarè

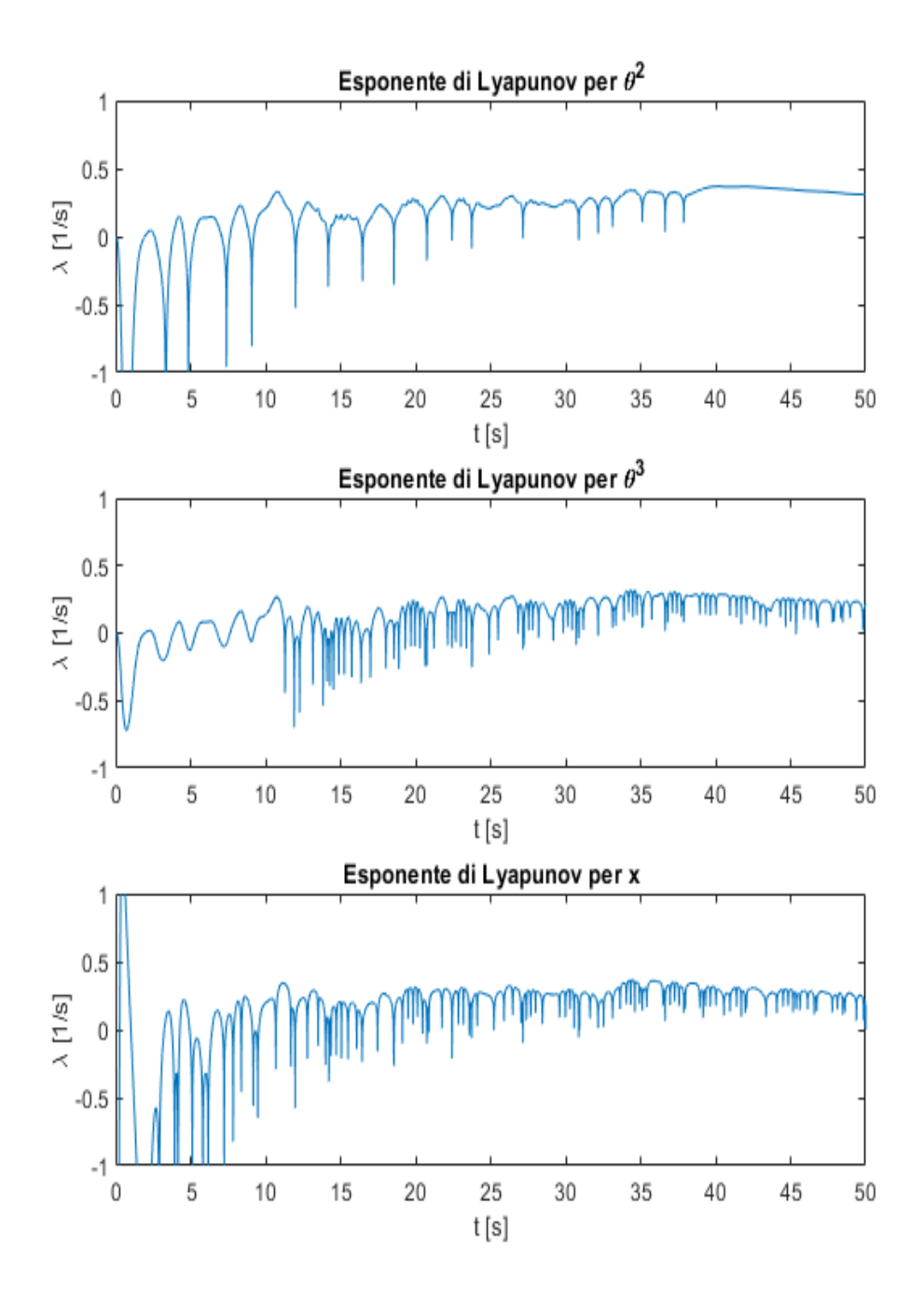

<span id="page-84-0"></span>Figura 3.34: Simulazione 3: esponenti di Lyapunov

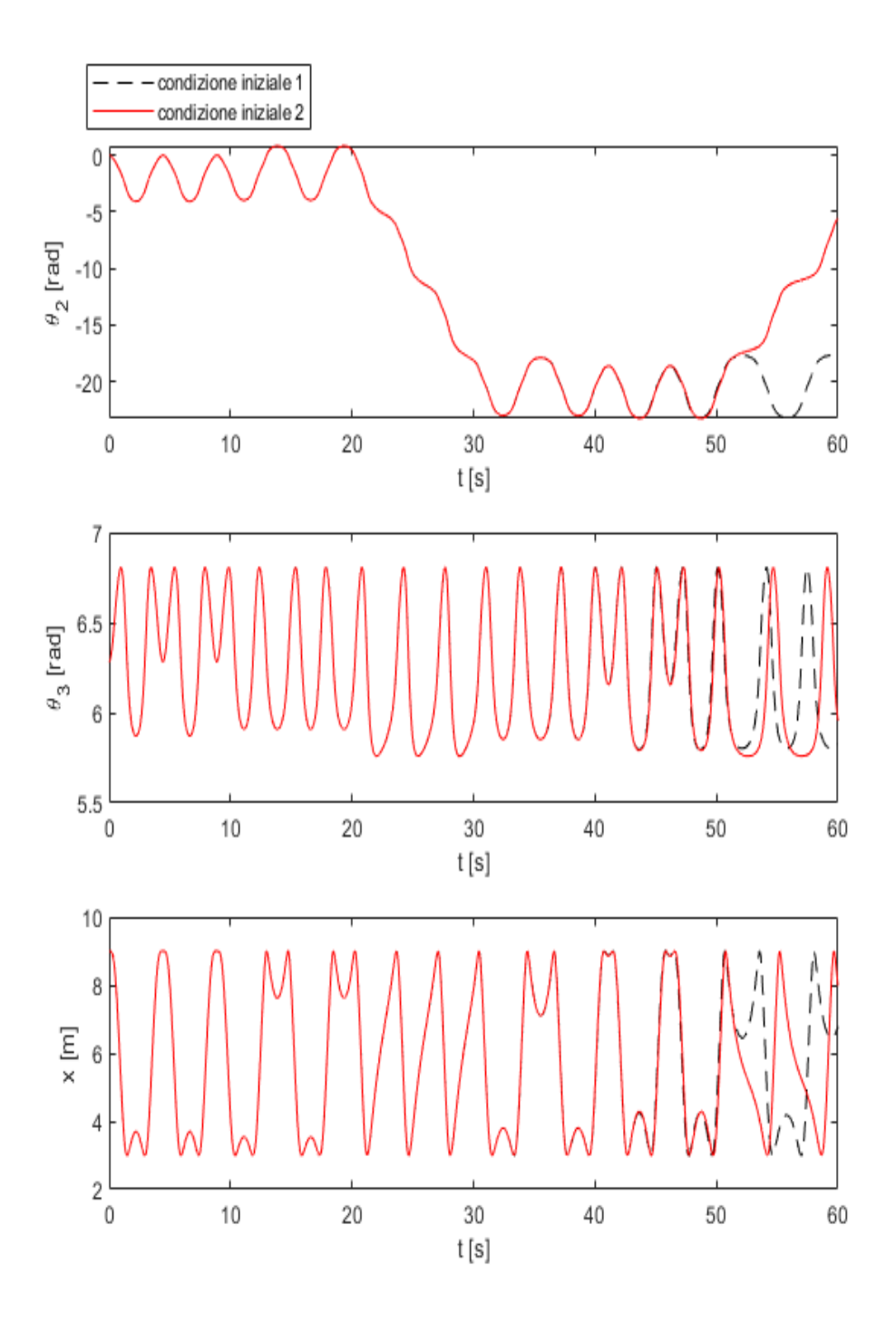

<span id="page-85-0"></span>Figura 3.35: Simulazione 2: andamento della soluzione per le due condizioni iniziali

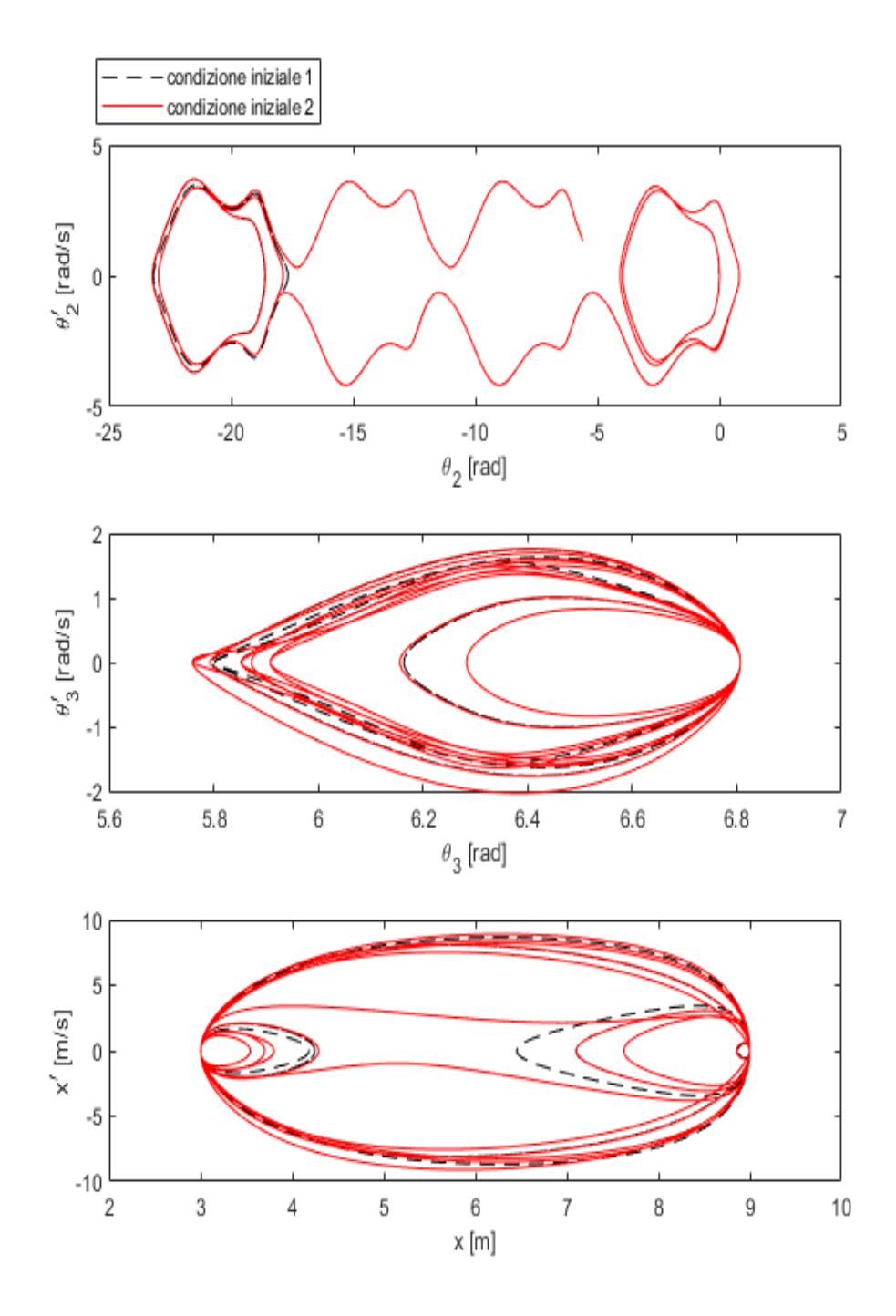

<span id="page-86-0"></span>Figura 3.36: Simulazione 2: diagrammi di Poincarè

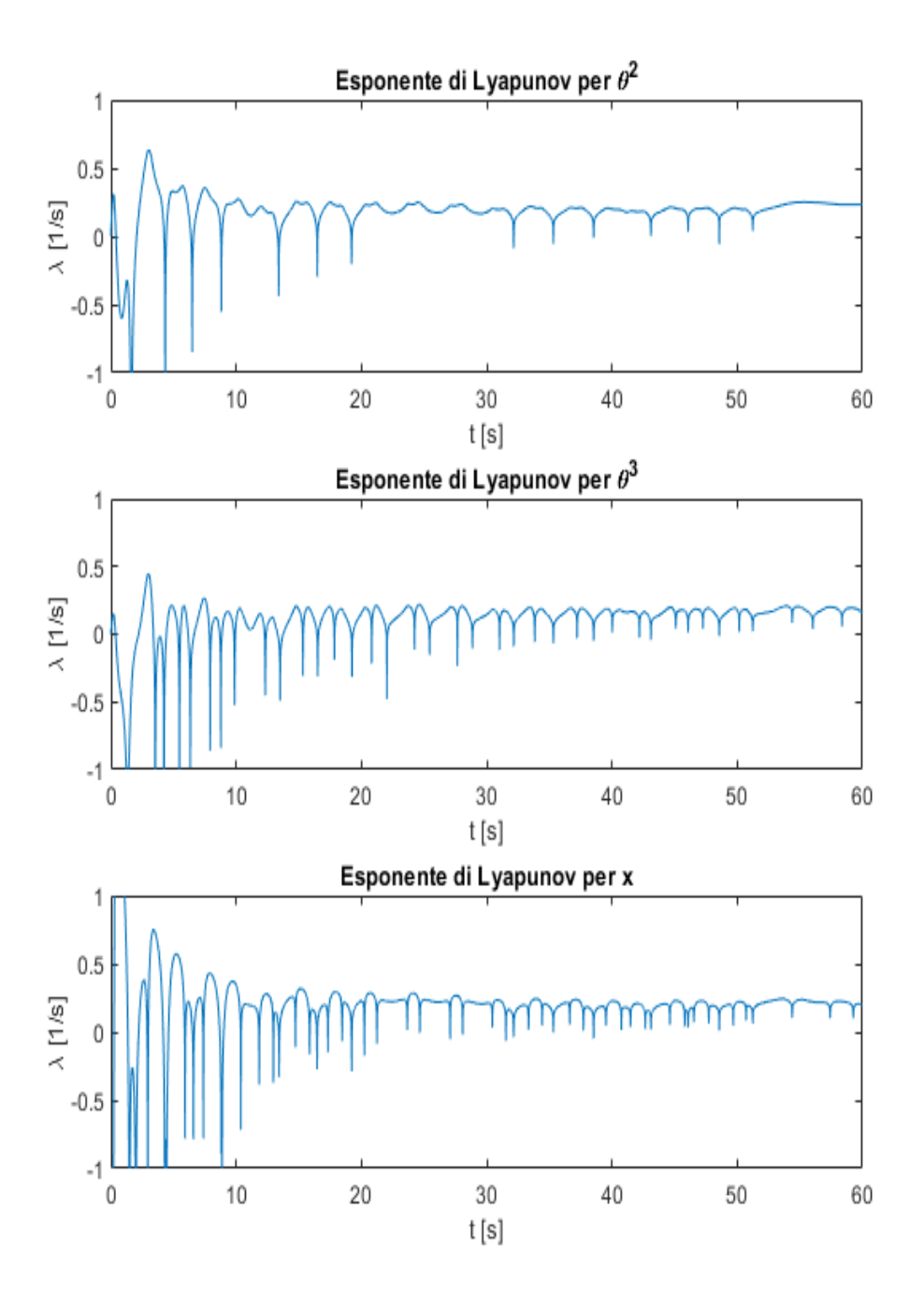

<span id="page-87-0"></span>Figura 3.37: Simulazione 2: esponenti di Lyapunov

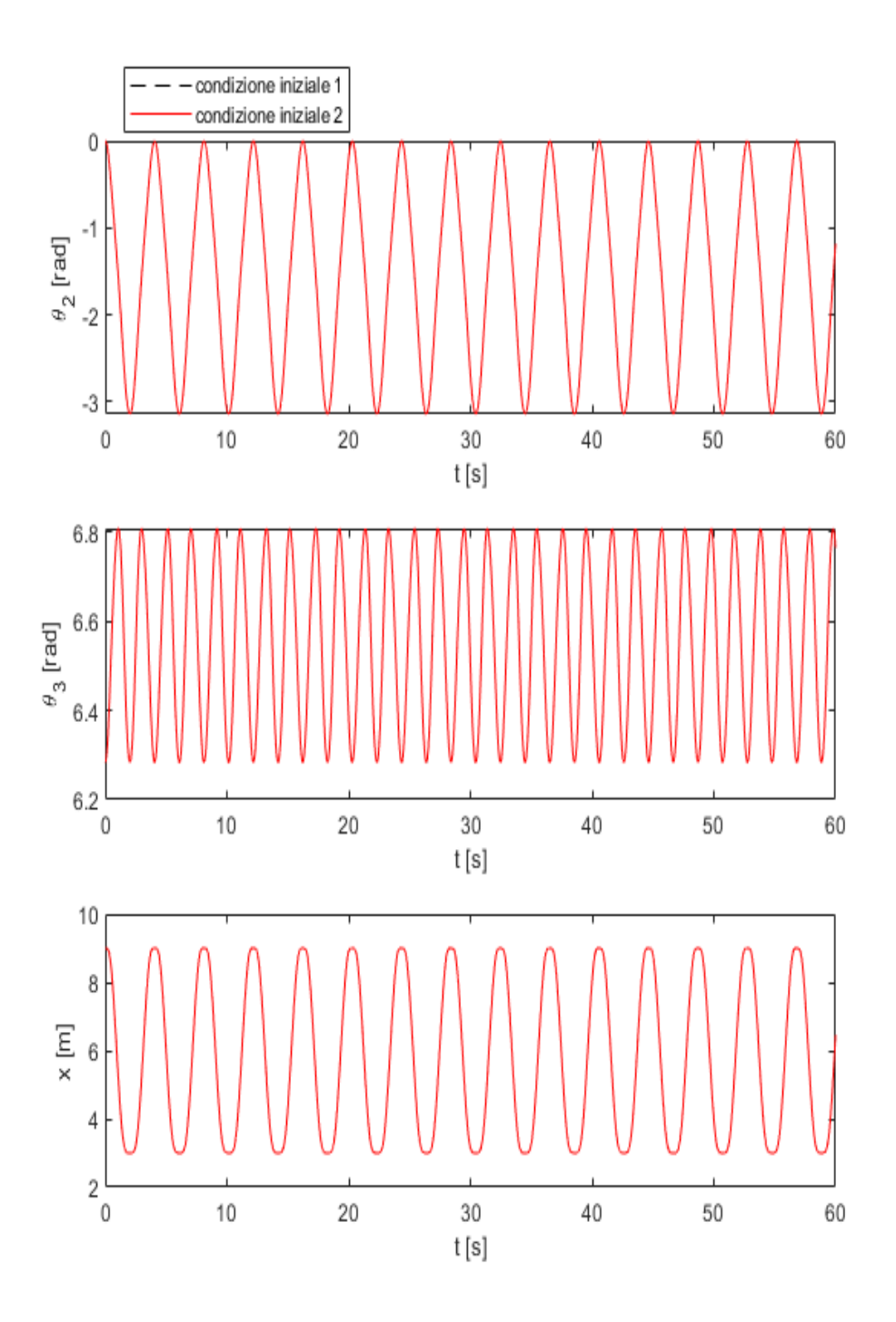

<span id="page-88-0"></span>Figura 3.38: Simulazione 1: andamento della soluzione per le due condizioni iniziali

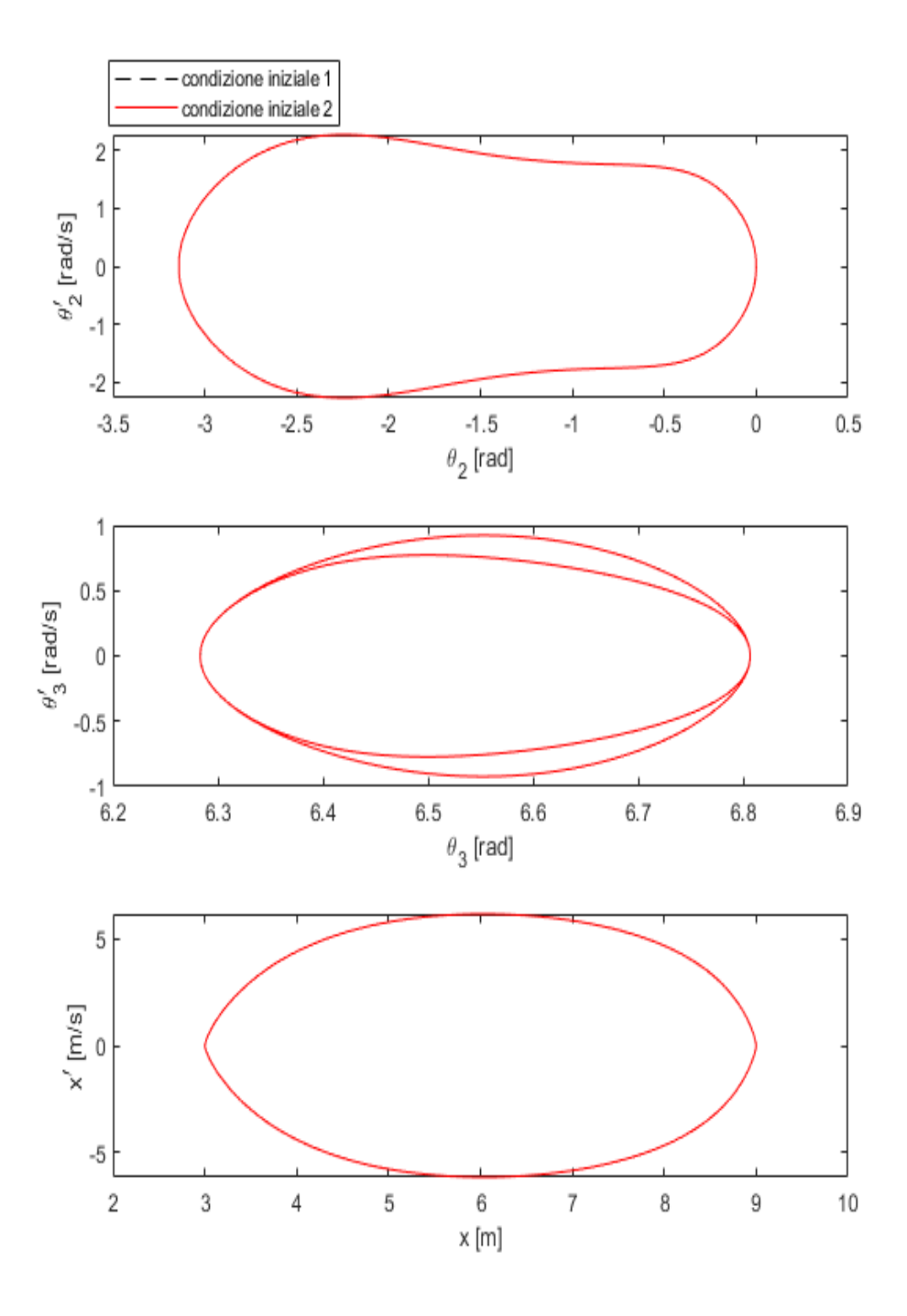

<span id="page-89-0"></span>Figura 3.39: Simulazione 1: diagrammi di Poincarè

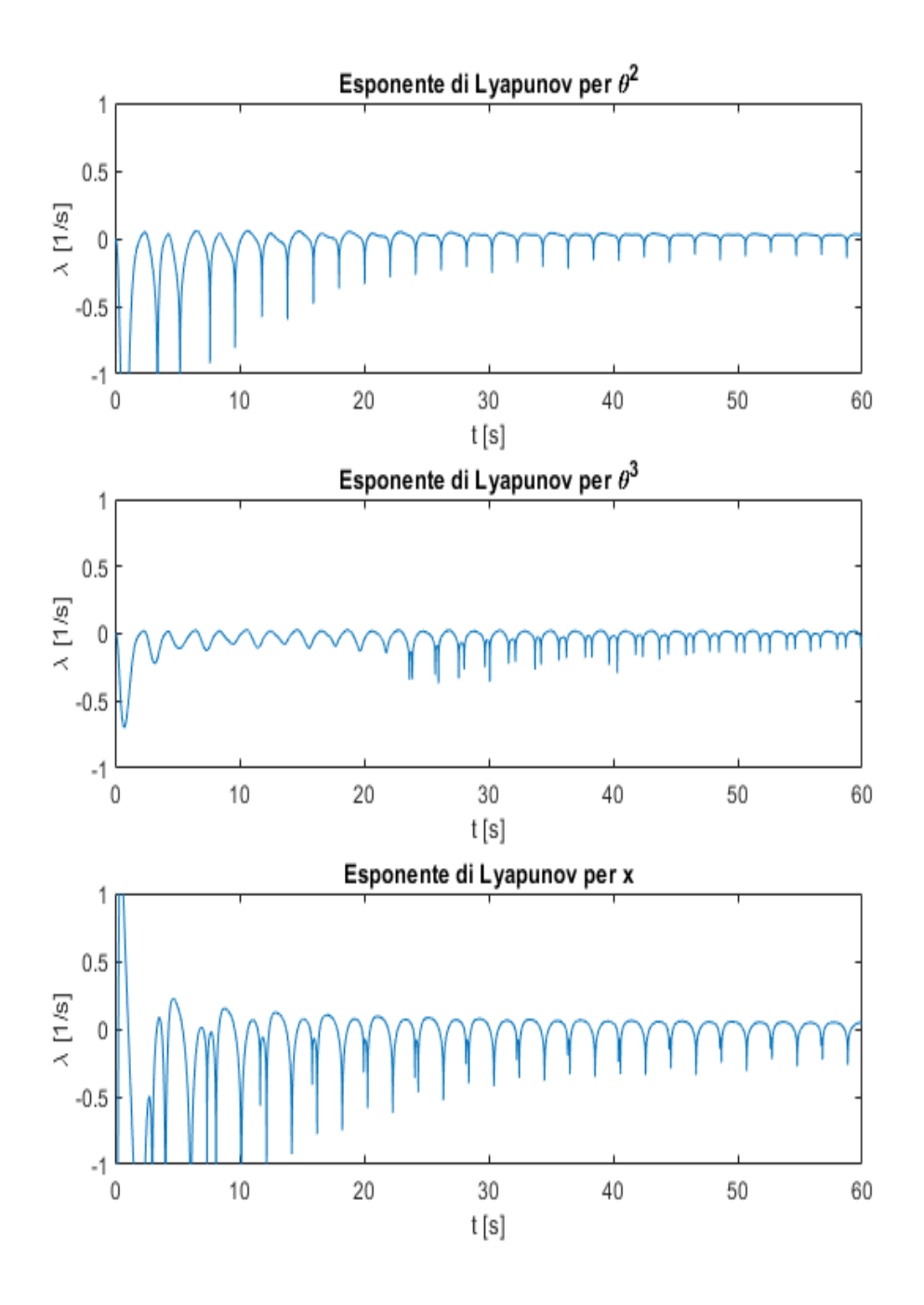

<span id="page-90-0"></span>Figura 3.40: Simulazione 1: esponenti di Lyapunov

### **3.9.1 Analisi mediante il test 0-1**

L'algoritmo implementato dal test 0-1 viene utilizzato a conferma di quanto conseguito finora. Le simulazioni sono state ripetute per una durata di 300 s e in modo tale da ricostruire un set di dati sufficientemente esteso e con un ∆*t<sup>c</sup>* di campionamento pari a 0.3 s per le simulazioni 1,3 e 4 e un  $\Delta t_c$  di 0.5 s per la simulazione 2. Il ∆*t<sup>c</sup>* è stato determinato facendo riferimento alla relazione [3.45.](#page-76-1) Il test 0-1 viene utilizzato, nella simulazione 4, per verificare che il sistema sia caotico indipendentemente dal metodo numerico utilizzato. Per far questo, si analizzano i set di dati forniti dal metodo Predictor-Corrector, ode15i e ode15s. In figura **??** si riporta il diagramma  $p_c - q_c$ , il diagramma logaritmico  $M_c - n$  e il grafico *Kc*−*c* che conferma il fatto che il sistema BM nelle condizioni della simulazione 4 sia caotico: il diagramma p-q presenta una forma irregolare, il diagramma M-n mostra una curva la cui pendenza è positiva e il grafico *K<sup>c</sup>* − *c* presenta l'addensarsi dei risultati attorno al valore 1.

Avendo dimostrato che la classificazione di un sistema non dipende dal metodo numerico utilizzato, le stesse considerazioni sono state effettuate anche per le altre 3 simulazioni, ma nel solo caso del metodo ode15s, confermando i risultati ottenuti nella sezione precedente. E' importante sottolineare le difficoltà che si possono incontrare nel campionamento dei dati, come riscontrato nell'applicazione del test 0-1 per quanto riguarda la variabile *θ* 2 , nel caso delle simulazioni con applicazione di una forzante al pistone: il rispetto della relazione [3.45](#page-76-1) non ha permesso di ricostruire l'andamento di *θ* 2 con un numero di valori adeguato per l'applicazione del test 0-1. Si possono comunque ritenere sufficienti i risultati ottenuti per le altre variabili di interesse, riportati nelle figure [3.42,](#page-93-0) [3.43](#page-94-0) rispettivamente per le simulazioni 3 e 2.

La simulazione 1, diversamente dalle altre, mostra diagrammi p-q regolari, diagrammi logaritmici M-n a pendenza nulla e valori di  $K_c$  che si addensano attorno al valore 0 (fig. [3.44\)](#page-95-0), a dimostrazione ulteriore che il sistema BM, nel caso di sola forza di gravità agente, sia periodico. Si specifica che in questo caso è stato possibile effettuare il test 0-1 anche per la coordinata *θ* 2 .

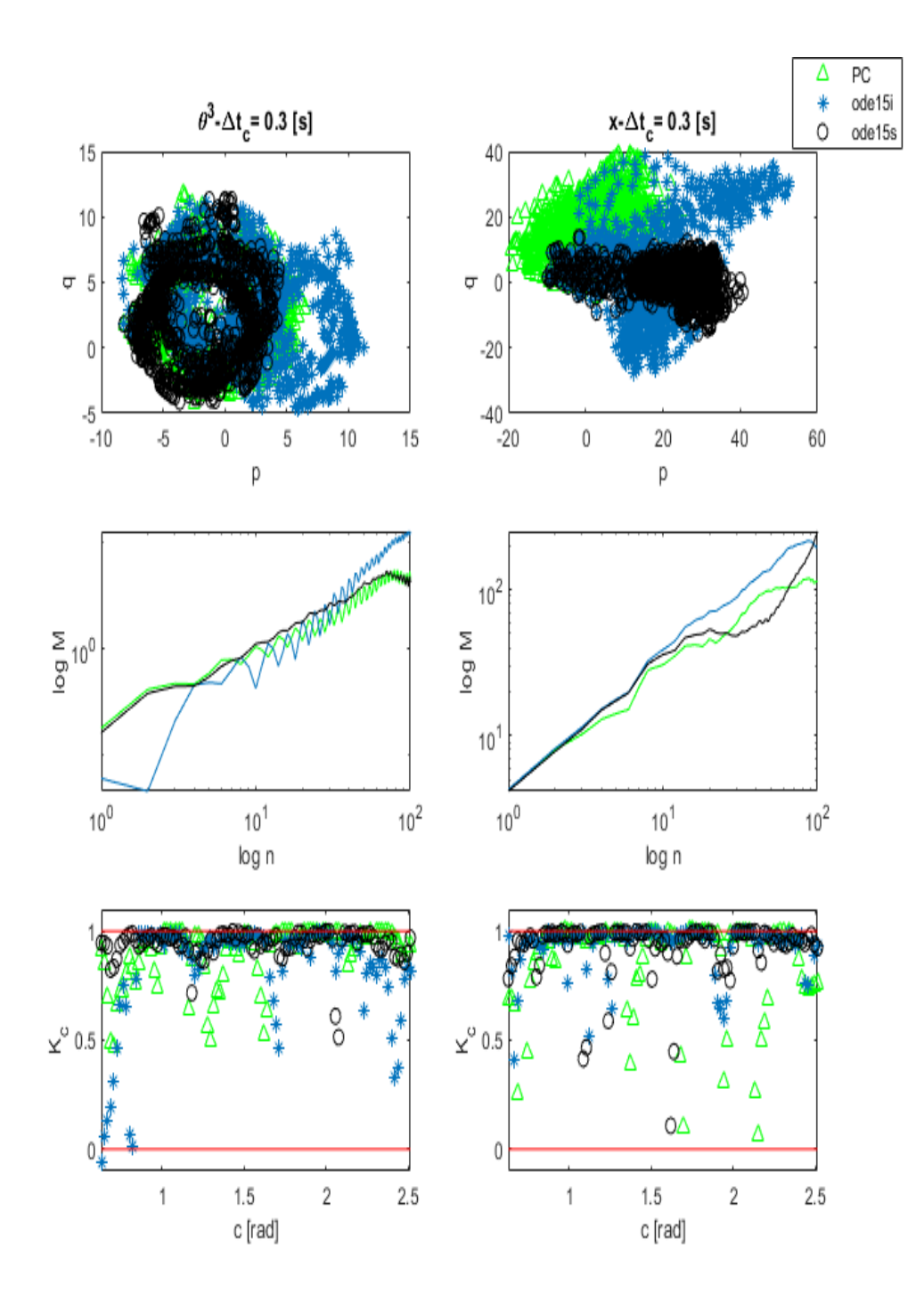

Figura 3.41: Simulazione 4: test 0-1

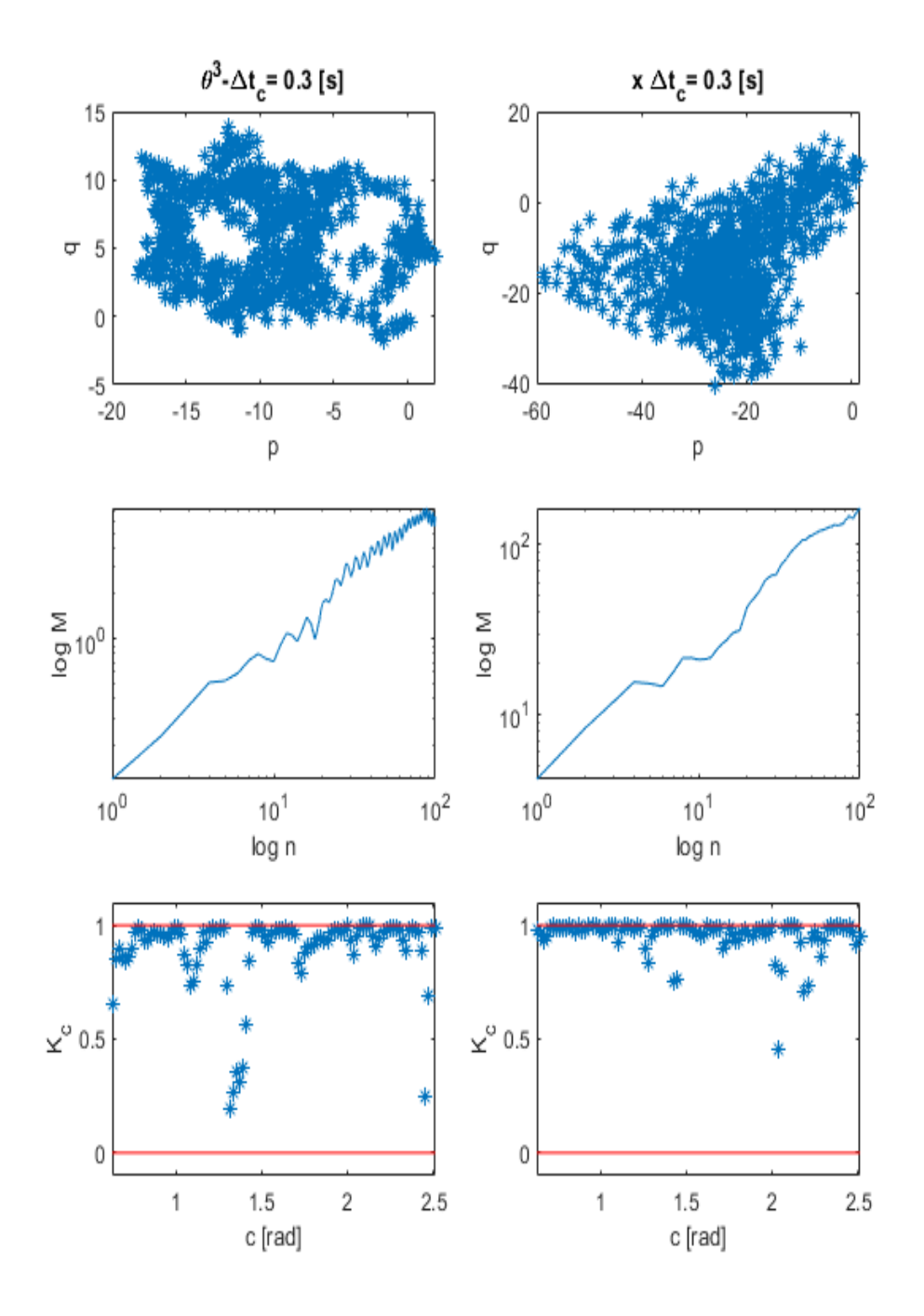

<span id="page-93-0"></span>Figura 3.42: Simulazione 3: test 0-1

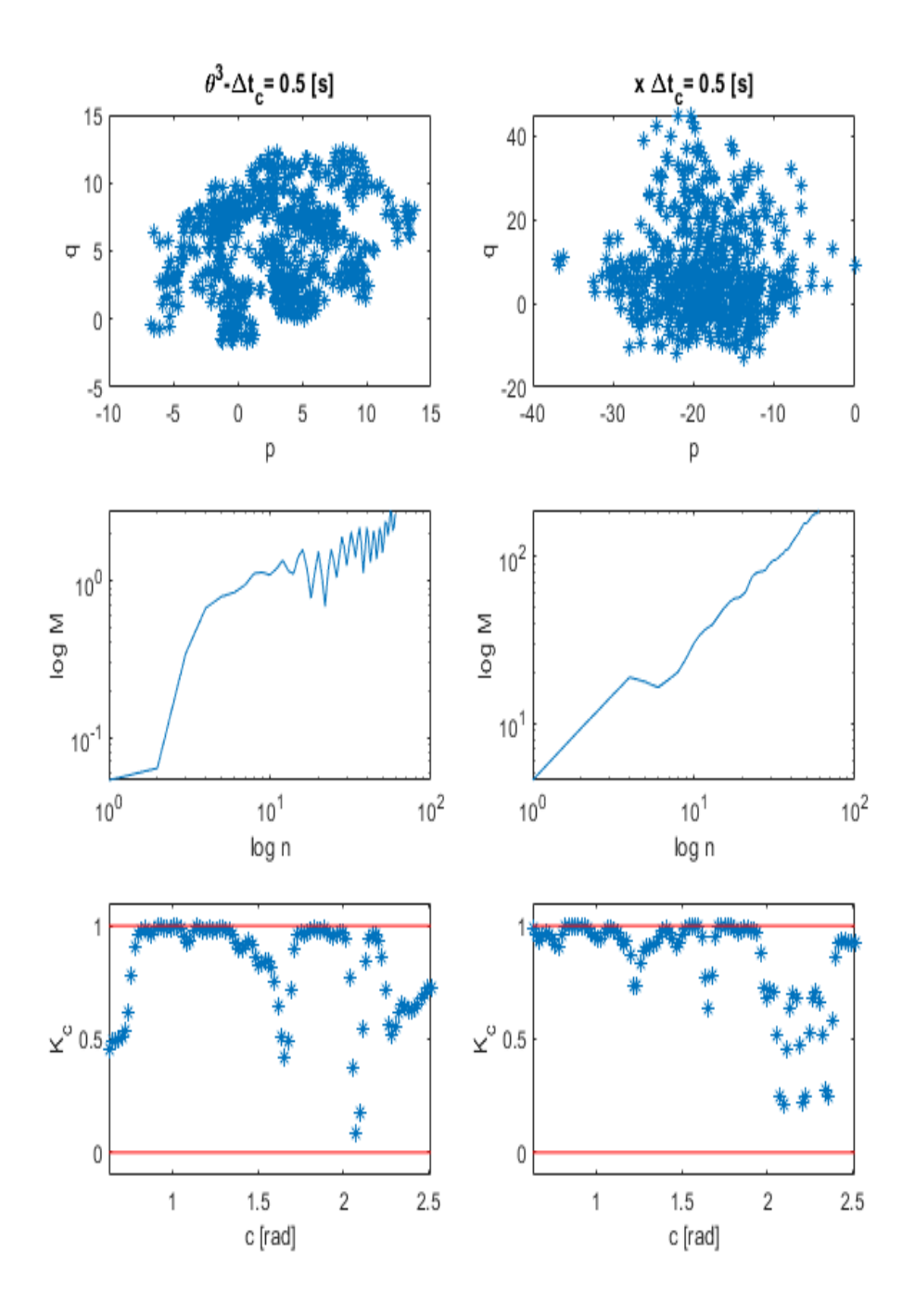

<span id="page-94-0"></span>Figura 3.43: Simulazione 2: test 0-1

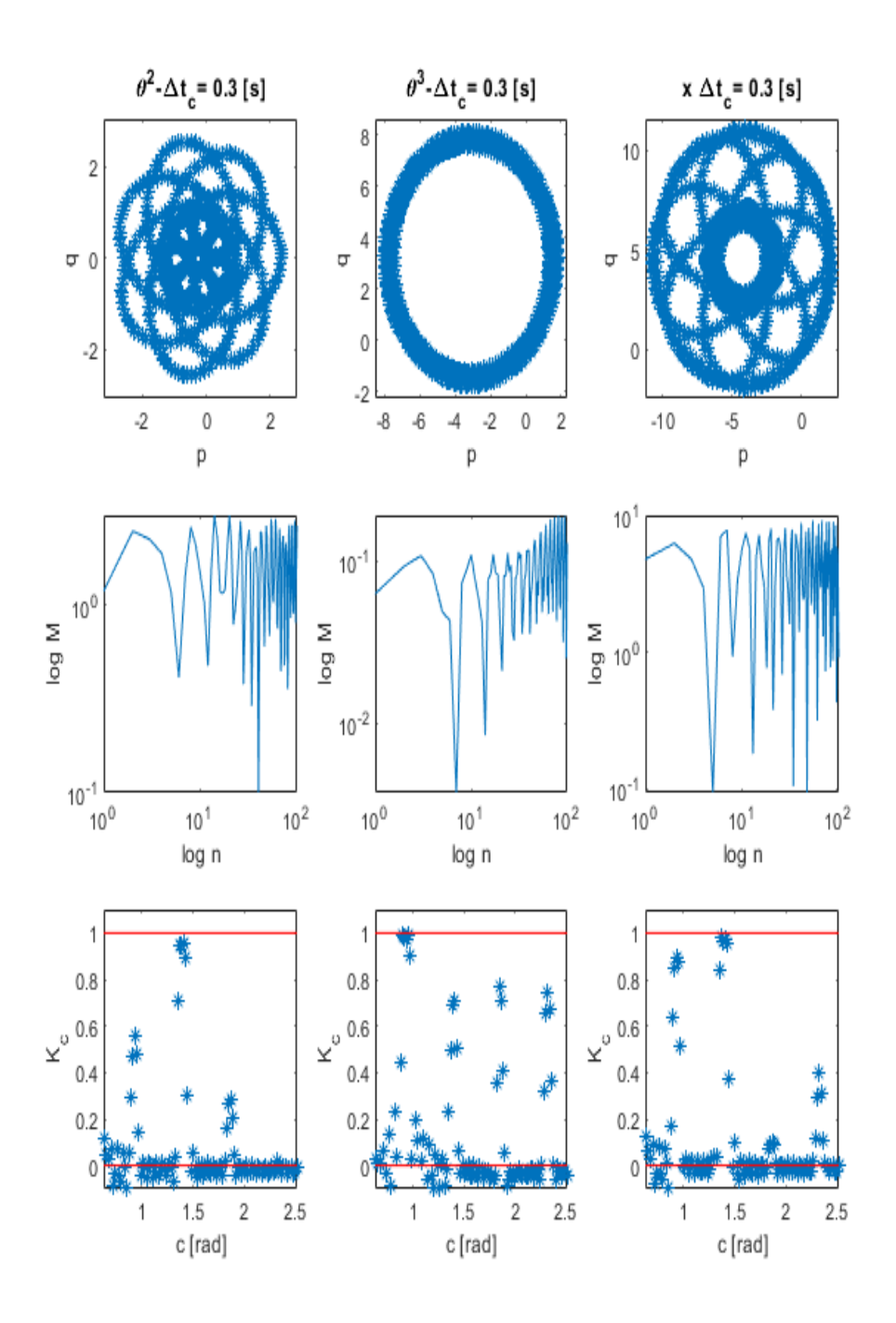

<span id="page-95-0"></span>Figura 3.44: Simulazione 1: test 0-1

In tabella [3.5,](#page-96-0) si riassumono i principali dati ricavati per le 4 simulazioni dall'applicazione della teoria del caos: tempo di biforcazione della soluzione  $T_b$ , corrispondente all'istante in cui  $|\delta x(t)| > 0.1$ , esponente di Lyapunov calcolato come media dei valori corrispondenti agli ultimi 10 secondi di simulazione e valori di K, calcolati utilizzando la relazione [3.44.](#page-76-2)

<span id="page-96-0"></span>

|                      | Simulazione1 | Simulazione2 | Simulazione3 | Simulazione4 |
|----------------------|--------------|--------------|--------------|--------------|
| $T_b$  s             |              | 44.5         | 32.6         | 22.2         |
| $\lambda_{\theta^2}$ | 0.02         | 0.224        | 0.309        | 0.505        |
| $\lambda_{\theta^3}$ | $-0.0013$    | 0.175        | 0.217        | 0.373        |
| $\lambda_x$          | 0.013        | 0.216        | 0.186        | 0.437        |
| $K_{\theta^2}$       | $-0.006$     |              |              |              |
| $K_{\theta^3}$       | $-0.02$      | 0.93         | 0.96         | 0.96         |
| $K_x$                | 0.004        | 0.94         | 0.98         | 0.97         |

Tabella 3.5: Parametri di interesse relativi alla teoria del caos per le 4 simulazioni in esame

**4**

# **ANALISI DINAMICA INVERSA: BIELLA MANOVELLA**

Per concludere lo studio effettuato sul meccanismo BM, si introduce ora l'analisi della dinamica inversa. La dinamica inversa consentirà di imporre il moto desiderato al meccanismo attraverso l'introduzione, nel sistema di equazioni che governa la dinamica dello stesso, di una legge, funzione del tempo, che costituirà l'andamento della coordinata di interesse. Attraverso la successiva risoluzione del sistema "inverso", si otterrà il corrispondente moltiplicatore di Lagrange: questo non è altro che la forza*/*momento da introdurre nel sistema "diretto" che consentirà di ottenere, teoricamente, l'andamento temporale imposto inizialmente per la coordinata oggetto di studio.

Questa strategia consentirà di effettuare un confronto immediato tra la soluzione numerica ottenuta con l'analisi dinamica diretta e la legge oraria imposta in dinamica inversa, che in questo modo costituirà la *soluzione esatta* . Mediante tale confronto si potrà definire con precisione **l'errore globale** commesso dai metodi numerici utilizzati per la risoluzione della dinamica diretta fin qui utilizzati.

## **4.1 Dinamica inversa**

La procedura seguita per la soluzione della dinamica inversa è stata discussa nella sezione 1.4. Come detto in precedenza, poichè in questo caso il meccanismo è detto cinematicamente guidato, il vettore Ψ dei vincoli sarà costituito da un numero di equazioni pari al numero di coordinate che intervengono. Allora, il corrispondente jacobiano, che corrisponde alla matrice A, sarà una matrice quadrata 12x12. Riprendendo la relazione [3.25,](#page-38-0) il vettore Ψ è così composto:

<span id="page-99-0"></span>
$$
\Psi = \begin{bmatrix}\nR_x^1 \\
R_y^1 \\
\theta^1 \\
R_x^2 - \frac{r}{2}cos\theta^2 \\
R_y^2 - \frac{r}{2}sin\theta^2 \\
R_x^2 + \frac{r}{2}cos\theta^2 - R_x^3 + \frac{L}{2}cos\theta^3 \\
R_y^2 + \frac{r}{2}sin\theta^2 - R_y^3 + \frac{L}{2}sin\theta^3 \\
R_x^3 + \frac{L}{2}cos(\theta^3) - R_x^4 \\
R_y^3 + \frac{L}{2}sin(\theta^3) - R_y^4 \\
R_y^4 \\
\theta^4 \\
\theta^2(t)\n\end{bmatrix} (4.1)
$$

Il sistema viene risolto mediante l'utilizzo della routine Matlab *fsolve*, la quale implementa l'algoritmo di **Levenberg–Marquardt (LM)**, di seguito brevemente presentato.

### **Algoritmo di Levenberg–Marquardt**

L'algoritmo implementato dalla routine Matlab *fsolve* è un metodo iterativo che individua il minimo di una funzione non lineare in cui intervengono più variabili (nel caso del sistema BM, le variabili della funzione Ψ sono 12). L'algoritmo può essere visto come una combinazione del metodo di discesa del gradiente e del metodo di Gauss-Newton: nel caso in cui la soluzione attuale sia lontana da quella corretta, l'algoritmo utilizza il primo metodo; se la soluzione attuale è vicina a quella corretta il metodo è quello di Gauss-Newton. Di seguito viene brevemente spiegato il processo iterativo che implementa l'algoritmo di LM.

Si consideri una funzione *f* le cui variabili sono contenute in un generico vettore  $\bf{p}$ . Sia  $\hat{x}$  il valore assunto dalla funzione  $f$ , cioè:

$$
f(p) = \hat{x} \tag{4.2}
$$

L'obbiettivo consiste nel trovare il vettore *p* ∗ che soddisfa al meglio la funzione *f* :

$$
f(p^*) = x \tag{4.3}
$$

Questa ottimizzazione prevede la minimizzazione della distanza quadrata  $\epsilon^T \epsilon$ , con  $\epsilon = x - \hat{x}$ . Considerando un  $||\delta_p||$  piccolo, lo sviluppo in serie di Taylor porta all'approssimazione:

$$
f(p + \delta_p) \sim f(p) + J\delta_p \tag{4.4}
$$

in cui **J** è lo Jacobiano di *f* rispetto a p.

Il processo iterativo viene avviato attraverso le condizioni iniziali contenute nel vettore  $p_0$ . Il metodo produce una serie di vettori  $p_1$ , *p*2,...., fino alla convergenza verso il vettore *p* ∗ . Ad ogni iterazione è dunque necessario stimare il valore di *δ<sup>p</sup>* che minimizza la quantità:

$$
||x - f(p + \delta_p)|| \sim ||x - f(p) - J\delta_p|| = ||\epsilon - J\delta_p|| \qquad (4.5)
$$

Il valore di  $\delta_p$  che rende minima questa quantità è tale che  $J\delta_p - \epsilon$ sia ortogonale a **J**, cioè:

$$
J^T(J\delta_p - \epsilon) = 0 \tag{4.6}
$$

$$
J^T J \delta_p = J^T \epsilon \tag{4.7}
$$

La matrice  $J^T J$  non è altro che l'approssimazione della matrice Hessiana. Successivamente, l'algoritmo di LM risolve la seguente equazione:

<span id="page-100-0"></span>
$$
N\delta_p = J^T \epsilon \tag{4.8}
$$

in cui N è una matrice i cui termini fuori diagonale coincidono con i rispettivi termini della matrice *J <sup>T</sup> J*, mentre i termini diagonali sono così calcolati:

$$
N_{ii} = \mu + [J^T J]_{ii} \tag{4.9}
$$

con  $\mu > 0$ .

Questa strategia prevede dunque lo smorzamento della matrice  $J<sup>T</sup>J$ , con  $\mu$  termine di smorzamento. Se il vettore  $\mathbf{p}+\delta_p$ , con  $\delta_p$ calcolato dall'eq. [4.8,](#page-100-0) consente di ridurre l'errore  $\epsilon$ , allora questo viene accettato e si ripete il processo con un valore di *µ* ridotto. In caso contrario,  $\mu$  viene aumentato e l'equazione [4.8](#page-100-0) viene nuovamente risolta fino a quando non si giunge ad un valore di  $\delta_p$  che rende minimo l'errore  $\epsilon$ .

Il processo iterativo si conclude quando:

- ∗ l'errore  $\epsilon^T \epsilon$  scende sotto il valore di soglia  $\epsilon_s$ ;
- ∗ il numero massimo *kmax* di iterazioni viene completato.

#### **Calcolo dei moltiplicatori di Lagrange**

La soluzione del sistema [4.1](#page-99-0) consente di ottenere le coordinate *q* per l'intera durata della simulazione e con passo ∆*t* impostato. Successivamente, si calcolano le velocità  $\dot{q}$  e le accelerazioni  $\ddot{q}$ , attraverso la risoluzione di due sistemi di equazioni lineari:

<span id="page-101-0"></span>
$$
\dot{q} = A^{-1} \Psi_t \tag{4.10}
$$

$$
\ddot{q} = A^{-1}Q_D \tag{4.11}
$$

I termini che compaiono nelle due precedenti relazioni sono così costituiti:

$$
A = \begin{bmatrix} 1 & 0 & 0 & 0 & 0 & 0 & 0 & 0 & 0 & 0 & 0 & 0 \\ 0 & 1 & 0 & 0 & 0 & 0 & 0 & 0 & 0 & 0 & 0 & 0 \\ 0 & 0 & 1 & 0 & 0 & 0 & 0 & 0 & 0 & 0 & 0 & 0 \\ 0 & 0 & 0 & 1 & 0 & \frac{r}{2}sin(\theta^2) & 0 & 0 & 0 & 0 & 0 & 0 & 0 \\ 0 & 0 & 0 & 1 & -\frac{r}{2}cos(\theta^2) & 0 & 0 & 0 & 0 & 0 & 0 & 0 \\ 0 & 0 & 0 & 1 & 0 & -\frac{r}{2}sin(\theta^2) & -1 & 0 & -\frac{r}{2}sin(\theta^3) & 0 & 0 & 0 \\ 0 & 0 & 0 & 0 & 1 & \frac{r}{2}cos(\theta^2) & 0 & -1 & \frac{r}{2}cos(\theta^3) & 0 & 0 & 0 \\ 0 & 0 & 0 & 0 & 0 & 0 & 1 & 0 & -\frac{r}{2}sin(\theta^3) & -1 & 0 & 0 \\ 0 & 0 & 0 & 0 & 0 & 0 & 1 & \frac{r}{2}cos(\theta^3) & 0 & -1 & 0 \\ 0 & 0 & 0 & 0 & 0 & 0 & 0 & 0 & 0 & 1 & 0 \\ 0 & 0 & 0 & 0 & 0 & 0 & 0 & 0 & 0 & 0 & 1 \end{bmatrix}
$$
(4.12)

$$
\Psi_t = \frac{\partial \Psi}{\partial t} = \begin{bmatrix} 0 \\ 0 \\ 0 \\ 0 \\ 0 \\ 0 \\ 0 \\ 0 \\ 0 \\ \frac{d\theta^2(t)}{dt} \end{bmatrix}
$$
\n(4.13)

99

$$
Q_D = \begin{bmatrix} 0 & 0 \\ 0 & 0 \\ 0 & -\frac{r}{2}(\dot{\theta}^2)^2 \cos(\theta^2) \\ -\frac{r}{2}(\dot{\theta}^2)^2 \sin(\theta^2) \\ \frac{r}{2}(\dot{\theta}^2)^2 \cos(\theta^2) + \frac{L}{2}(\dot{\theta}^3)^2 \cos(\theta^3) \\ \frac{r}{2}(\dot{\theta}^2)^2 \sin(\theta^2) + \frac{L}{2}(\dot{\theta}^3)^2 \sin(\theta^3) \\ \frac{L}{2}(\dot{\theta}^3)^2 \cos(\theta^3) & 0 \\ 0 & 0 \\ \frac{d^2\theta^2(t)}{dt^2} & \frac{d^2\theta^2(t)}{dt^2} \end{bmatrix}
$$
(4.14)

Anche il calcolo dei moltiplicatori di Lagrange si riduce alla risoluzione di un sistema di equazioni lineari:

<span id="page-103-1"></span>
$$
\left[\begin{array}{cc} M & A^T \\ A & 0 \end{array}\right] \left[\begin{array}{c} \ddot{q} \\ \lambda \end{array}\right] = \left[\begin{array}{c} Q_E \\ Q_D \end{array}\right] \tag{4.15}
$$

in cui l'unica incognita è proprio il vettore *λ*. L'ultimo elemento di questo vettore costituisce il momento angolare da applicare alla manovella per ottenere la legge oraria  $\theta^2(t)$  imposta inizialmente.

Si è scelto appositamente di imporre il moto intervenendo sulla coordinata *θ* 2 in modo tale da poter sfruttare l'equazione del moto analitica, proprio in funzione di  $\theta^2$ , per ricavare una funzione del tempo per il momento angolare *M*<sup>2</sup> :

<span id="page-103-0"></span>
$$
\frac{d}{dt}\left(\frac{\partial K}{\partial \dot{q}_i}\right) - \frac{\partial K}{\partial q_i} + \frac{\partial U}{\partial q_i} = M^2
$$
\n(4.16)

con il seguente significato dei termini:

$$
K = m_2 g \frac{r}{2} sin(\theta^2) - m_3 g \frac{L}{2} sin(\theta^3)
$$

$$
U = \frac{1}{2} I_2(\dot{\theta}^2)^2 + \frac{1}{2} m_3 \left[ (\dot{R}_x^3)^2 + (\dot{R}_y^3)^2 \right] + \frac{1}{2} I_3(\dot{\theta}^3)^2 + \frac{1}{2} m_4 (\dot{R}_x^4)^2
$$

La relazione [4.16](#page-103-0) viene utilizzata per lo step successivo di risoluzione della dinamica diretta, al fine di confrontare la soluzione numerica di θ<sup>2</sup> con la legge del moto imposta che costituirà la soluzione esatta. Infatti, la forzante che verrà introdotta nel vettore  $Q_E$  del sistema [4.15](#page-103-1) sarà proprio la relazione [4.16.](#page-103-0) Questo risulta necessario soprattutto per le routine Matlab *ode* che, facendo uso di un passo variabile, richiedono la necessità di calcolare la forzante applicata al sistema BM ad ogni istante *t<sup>i</sup>* . Viceversa, per quanto riguarda il metodo numerico Predictor-Corrector fin qui utilizzato, a passo fisso, sarebbe sufficiente utilizzare i valori di *λ*(12) (cambiati di segno poiché i moltiplicatori di Lagrange costituiscono le reazioni vincolari, dunque la forzante applicata sarà uguale in modulo, ma in verso contrario), ricavati in dinamica inversa ed introdurli nel vettore *QE*.

$$
Q_E = \begin{bmatrix} 0 \\ -m_1g \\ 0 \\ 0 \\ -m_2g \\ M^2 \\ 0 \\ -m_3g \\ 0 \\ 0 \\ -m_4g \\ 0 \end{bmatrix}
$$
 (4.17)

Ovviamente, viene verificato, nelle simulazioni successivamente discusse, che:

$$
-\lambda(12) = M^2 \tag{4.18}
$$

Nelle sezioni seguenti vengono mostrati i risultati ottenuti dall'analisi di tre simulazioni della durata di 30 secondi. Come precedentemente detto, scopo principale dell'analisi svolta in questo capitolo sarà la valutazione della bontà dei metodi numerici utilizzati, con particolare attenzione rivolta agli errori globali dei metodi rispetto alla soluzione esatta. Per lo svolgimento delle simulazioni sono stati fissati alcuni parametri per le grandezze caratteristiche delle routine utilizzate. Questi sono riassunti in tabella [4.1.](#page-105-0)

|                | PREDICTOR-CORRECTOR   ODE15s |            | ODE <sub>15i</sub> |
|----------------|------------------------------|------------|--------------------|
| $T_{sim}$  s   | 30                           | 30         | 30                 |
| $\Delta t$ [s] | 0.001                        | variabile  | variabile          |
| RelTol         |                              | $10^{-12}$ | $10^{-12}$         |
| $\rm AbsTol$   |                              | $10^{-15}$ | $10^{-15}$         |

Tabella 4.1: Parametri principali impostati per le simulazioni

# **4.2 Simulazione 1: velocità costante della manovella**

La prima simulazione prevede l'imposizione, nel sistema [4.1,](#page-99-0) di una legge oraria per l'angolo di manovella pari a:

<span id="page-105-1"></span><span id="page-105-0"></span>
$$
\theta^2(t) = \omega \cdot t \tag{4.19}
$$

Derivando rispetto al tempo una e due volte si ricava, rispettivamente per velocità e accelerazione angolare:

<span id="page-105-2"></span>
$$
\dot{\theta}^2(t) = \omega \tag{4.20}
$$

$$
\ddot{\theta}^2(t) = 0 \tag{4.21}
$$

La dinamica inversa viene risolta per una valore di *ω* pari a *π/*2 rad/s. Una volta ricavati i valori relativi alle coordinate, velocità e accelerazioni (mediante la soluzione dei sistemi espressi dalle relazioni [4.1,](#page-99-0) [4.10](#page-101-0) e [4.11\)](#page-101-0), si può ora calcolare il vettore dei moltiplicatori di Lagrange. In figura [4.1](#page-106-0) si riporta l'andamento di −*λ*(12), che corrisponde al momento angolare da applicare alla manovella per ottenere il moto imposto. Questo viene messo a confronto con il momento angolare *M*<sup>2</sup> ricavato dall'equazione analitica del moto espressa dalla relazione [4.16](#page-103-0) per evidenziare come le due curve siano coincidenti tra loro.

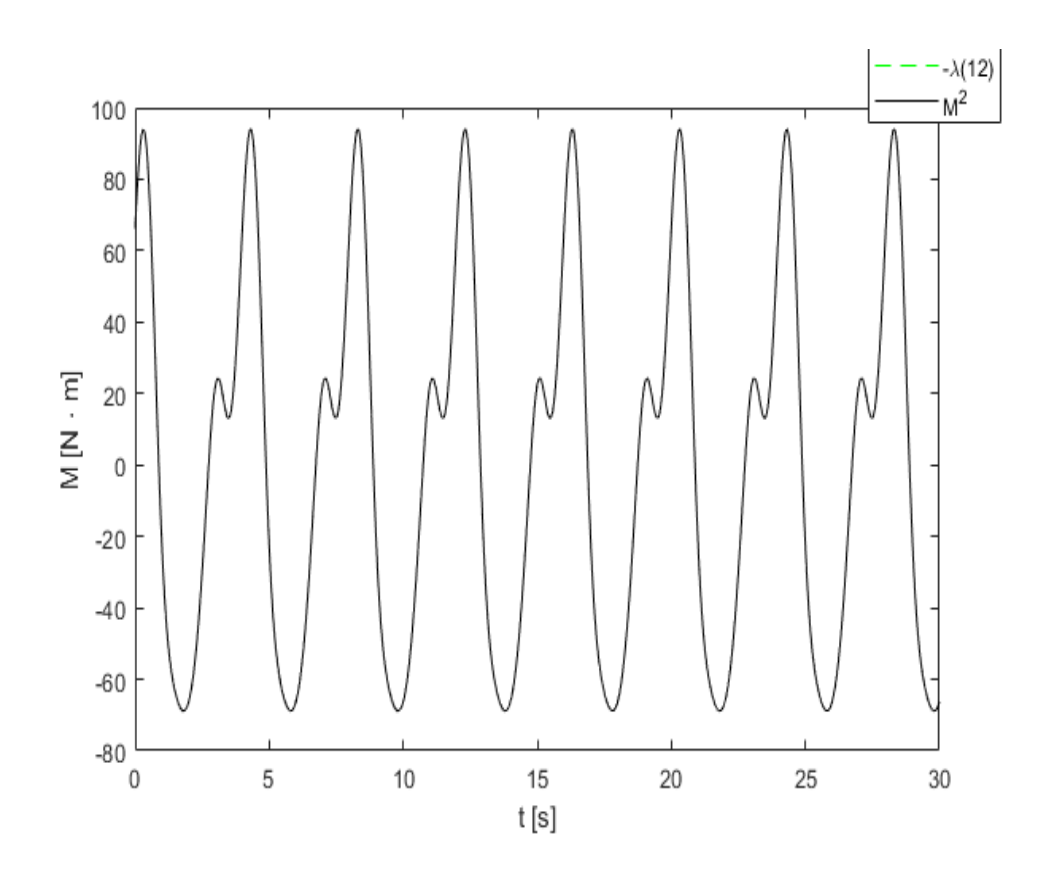

Figura 4.1: Simulazione 1:andamento del momento angolare da applicare alla manovella

<span id="page-106-0"></span>Lo step successivo consiste nel risolvere la dinamica diretta del sistema BM con l'introduzione del momento angolare di cui sopra. In questo modo si ricava la soluzione numerica per le coordinate, velocità e accelerazioni. In figura [4.2](#page-108-0) viene mostrato il confronto tra la soluzione esatta (espressa dalle relazioni [4.19,](#page-105-1) [4.20,](#page-105-2) **??**thdd) e la soluzione numerica per i metodi numerici qui utilizzati: PC, ode15i e ode15s. Nei grafici si riporta l'andamento di  $\theta^2$ , di  $\dot{\theta}^2 \text{ e } \ddot{\theta}^2$ .

In figura [4.3](#page-109-0) è riportato l'andamento dell'errore rispetto alla soluzione esatta, calcolato come segue:

$$
|e| = |y_e - y_n| \tag{4.22}
$$

in cui *y<sup>n</sup>* indica la soluzione numerica, *y<sup>e</sup>* la soluzione esatta. Come si può osservare, il metodo Predictor-Corrector approssima abbastanza bene l'andamento della soluzione esatta fino a che l'errore accumulatosi cresce rapidamente. Infatti, la corrispondente curva che descrive l'andamento dell'accelerazione angolare inizia ad oscillare attorno al valore esatto di zero. Questo ovviamente si ripercuote sulla successiva integrazione per il calcolo di velocità e posizione. L'errore globale si mantiene molto simile per i metodi *ode15i* e *ode15s*. Ma bisogna sottolineare il fatto che, mentre ode15s utilizza, per la soluzione, un numero di passi pari a 7916, ode15i è caratterizzato da una maggiore richiesta di memoria di archiviazione (con conseguente crescita del tempo di calcolo), con un numero di passi pari a 21633.

Per completare l'analisi effettuata sulla simulazione 1, si riporta l'andamento della norma del vettore dei vincoli geometrici, in figura [4.4.](#page-110-0) Si osserva che i vincoli geometrici sono rispettati dai 3 metodi numerici con elevata precisione, con valori leggermente migliori forniti da ode15i. E' importante a questo punto sottolineare che il rispetto delle condizioni di vincolo è sicuramente necessario, ma non sufficiente per poter valutare la bontà di un metodo numerico, come dimostrano i valori della norma di Ψ per quel che concerne il metodo Predictor-Corrector. Infatti, quest'ultimo metodo presenta i migliori valori di ||Ψ|| (attorno a 10<sup>−</sup><sup>8</sup> ), che potrebbero portare a considerare il metodo accurato. Ma il confronto della soluzione numerica da esso fornita con la soluzione esatta, come precedentemente discusso, ha evidenziato il contrario.
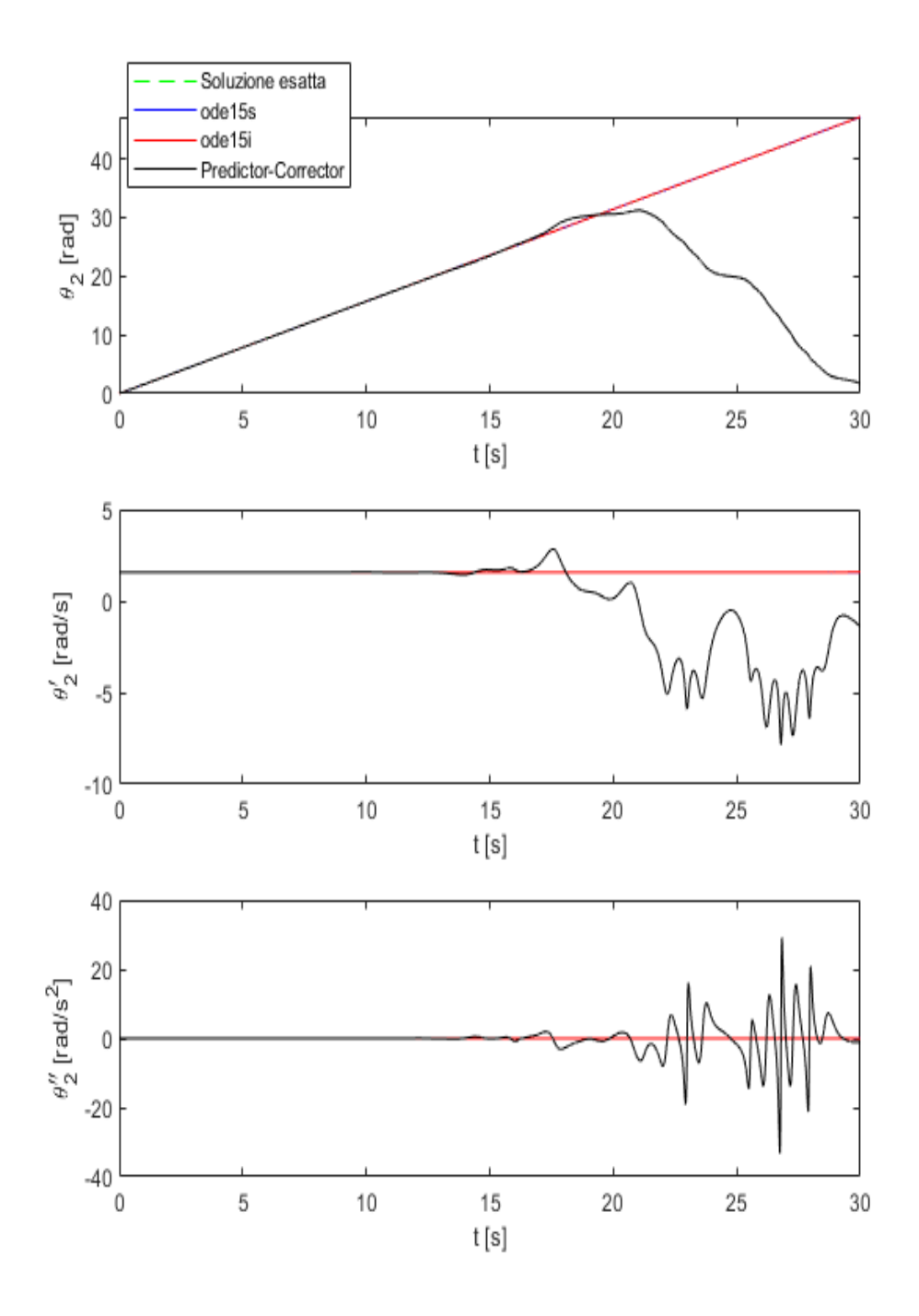

Figura 4.2: Simulazione 1: confronto soluzione esatta-numerica

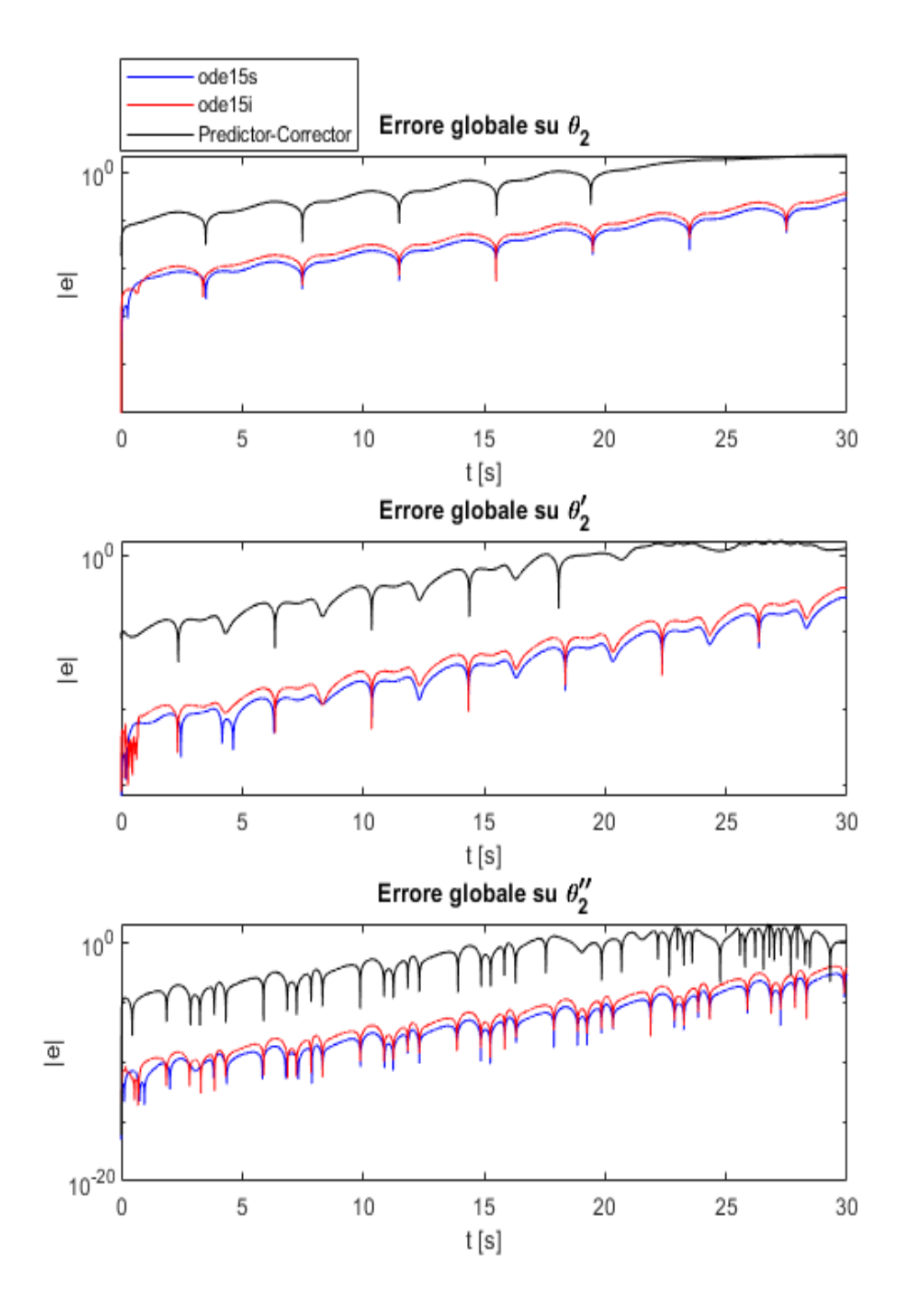

Figura 4.3: Simulazione 1: errore globale per i vari metodi numerici

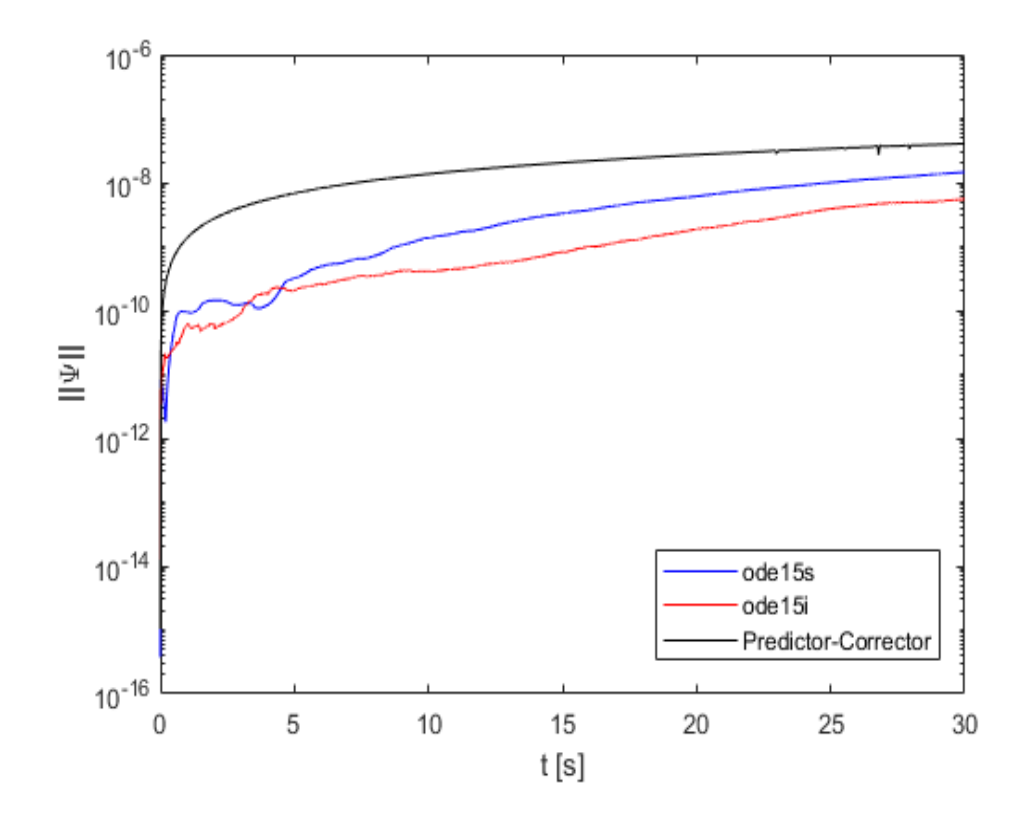

Figura 4.4: Simulazione 1: norma del vettore Ψ

# **4.3 Simulazione 2: oscillazione della manovella**

Nella seconda prova si impone alla manovella un moto oscillatorio. La legge oraria introdotta nel vettore  $\Psi$  e le sue derivate sono:

$$
\theta^2 = 1 - \cos(\omega \cdot t) \tag{4.23}
$$

$$
\dot{\theta}^2 = -\omega \sin(\omega \cdot t) \tag{4.24}
$$

$$
\ddot{\theta}^2 = \omega^2 \cos(\omega \cdot t) \tag{4.25}
$$

con *ω* anche in questo caso pari a *π/*2 rad/s. Dalla risoluzione della dinamica inversa, il corrispondente momento angolare da applicare alla manovella per ottenere il suddetto moto oscillatorio, e il suo confronto con quello ottenuto dall'equazione analitica del moto, è mostrato in figura [4.5.](#page-111-0)

In figura [4.6](#page-112-0) e [4.7](#page-113-0) sono invece presentati, rispettivamente, i grafici relativi alle soluzioni numeriche e agli errori globali, in riferimento ad una simulazione della durata di 30 secondi. Anche in questo caso, se ci si riferisce alla norma del vettore Ψ (figura [4.8\)](#page-114-0) si può notare che i risultati migliori sono dati dal Predictor-Corrector, ma il metodo migliore, basandosi sull'errore globale rispetto alla soluzione esatta, si ottiene ancora una volta con il metodo BDF implicito implementato da *ode15s*. Infatti, come dimostrato dall'evoluzione temporale delle soluzioni numeriche rispetto a quelle esatte, il metodo PC si discosta in maniera evidente dalla soluzione esatta, ode15i inizia ad allontanarsi verso la fine della simulazione, ma senza mostrare l'instabilità del PC, mentre ode15s e la soluzione esatta si mantengono in accordo per l'intera durata della simulazione.

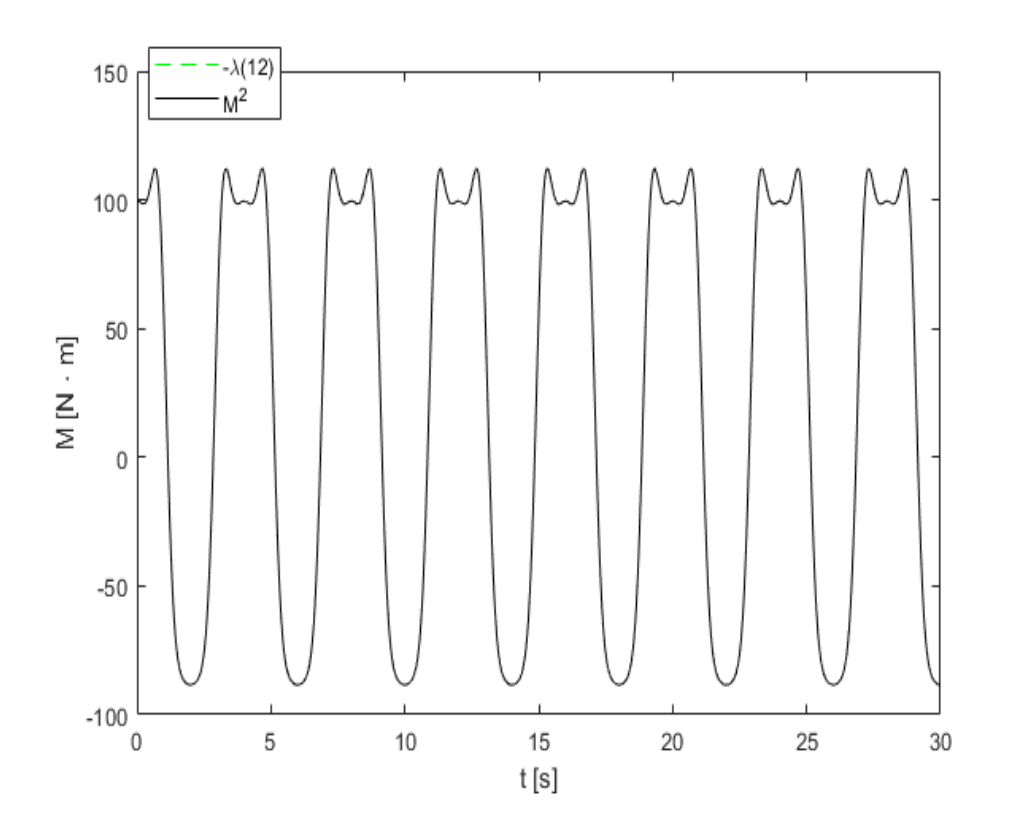

<span id="page-111-0"></span>Figura 4.5: Simulazione 2: andamento del momento angolare da applicare alla manovella

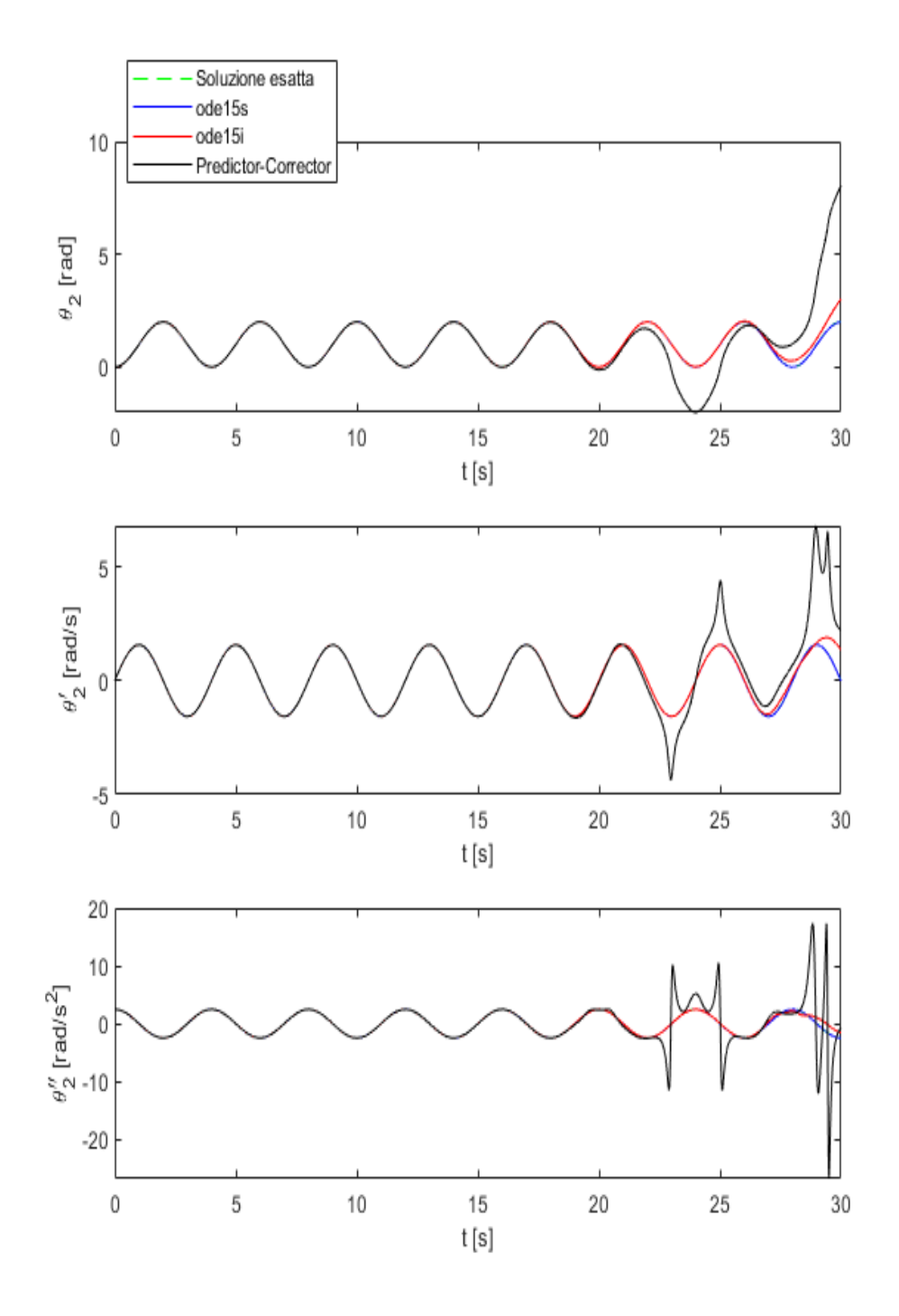

<span id="page-112-0"></span>Figura 4.6: Simulazione 2: confronto soluzione esatta-numerica

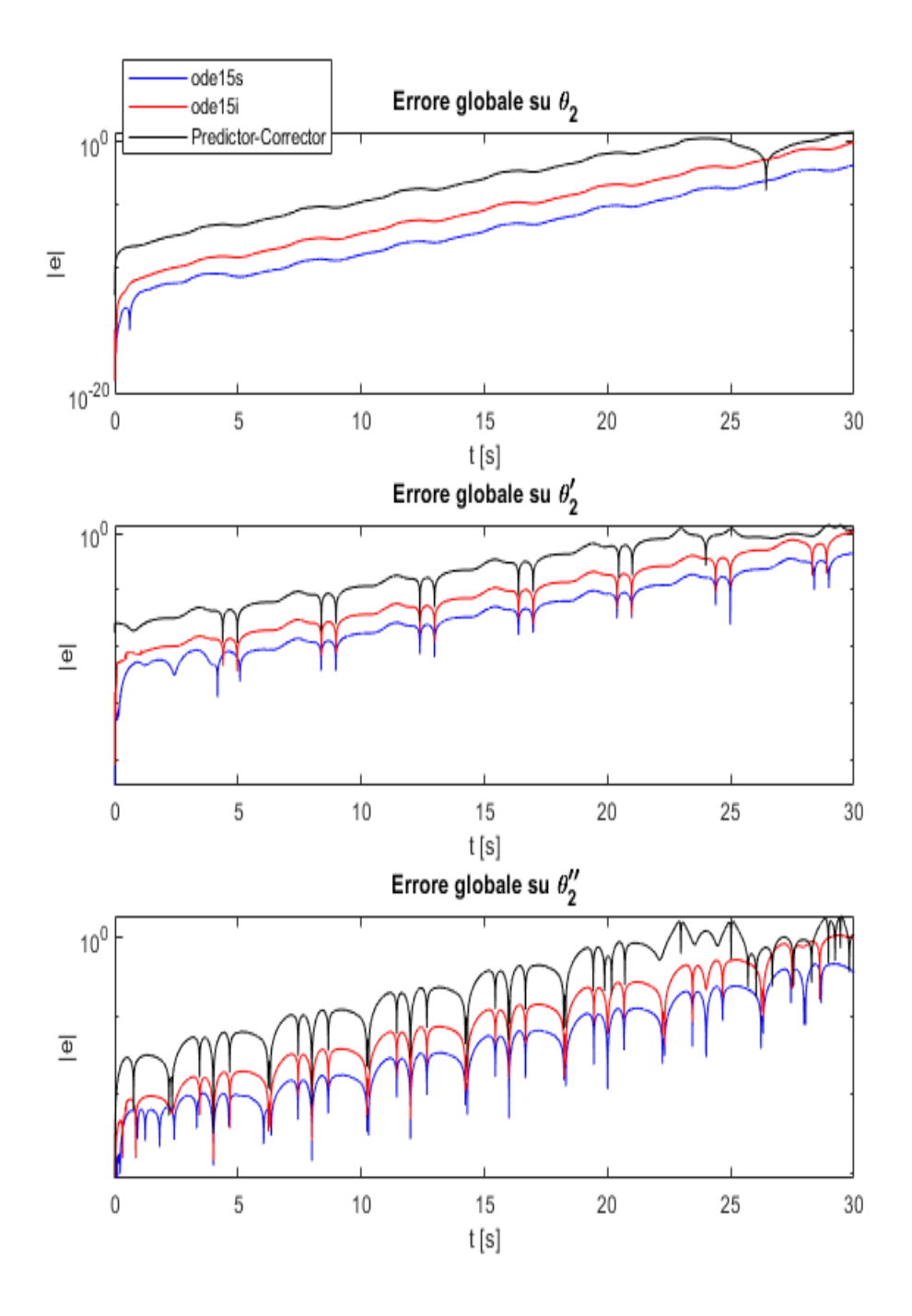

<span id="page-113-0"></span>Figura 4.7: Simulazione 2: errore globale per i vari metodi numerici

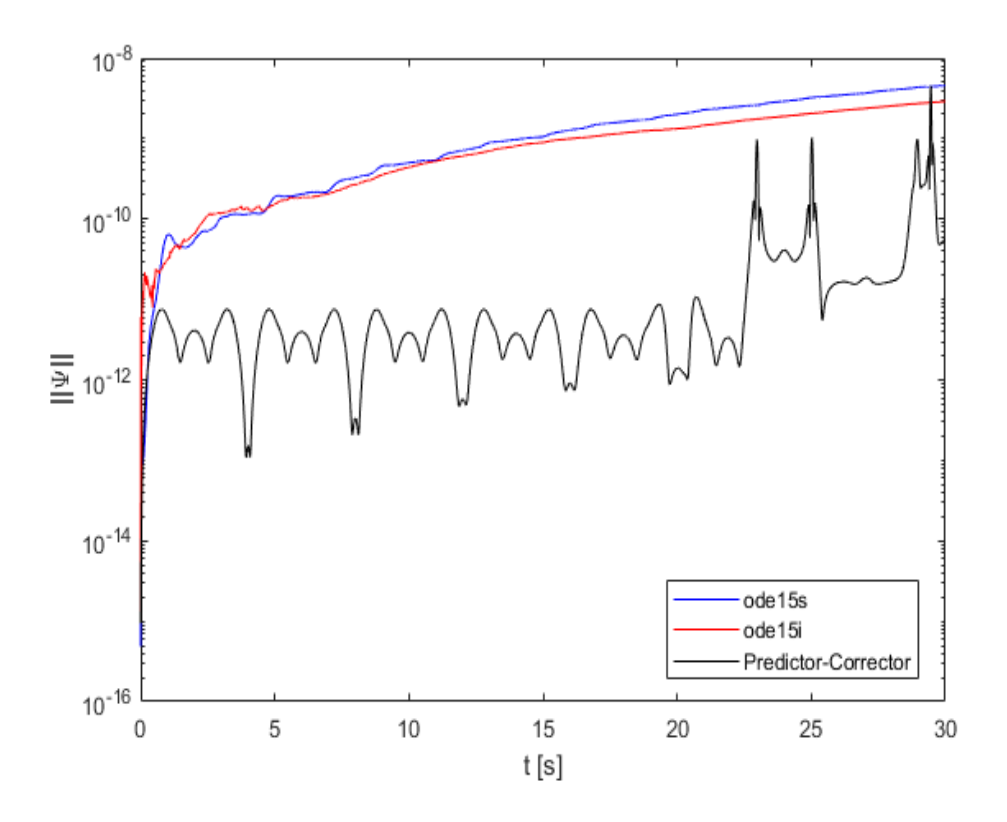

<span id="page-114-0"></span>Figura 4.8: Simulazione 2: norma del vettore Ψ

## **4.4 Simulazione 3**

Infine, viene imposto alla manovella un moto costituito da armoniche di diversa frequenza per poter analizzare un caso più complesso dei precedenti (problema fortemente Stiff):

$$
\theta^2 = 3\cos(\omega \cdot t) - \cos\left(\frac{\omega \cdot t^3}{500}\right) + 2\sin(3t)^2 - 2
$$

$$
\dot{\theta}^2 = 6\sin(6t) - 3\omega\sin(\omega \cdot t) + \frac{3\omega t^2 \sin\left(\frac{\omega \cdot t^3}{500}\right)}{500}
$$

$$
\ddot{\theta}^2 = 36\cos(6t) - 3\omega^2 \cos(\omega \cdot t) + \frac{9\omega^2 t^4 \cos\left(\frac{\omega \cdot t^3}{500}\right)}{250000} + \frac{3\omega t \sin\left(\frac{\omega \cdot t^3}{500}\right)}{250}
$$

Dalla dinamica inversa si ricava il momento angolare di figura [4.9.](#page-115-0) La successiva risoluzione della dinamica diretta, riportata in figura [4.10,](#page-116-0) mostra come in questo caso più complesso dei precedenti, le soluzioni numeriche di ogni metodo tendono a discostarsi dalla soluzione esatta, con maggiore precisione data da *ode15i*, come dimostra l'andamento dell'errore globale nel tempo (fig. [4.11\)](#page-117-0). Diversamente da quanto ottenuto in precedenza, nel caso di problemi fortemente Stiff, come evidenzia l'andamento di  $\theta^2(t)$  che presenta termini che evolvono su scale temporali nettamente differenti, pare che il metodo implementato da *ode15i* dia le soluzioni migliori. Questo può essere spiegato se ci si focalizza sul numero di passi di integrazione utilizzati: ode15s calcola la soluzione del problema 3 utilizzando 48698 passi, ode15i si serve di 103929 passi.

Per completezza, si riporta, in figura [4.12,](#page-118-0) il grafico relativo alla norma di Ψ.

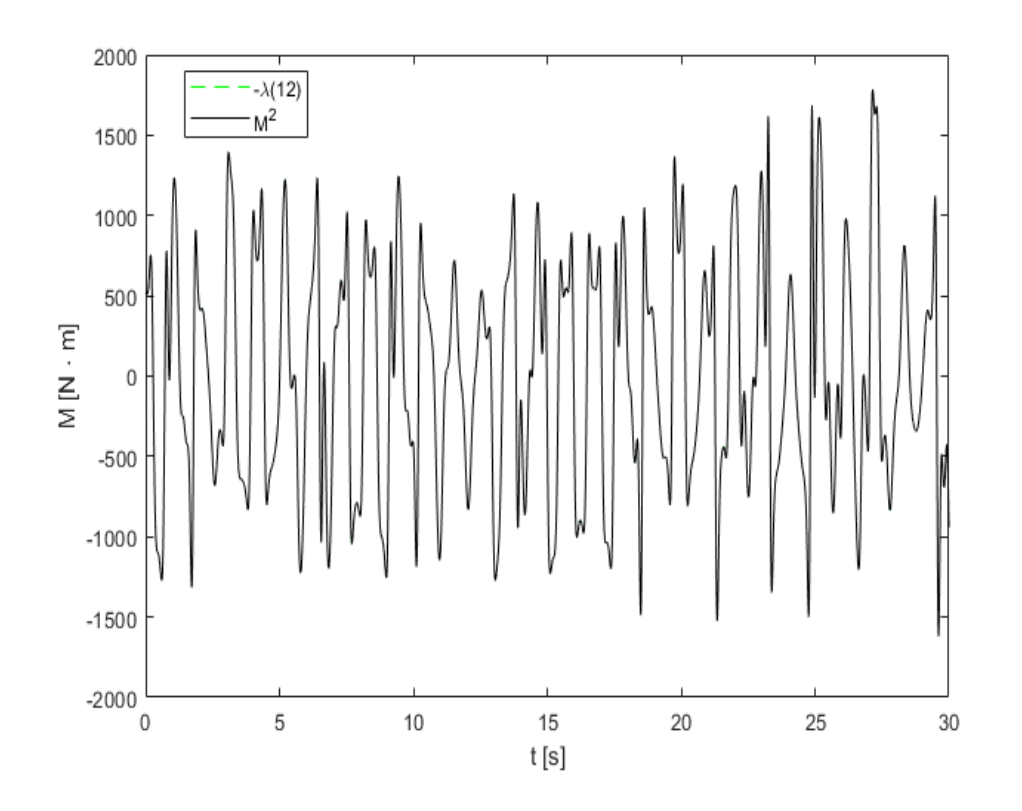

<span id="page-115-0"></span>Figura 4.9: Simulazione 3: andamento del momento angolare da applicare alla manovella

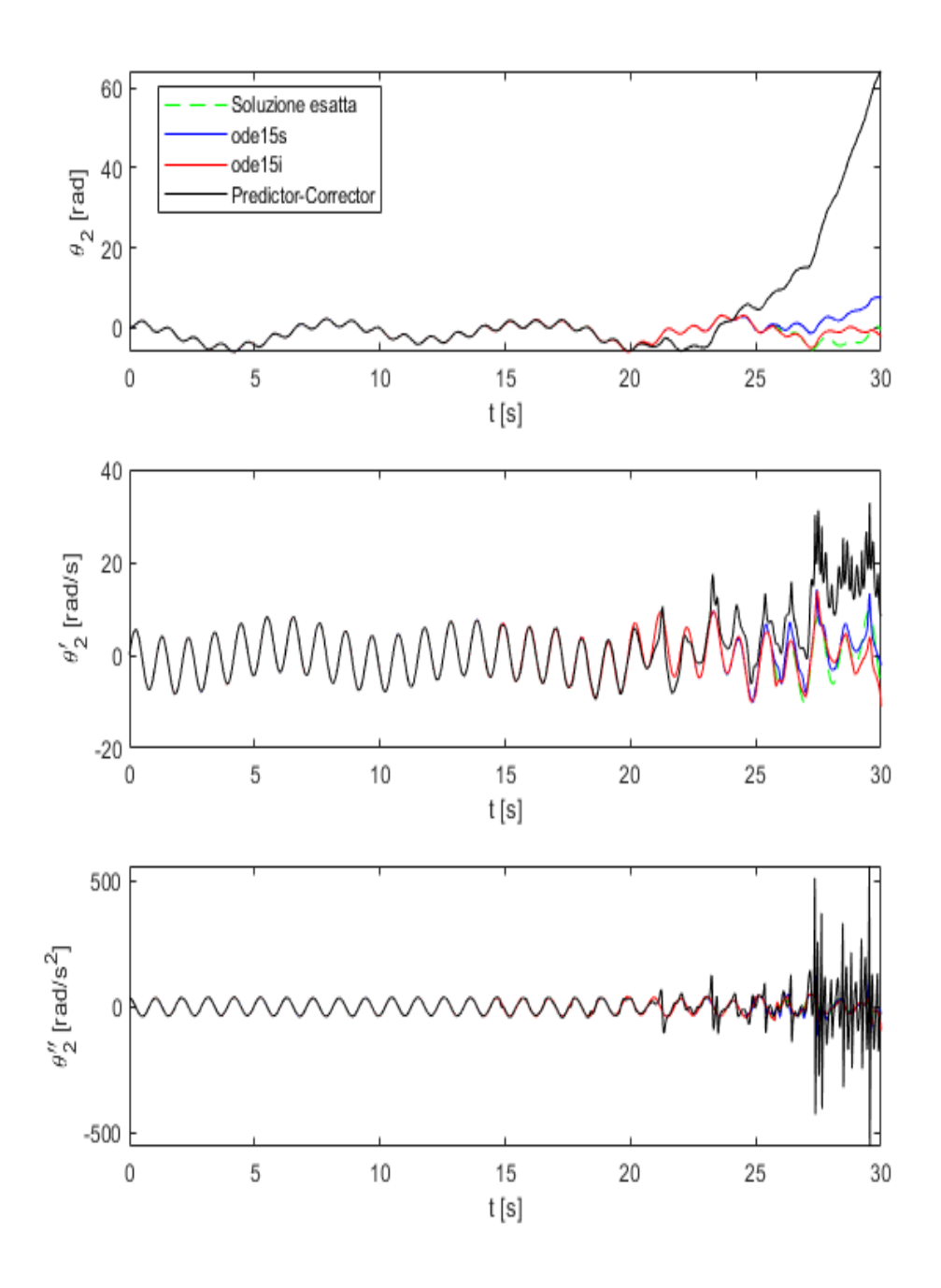

<span id="page-116-0"></span>Figura 4.10: Simulazione 3: confronto soluzione esatta-numerica

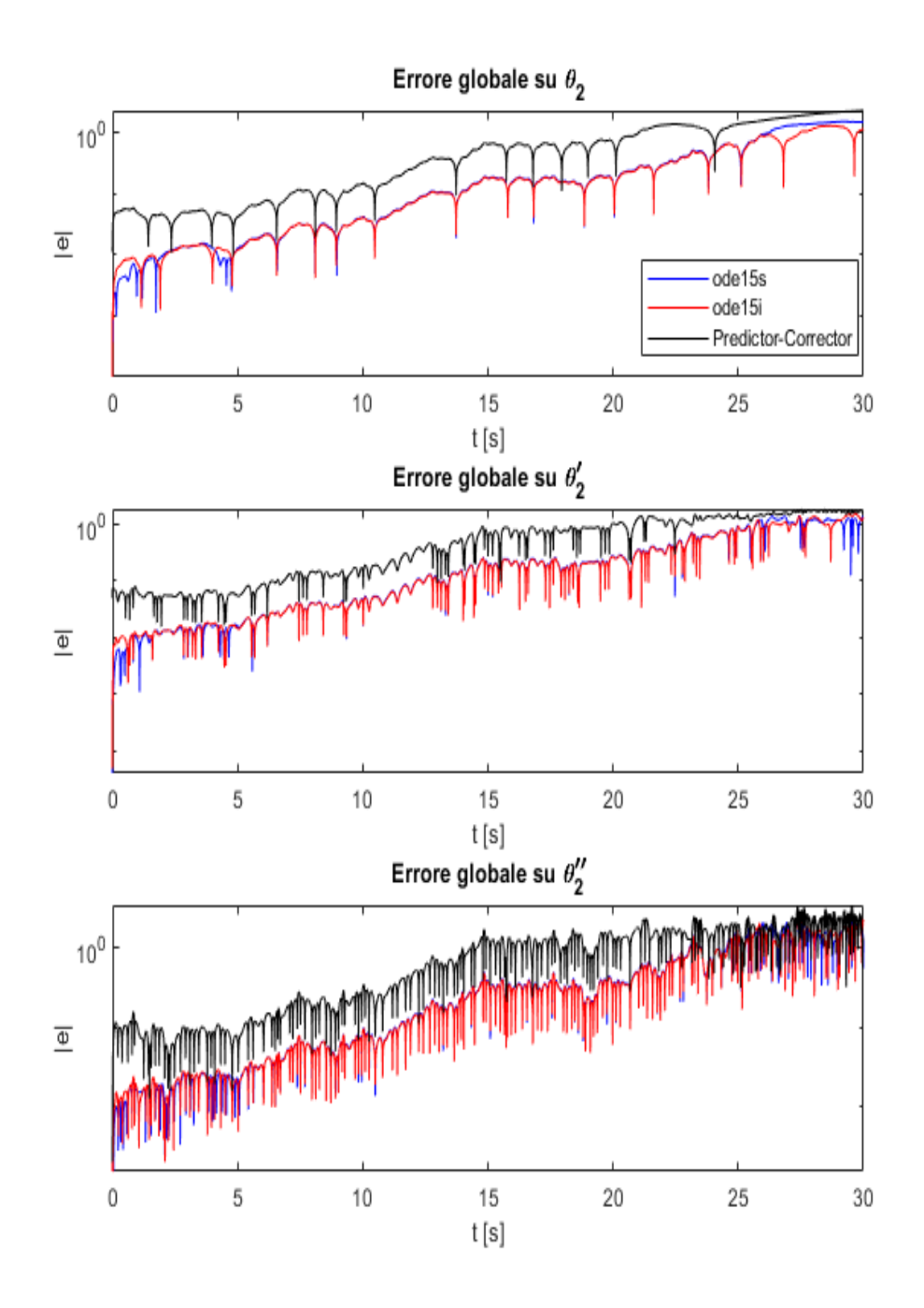

<span id="page-117-0"></span>Figura 4.11: Simulazione 3: errore globale per i vari metodi numerici

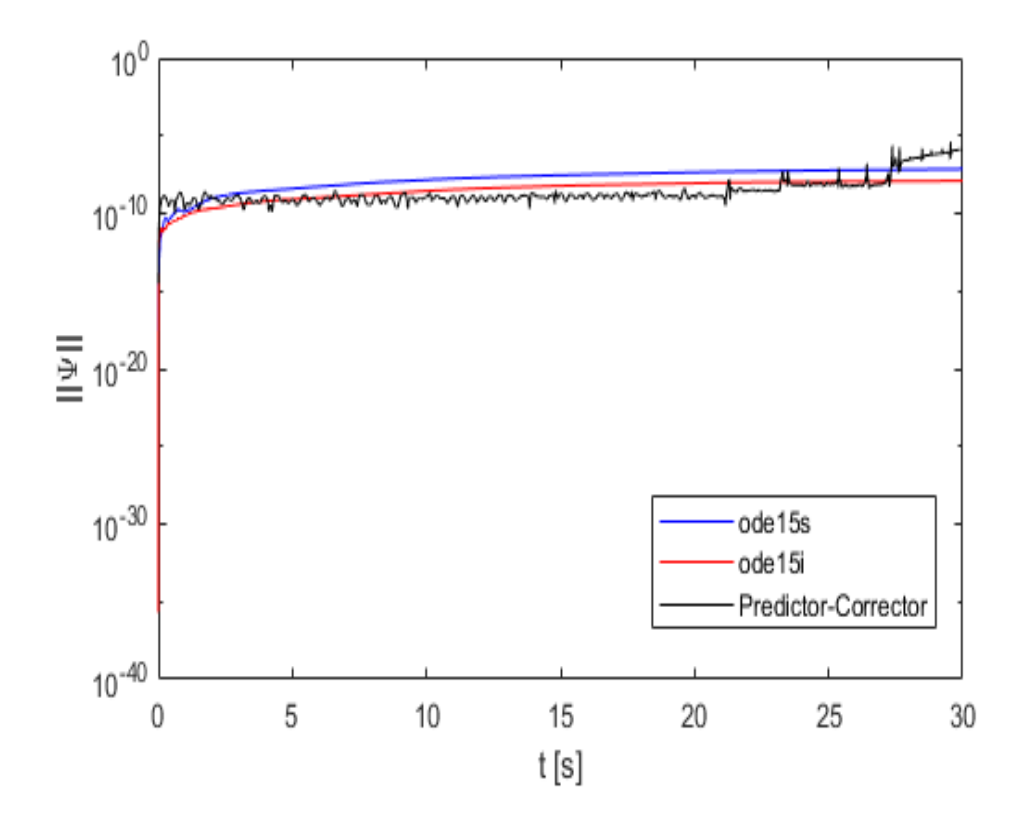

<span id="page-118-0"></span>Figura 4.12: Simulazione 3: norma del vettore Ψ

### **4.5 Riassunto dei risultati**

In conclusione, si riportano, in tabella [4.2,](#page-120-0) i risultati principali ottenuti dalle tre simulazioni per quel che riguarda i metodi numerici utilizzati: tempo di calcolo, numero di passi, ∆*t* minimo e massimo, errore globale sulla soluzione esatta per differenti istanti temporali, errore massimo sulla norma di Ψ, in riferimento a simulazioni di durata pari a 30 secondi. Dai risultati ottenuti si può immediatamente notare la differenza nei tempi di calcolo: il metodo PC impiega il minor tempo, ma questo è fortemente legato alla scelta del passo fisso ed alla semplicità dell'algoritmo; i metodi ode impiegano un tempo di calcolo maggiore, dato dal fatto che il numero di passi di integrazione utilizzato è decisamente maggiore. Questo è sottolineato soprattutto dall'ultima prova, in cui i tempi di calcolo sono nettamente superiori alle altre simulazioni.

Se ci si focalizza sull'errore globale, si osserva che, come visto in precedenza, il metodo PC, che si discosta in maniera evidente dalla soluzione esatta, presenta errori grossolani al termine della simulazione, evidenziando l' inadeguatezza del metodo per questo tipo di problemi. Dunque, appare più sensato effettuare delle considerazioni sui metodi numerici *ode*. Dalle simulazioni effettuate, il metodo *ode15s* appare essere il metodo migliore se si considera il numero di passi utilizzati (e dunque la quantità di memoria necessaria) e la stima dell'errore sulla soluzione esatta. Infatti, il metodo *ode15i* per giungere a soluzioni con errori dello stesso ordine di ode15s ha necessità di un numero di passi di integrazione notevolmente superiore.

Quest'ultimo aspetto non è sempre uno svantaggio, in relazione al tipo di problema che viene affrontato. Infatti, se si considera l'ultima simulazione, che evidentemente è un problema fortemente Stiff, si osserva che *ode15i*, che utilizza ∆*t* minori rispetto a *ode15s*, fornisce una soluzione più vicina a quella esatta. Dunque, per questo tipo di problemi, sicuramente è importante utilizzare un numero di passi di integrazione maggiore per approssimare la soluzione.

Altro aspetto che si deduce da queste simulazioni riguarda la norma del vettore dei vincoli geometrici, condizione necessaria che però non tiene conto del legame tra le variabili che intervengono nel meccanismo in esame e la variabile tempo, quindi non sufficiente: ad un minor errore sulla norma di Ψ non corrisponde necessariamente il minimo errore rispetto alla soluzione esatta. L'analisi svolta in questo capitolo consente di dedurre che la scelta del metodo di integrazione è fondamentale ed è legata, essenzialmente, alla complessità del problema affrontato.

<span id="page-120-0"></span>

|                      | <b>SIMULAZIONE 1</b> |                     |                      |
|----------------------|----------------------|---------------------|----------------------|
|                      | PC                   | ode15s              | ode15i               |
| Tempo di calcolo [s] | 24.4                 | 64.5                | 220.5                |
| $N^{\circ}$ passi    | 30001                | 7916                | 21633                |
| $\Delta t$ mins      | 0.001                | $6.1 \cdot 10^{-9}$ | $7.2 \cdot 10^{-11}$ |
| $\Delta t$ max[s]    | 0.001                | 0.006               | 0.006                |
| $ e _{max}$          | 45.4                 | 0.0015              | 0.0066               |
| $ e _{max}   \Psi  $ | $4.1 \cdot 10^{-8}$  | $1.5 \cdot 10^{-8}$ | $5.5 \cdot 10^{-9}$  |
|                      | <b>SIMULAZIONE 2</b> |                     |                      |
|                      | PC                   | ode15s              | ode15i               |
| Tempo di calcolo [s] | 20.9                 | 74.3                | 162.5                |
| $N^{\circ}$ passi    | 30001                | 12185               | 25545                |
| $\Delta t$ mins      | 0.001                | $1.9 \cdot 10^{-8}$ | $2.7 \cdot 10^{-11}$ |
| $\Delta t$ max[s]    | 0.001                | 0.003               | 0.003                |
| $ e _{max}$          | 6.0                  | 0.0015              | 1.009                |
| $ e _{max}  \Psi  $  | $4.5 \cdot 10^{-9}$  | $4.6 \cdot 10^{-9}$ | $2.9 \cdot 10^{-9}$  |
|                      | <b>SIMULAZIONE 3</b> |                     |                      |
|                      | PC                   | ode15s              | ode15i               |
| Tempo di calcolo [s] | 23.2                 | 441.18              | 728.8                |
| $N^{\circ}$ passi    | 30001                | 48698               | 106147               |
| $\Delta t$ mins      | 0.001                | $5.0 \cdot 10^{-9}$ | $8.9 \cdot 10^{-14}$ |
| $\Delta t$ max[s]    | 0.001                | 0.001               | $9.3 \cdot 10^{-4}$  |
| $\vert e\vert_{max}$ | 64.6                 | 8.3                 | 3.7                  |
| $ e _{max}  \Psi  $  | $4.2 \cdot 10^{-7}$  | $7.2 \cdot 10^{-8}$ | $1.3 \cdot 10^{-8}$  |

Tabella 4.2: Caratteristiche dei metodi numerici - Durata simulazione: 30 [s]

**5**

# **ANALISI DINAMICA DIRETTA DEL QUADRILATERO ARTICOLATO**

A conferma dei risultati ottenuti nel capitolo 3, che riguardano le analisi effettuate sulla teoria del caos in relazione al meccanismo BM, viene ora studiata la dinamica che governa il moto di un meccanismo quadrilatero articolato (QA).

La formulazione utilizzata per la dinamica del QA, riportata di seguito, fa riferimento alle coordinate ridondanti, proposta anche nel caso del meccanismo BM e descritta nel capitolo 1. In figura [5.1](#page-123-0) si riporta un semplice schema del meccanismo in questione.

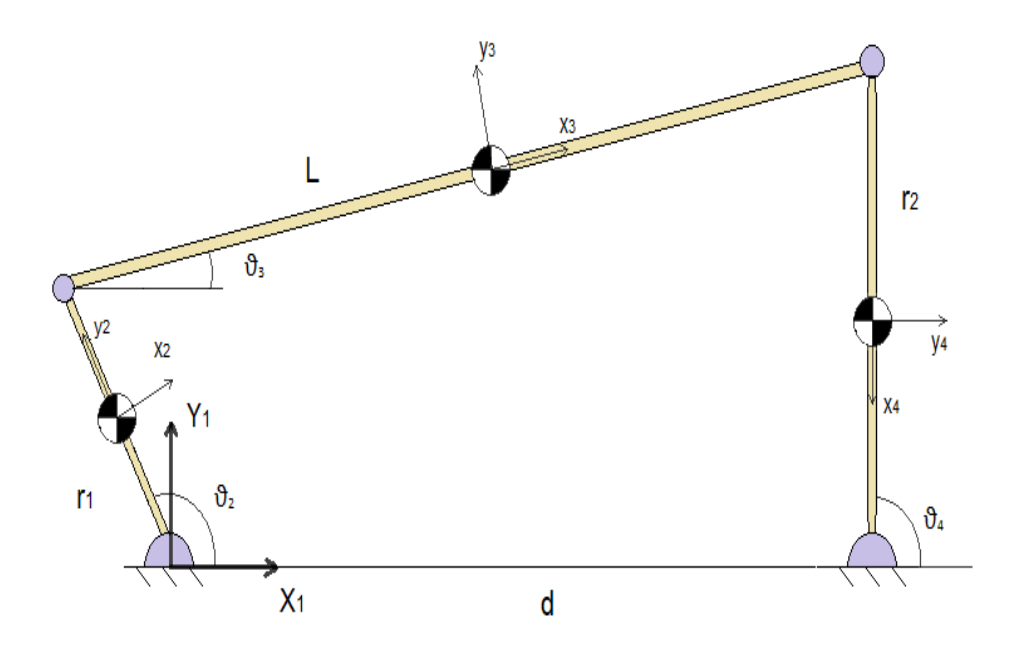

<span id="page-123-0"></span>Figura 5.1: Modello del quadrilatero articolato

Il vettore delle coordinate *q* è così costituito:

$$
\mathbf{q} = [ \mathbf{R}_x^1 \quad R_y^1 \quad \theta^1 \quad R_x^2 \quad R_y^2 \quad \theta^2 \quad R_x^3 \quad R_y^3 \quad \theta^3 \quad R_x^4 \quad R_y^4 \quad \theta^4 ]^T
$$

con i termini  $R_x^i$ ,  $R_y^i$  che descrivono la posizione del centro di massa del corpo *i* rispetto al sistema di riferimento fisso (*OX*1*Y*1) e *θ i* indica la rotazione del sistema di riferimento del corpo *i* rispetto al sistema fisso.

Il sistema di equazioni non lineari di riferimento è:

<span id="page-123-1"></span>
$$
\left[\begin{array}{c} B^{T}M\\ A \end{array}\right]\ddot{q} = \left[\begin{array}{c} B^{T}Q_{E}\\ Q_{D} \end{array}\right]
$$
\n(5.1)

in cui si è proceduto con l'eliminazione dei moltiplicatori di Lagrange attraverso la relazione:

$$
B^T A^T = 0 \tag{5.2}
$$

I termini presenti nel sistema descritto dalla relazione [5.1](#page-123-1) sono così costituiti:

$$
M = \begin{bmatrix} M_1 & 0 & 0 & 0 \\ 0 & M_2 & 0 & 0 \\ 0 & 0 & M_3 & 0 \\ 0 & 0 & 0 & M_4 \end{bmatrix}
$$
 (5.3)

$$
M_1 = \begin{bmatrix} m_1 & 0 & 0 \\ 0 & m_1 & 0 \\ 0 & 0 & 0 \end{bmatrix}
$$
 (5.4)

$$
M_2 = \begin{bmatrix} m_2 & 0 & 0 \\ 0 & m_2 & 0 \\ 0 & 0 & \frac{m_2 r_1^2}{12} \end{bmatrix}
$$
 (5.5)

$$
M_3 = \begin{bmatrix} m_3 & 0 & 0 \\ 0 & m_3 & 0 \\ 0 & 0 & \frac{m_3 L^2}{12} \end{bmatrix}
$$
 (5.6)

$$
M_4 = \begin{bmatrix} m_4 & 0 & 0 \\ 0 & m_4 & 0 \\ 0 & 0 & \frac{m_4 r_2^2}{12} \end{bmatrix}
$$
 (5.7)

$$
\Psi = \begin{bmatrix}\nR_x^1 \\
R_y^1 \\
\theta^1 \\
R_x^2 - \frac{r_1}{2}cos\theta^2 \\
R_y^2 - \frac{r_1}{2}sin\theta^2 \\
R_x^2 + \frac{r_1}{2}cos\theta^2 - R_x^3 + \frac{L}{2}cos\theta^3 \\
R_y^2 + \frac{r_1}{2}sin\theta^2 - R_y^3 + \frac{L}{2}sin\theta^3 \\
R_x^3 + \frac{L}{2}cos(\theta^3) - R_x^4 + \frac{r_2}{2}cos\theta^4 \\
R_y^3 + \frac{L}{2}sin(\theta^3) - R_y^4 + \frac{r_2}{2}sin\theta^4 \\
R_x^4 - d + \frac{r_2}{2}cos\theta^4 \\
R_y^4 + \frac{r_2}{2}sin\theta^4\n\end{bmatrix}
$$
\n(5.8)

$$
A = \begin{bmatrix} 1 & 0 & 0 & 0 & 0 & 0 & 0 & 0 & 0 & 0 & 0 & 0 \\ 0 & 1 & 0 & 0 & 0 & 0 & 0 & 0 & 0 & 0 & 0 & 0 \\ 0 & 0 & 1 & 0 & 0 & 0 & 0 & 0 & 0 & 0 & 0 & 0 \\ 0 & 0 & 0 & 1 & 0 & \frac{r_1}{2}sin(\theta^2) & 0 & 0 & 0 & 0 & 0 & 0 \\ 0 & 0 & 0 & 0 & 1 & -\frac{r_1}{2}cos(\theta^2) & 0 & 0 & 0 & 0 & 0 & 0 \\ 0 & 0 & 0 & 1 & 0 & -\frac{r_1}{2}sin(\theta^2) & -1 & 0 & -\frac{L}{2}sin(\theta^3) & 0 & 0 & 0 \\ 0 & 0 & 0 & 0 & 1 & \frac{r_1}{2}cos(\theta^2) & 0 & -1 & \frac{L}{2}cos(\theta^3) & 0 & 0 & 0 \\ 0 & 0 & 0 & 0 & 0 & 0 & 1 & 0 & -\frac{L}{2}sin(\theta^3) & -1 & 0 & -\frac{r_2}{2}sin(\theta^4) \\ 0 & 0 & 0 & 0 & 0 & 0 & 1 & \frac{L}{2}cos(\theta^3) & 0 & -1 & \frac{r_2}{2}cos(\theta^4) \\ 0 & 0 & 0 & 0 & 0 & 0 & 0 & 0 & 1 & 0 & -\frac{r_2}{2}sin(\theta^4) \\ 0 & 0 & 0 & 0 & 0 & 0 & 0 & 0 & 0 & 1 & \frac{r_2}{2}cos(\theta^4) \\ 0 & 0 & 0 & 0 & 0 & 0 & 0 & 0 & 0 & 1 & \frac{r_2}{2}cos(\theta^4) \\ 0 & 0 & 0 & 0 & 0 & 0 & 0 & 0 & 0 & 1 & \frac{r_2}{2}cos(\theta^4) \\ 0 & 0 & 0 & 0 & 0 & 0 & 0 & 0 & 0 & 1 & \frac{r_2}{2}cos(\theta^4) \\ 0 & 0 & 0 & 0 & 0 & 0 & 0 & 0 & 0 & 0 & 1 & \frac{r_2}{2}cos(\theta^4) \\ 0 & 0 & 0 & 0 & 0 & 0 & 0 & 0
$$

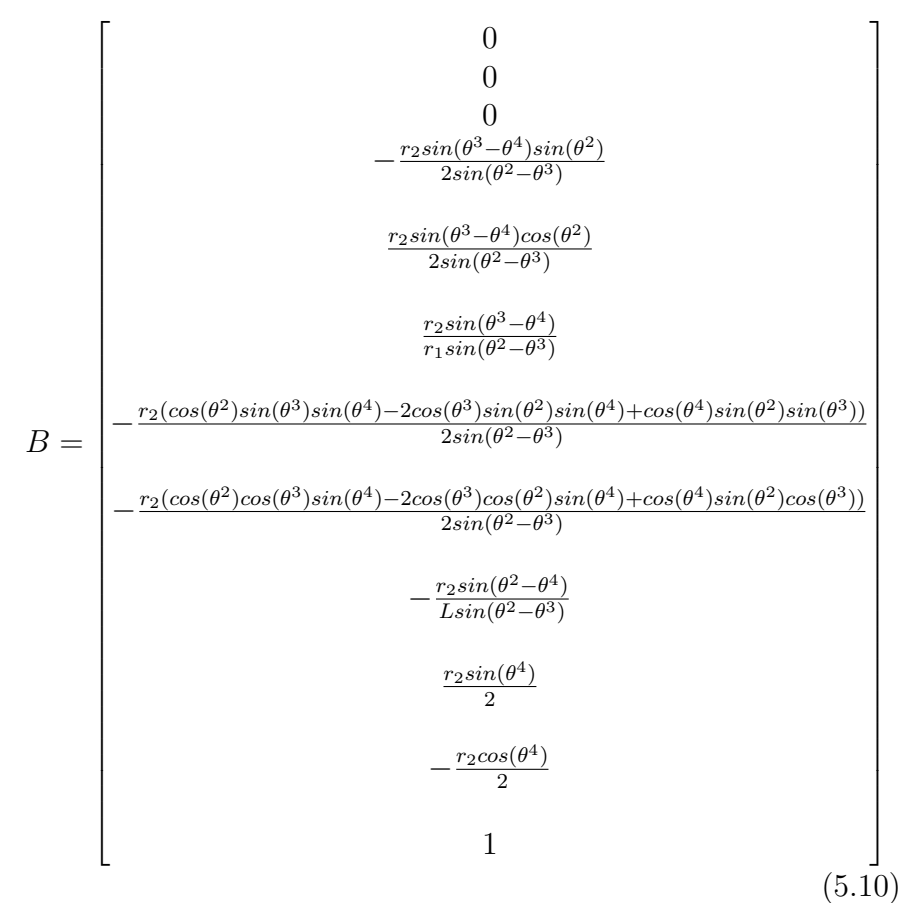

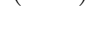

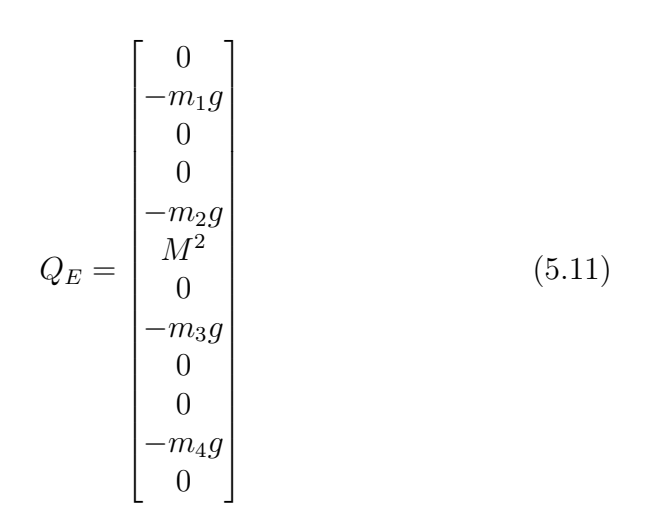

123

$$
Q_D = \begin{bmatrix} 0 \\ 0 \\ 0 \\ -\frac{r_1}{2}(\dot{\theta}^2)^2 \cos(\theta^2) \\ -\frac{r_1}{2}(\dot{\theta}^2)^2 \sin(\theta^2) \\ \frac{r_1}{2}(\dot{\theta}^2)^2 \cos(\theta^2) + \frac{L}{2}(\dot{\theta}^3)^2 \cos(\theta^3) \\ \frac{r_1}{2}(\dot{\theta}^2)^2 \sin(\theta^2) + \frac{L}{2}(\dot{\theta}^3)^2 \sin(\theta^3) \\ \frac{L}{2}(\dot{\theta}^3)^2 \cos(\theta^3) + \frac{r_2}{2}(\dot{\theta}^4)^2 \cos(\theta^4) \\ \frac{L}{2}(\dot{\theta}^3)^2 \sin(\theta^3) + \frac{r_2}{2}(\dot{\theta}^4)^2 \sin(\theta^4) \\ \frac{r_2}{2}(\dot{\theta}^4)^2 \cos(\theta^4) \\ \frac{r_2}{2}(\dot{\theta}^4)^2 \sin(\theta^4) \end{bmatrix}
$$
(5.12)

Le due simulazioni riportate in questo capitolo vengono effettuate mediante l'utilizzo del metodo Predictor-corrector, ode15s e ode15i. Nel primo caso, il QA sarà sottoposto solamente all'azione della forza di gravità; la seconda prova prevede l'applicazione di un momento angolare alla manovella *r*1.

#### **Dati di partenza**

In tabella [5.1](#page-128-0) e [5.2](#page-128-1) si definiscono le masse, dimensioni del quadrilatero articolato e le condizioni iniziali del moto.

<span id="page-128-0"></span>

| GRANDEZZA      | <b>VALORE</b>    |
|----------------|------------------|
| $m_1$ [kg]     | $\left( \right)$ |
| $m_2$ [kg]     | 1                |
| $m_3$ [kg]     | 3                |
| $m_4$ [kg]     | $\overline{2}$   |
| $r_1$ [m]      | 0.5              |
| $d \text{[m]}$ | 1                |
| $r_2$ [m]      | 0.8              |

Tabella 5.1: Masse e dimensioni principali QA

<span id="page-128-1"></span>

| $q_0$                                                     | VALORE    | $\dot{q}_0$                                      | VALORE |
|-----------------------------------------------------------|-----------|--------------------------------------------------|--------|
| $R_x^1$ [m]                                               | 0         | $\overline{R}_x^1 \left[\frac{m}{s}\right]$      | 0      |
| $R_y^1 \; [m]$                                            | 0         | $\bar{R_y^1}\,[\frac{m}{s}]$                     |        |
| $\theta^1$<br>$\lbrack rad \rbrack$                       |           | $\dot{\theta^1}$<br>$\big[\frac{rad}{s}\big]$    |        |
|                                                           | $-0.125$  | $R_x^2$                                          |        |
| $\begin{array}{c} R_x^2 \\ R_y^2 \\ \theta^2 \end{array}$ | 0.2165    | $\begin{array}{c} R_y^2 \\ \theta^2 \end{array}$ |        |
|                                                           | 0.5236    |                                                  | 0      |
| $\begin{array}{c} R_x^3 \\ R_y^3 \\ \theta^3 \end{array}$ | 0.375     | $\dot{R_x^3}$                                    | 0      |
|                                                           | 0.6165    | $\ddot{R_y^3} \dot{\theta^3}$                    | 0      |
|                                                           | 0.2856    |                                                  | 0      |
|                                                           |           |                                                  | 0      |
| $\begin{array}{c} R_x^4 \\ R_y^4 \\ \theta^4 \end{array}$ | 0.4       | $R_{\tiny 2}^4$                                  |        |
|                                                           | $-1.5708$ |                                                  |        |

Tabella 5.2: Condizioni iniziali del moto

## **5.1 Simulazione 1**

La prima simulazione, della durata di 30 secondi e con sola forza di gravità agente, ha fornito i risultati mostrati nelle figure 5.2, 5.3 e 5.4. Nei grafici vengono riportati rispettivamente gli andamenti dei 3 angoli *θ* 2 , *θ* 3 e *θ* 4 in funzione del tempo, le corrispondenti velocità e accelerazioni angolari.

Per determinare se il sistema QA, sotto queste condizioni, sia periodico o caotico, si procede come nel caso del sistema BM: si effettuano 2 simulazioni con condizioni iniziali ravvicinate per valutare se gli andamenti delle soluzioni fornite dal metodo ode15s manifestino la biforcazione (fig. 5.5); si analizzano i diagrammi di Poincarè (fig. 5.6); si riportano in figura 5.7 i grafici relativi agli esponenti di Lyapunov. Quanto ottenuto in questa prima fase verrà confermato attraverso il test 0-1: diagrammi *p*−*q*, diagrammi logaritmici *M* − *n* e andamento di *K<sup>c</sup>* in funzione di c per la valutazione del coefficiente K, riportati in figura 5.8.

Si può affermare, come dimostrano la maggior parte dei test effettuati, che il sistema QA nel caso senza forze esterne applicate è periodico: i diagrammi di Poincarè appaiono come curve chiuse e gli andamenti ottenuti con differenza delle condizioni iniziali pari a  $\epsilon$  (valore fissato a 10<sup>-5</sup> come nel terzo capitolo), non presentano la biforcazione delle soluzioni. Nonostante l'esponente di Lyapunov, seppure sia molto vicino allo zero, si mantenga positivo, l'ulteriore controllo svolto grazie al test 0-1 consente di affermare che il sistema è periodico: i diagrammi *p* − *q* mostrano delle forme regolari, l'andamento del grafico logaritmico *M* −*n* presenta una pendenza pressoché nulla e i valori calcolati di *K<sup>c</sup>* si addensano attorno al valore di 0.

Si può dunque osservare che non sempre l'esponente di Lyapunov fornisca delle valide indicazioni e che, nell'analizzare un sistema attraverso la teoria del caos, è opportuno avvalersi di più test.

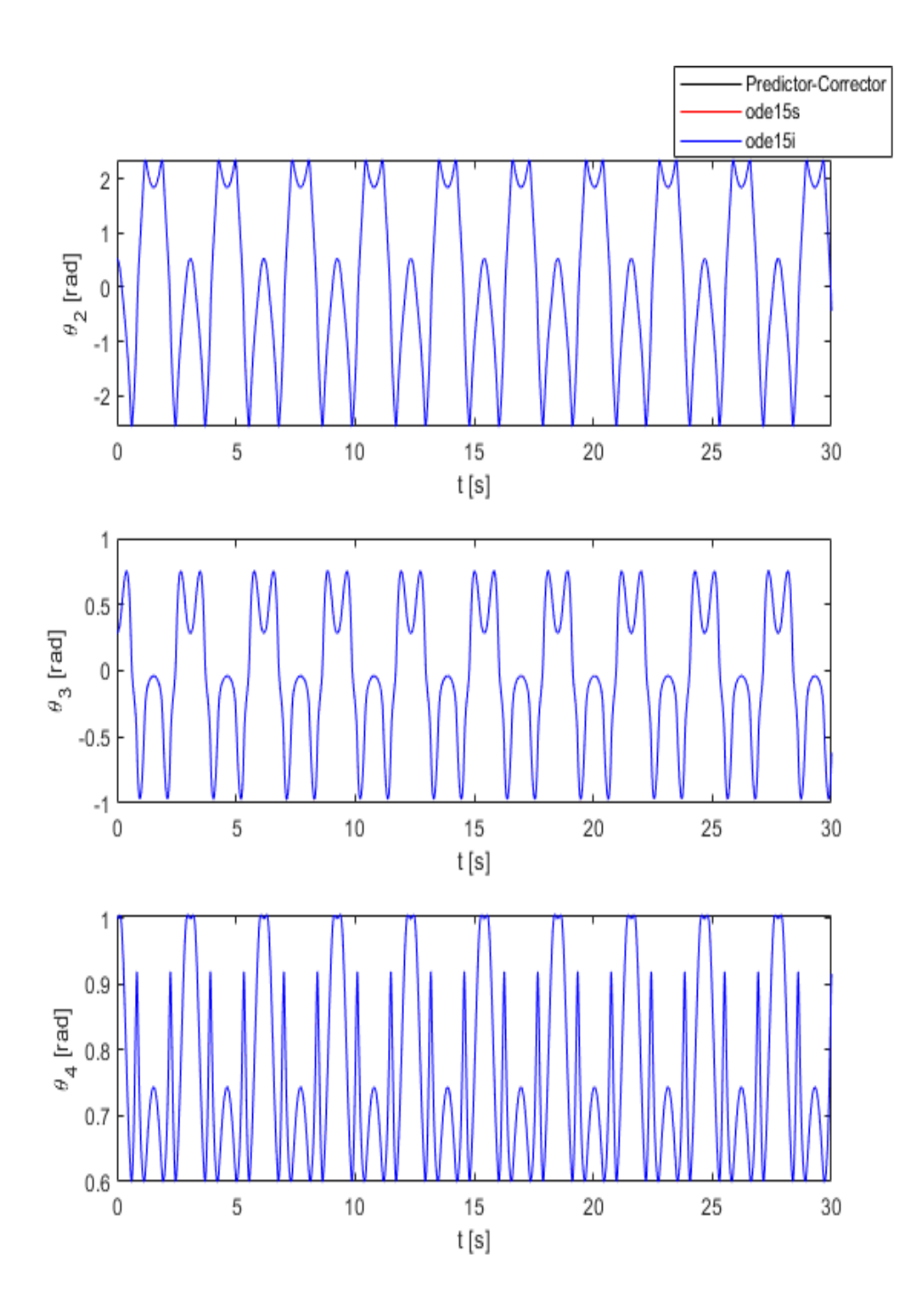

Figura 5.2: Simulazione 1: coordinate angolari

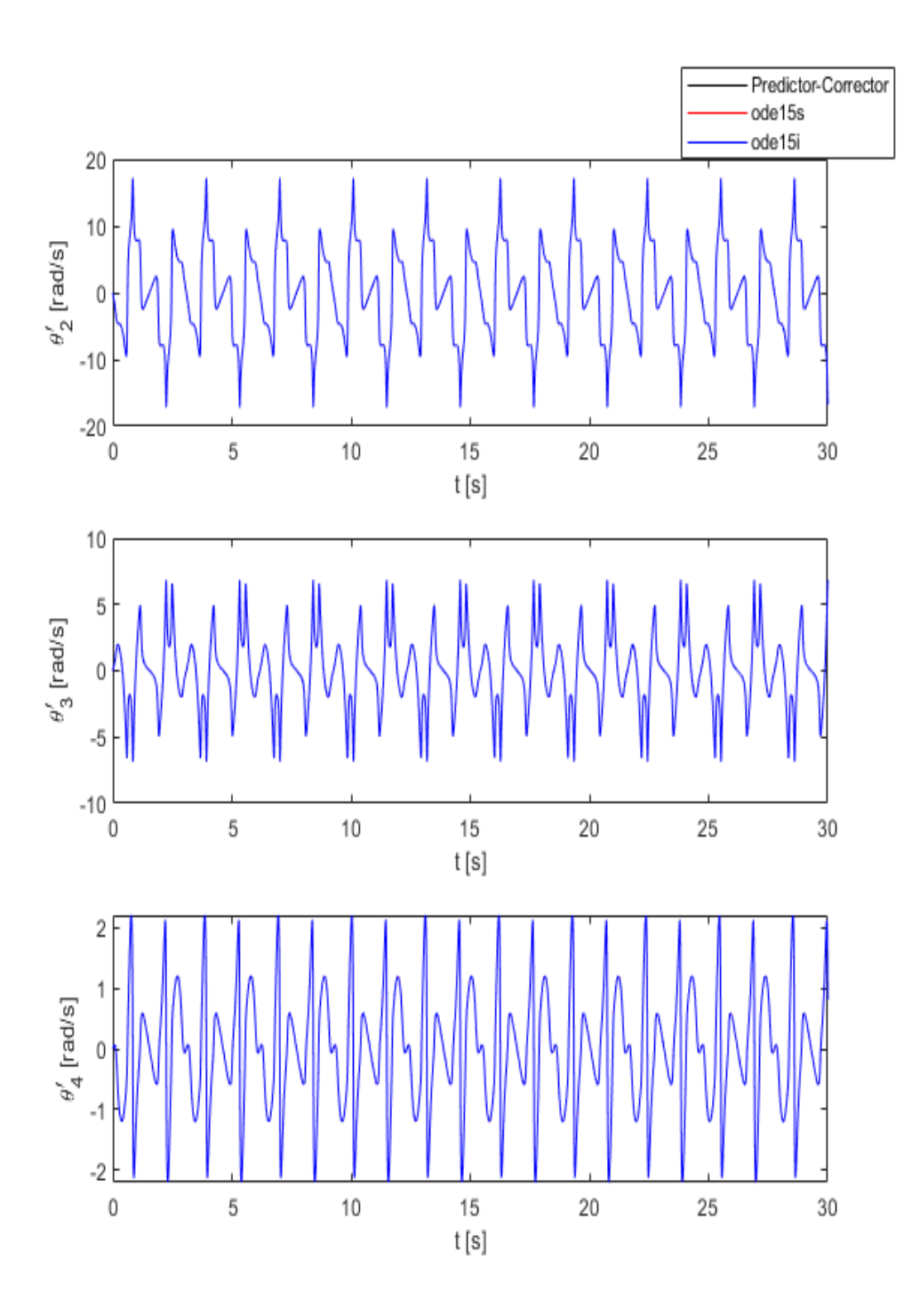

Figura 5.3: Simulazione 1: velocità angolari

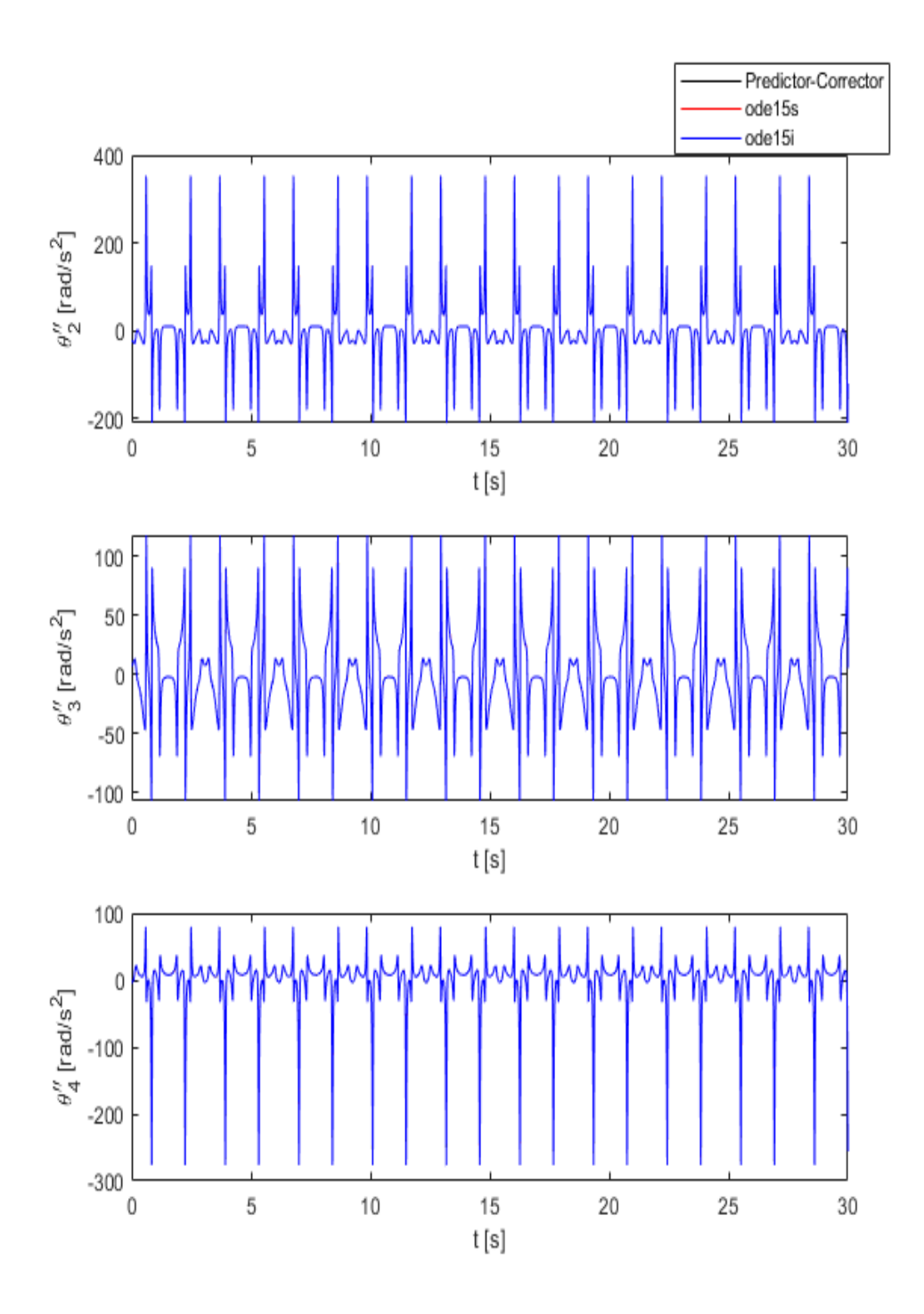

Figura 5.4: Simulazione 1: accelerazioni angolari

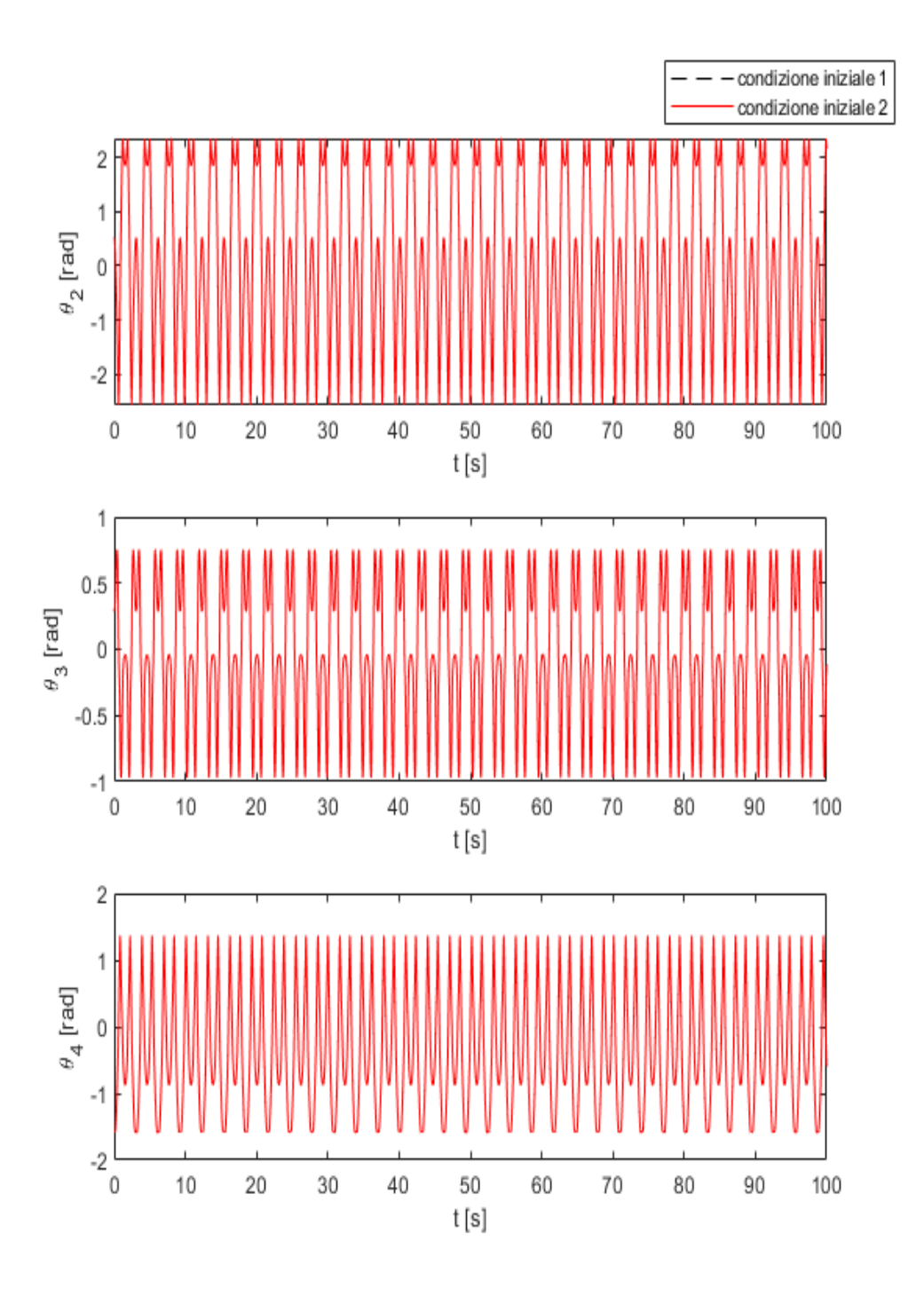

Figura 5.5: Simulazione 1: soluzione per due condizioni iniziali ravvicinate

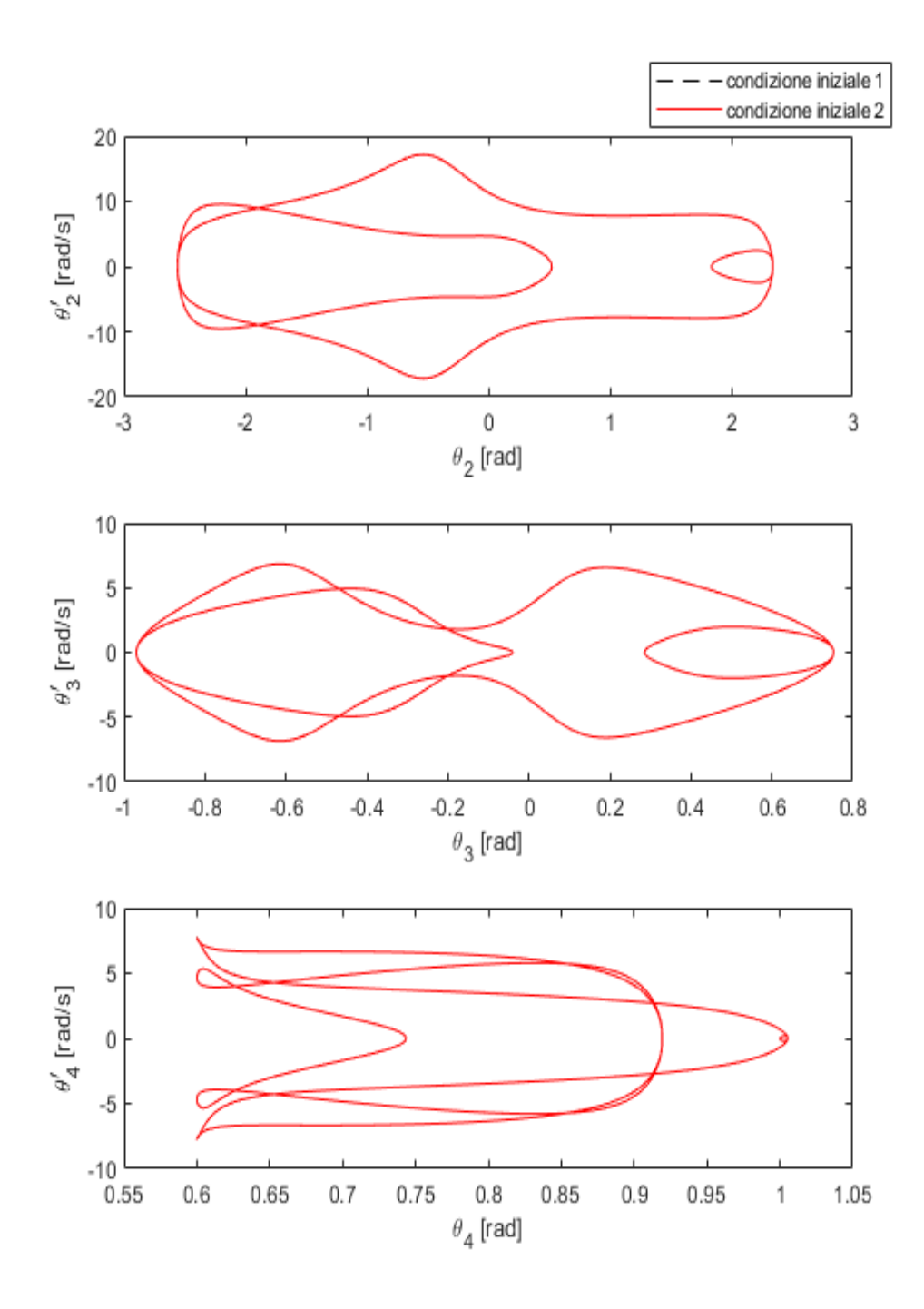

Figura 5.6: Simulazione 1: diagrammi di Poincarè

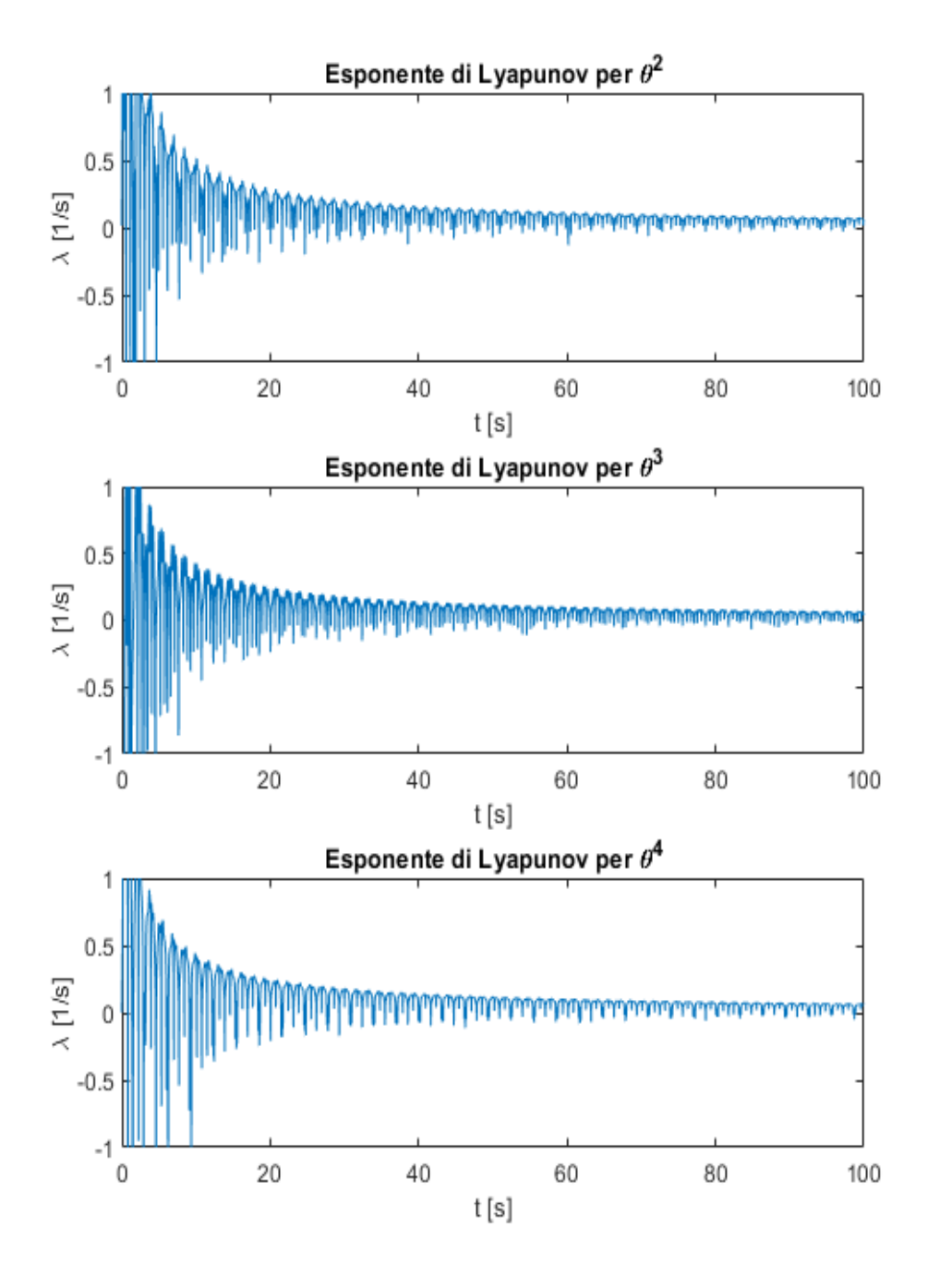

Figura 5.7: Simulazione 1: andamento dell'esponente di Lyapunov

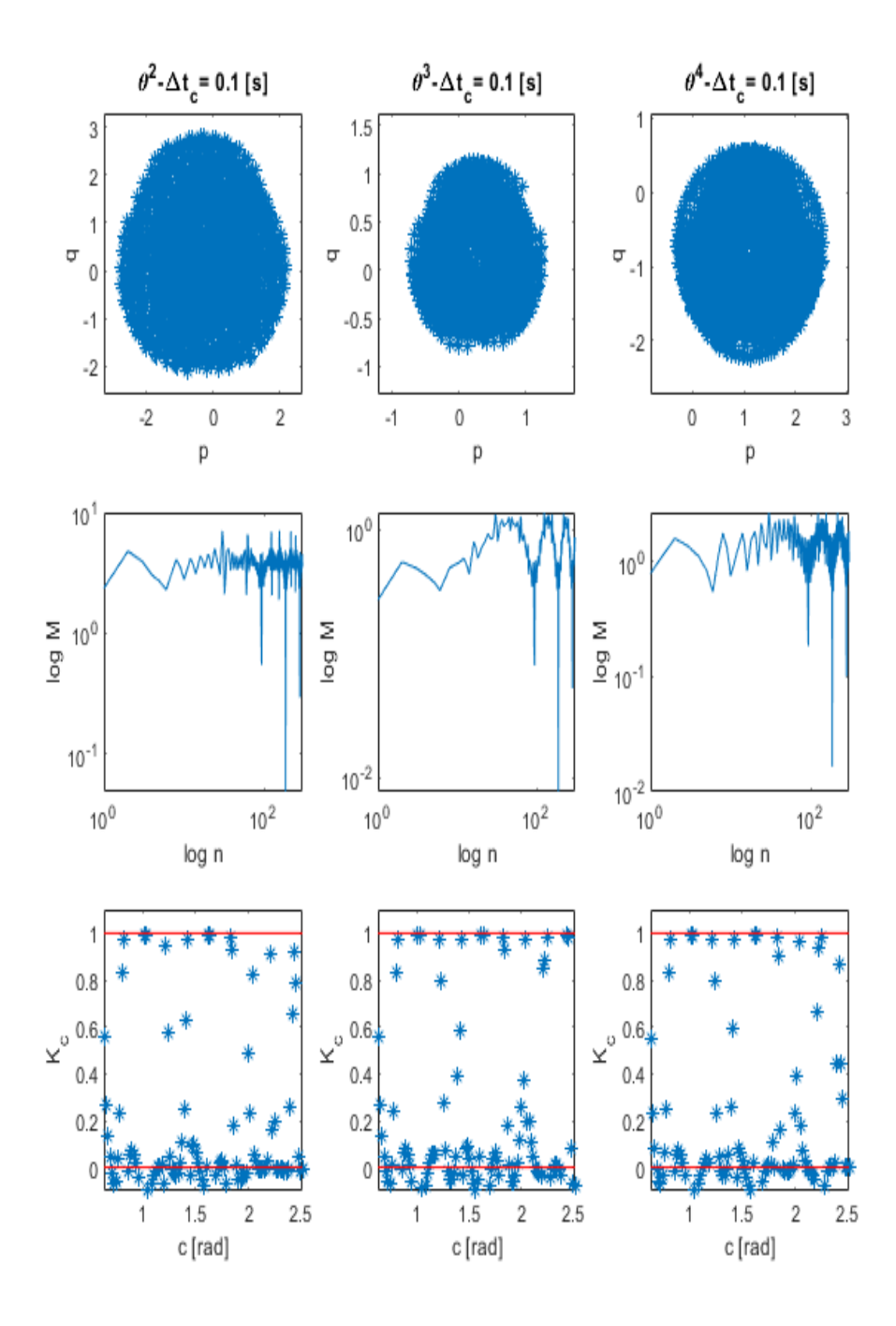

Figura 5.8: Simulazione 1: test 0-1

## **5.2 Simulazione 2**

La seconda simulazione svolta sul QA ha previsto l'applicazione di un momento angolare alla manovella *r*1, in funzione del tempo, il cui andamento è riportato in figura 5.9.

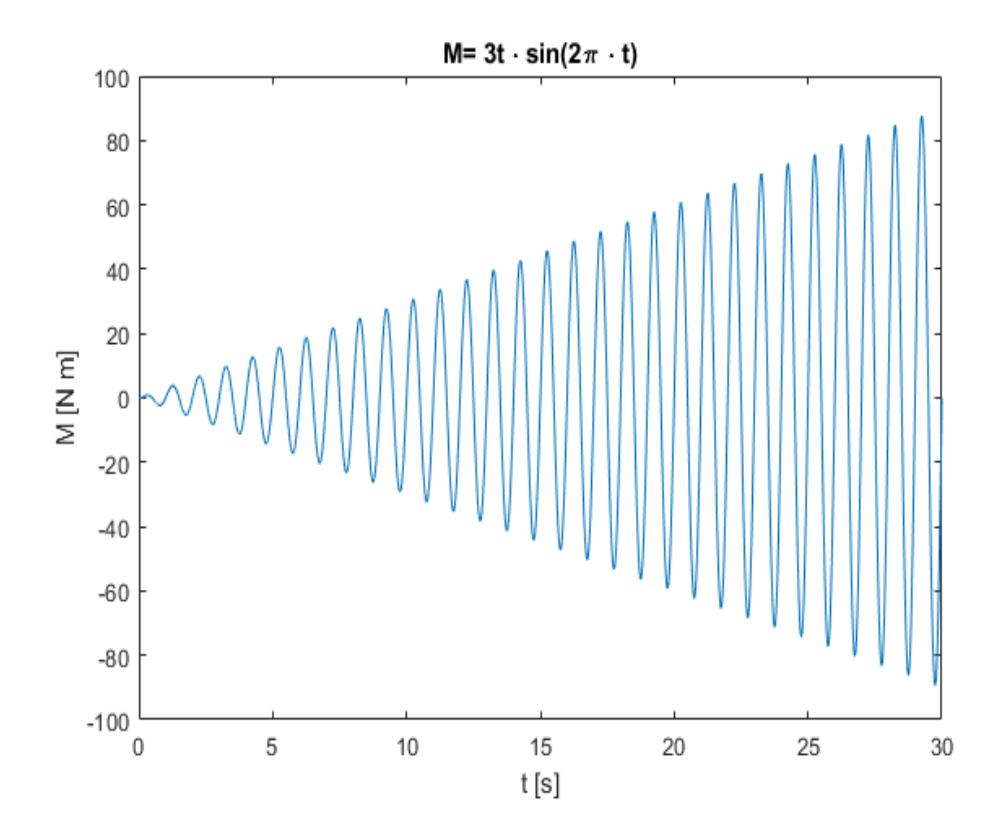

Figura 5.9: Simulazione 2: momento angolare applicato alla manovella *r*<sup>1</sup>

In figura 5.10, 5.11, 5.12 si riportano, rispettivamente, i grafici dei risultati ottenuti per le tre principali coordinate  $(\theta^2, \theta^3, \theta^4)$ , le velocità e le accelerazioni angolari. I risultati sono stati ottenuti per una durata di 30 secondi e partendo dalle condizioni iniziali individuate in tabella 5.2.

In questa prova, come ci si aspettava, a causa della perturbazione del sistema, si ottiene la biforcazione delle soluzioni dopo un certo istante di tempo fino a cui i tre metodi di integrazione (Predictor-Corrector, ode15s, ode15i), hanno mostrato lo stesso andamento temporale. Dunque, anche in questo caso, il sistema deve essere

caotico. Ciò viene ampiamente confermato dall'analisi effettuata per quanto concerne la teoria del caos e che ha mostrato i risultati riportati dalla figura 5.13 alla 5.16. Infatti, eseguendo nuovamente la simulazione per due condizioni iniziali, che differiscono della quantità  $\epsilon$ , si osserva che le due soluzioni divergono in maniera sostanziale. In figura 5.15 si riporta l'andamento dell'esponente di Lyapunov: si può notare come questo tenda ad un valore positivo e di gran lunga superiore al valore di tendenza della simulazione 1. Quanto detto risulta in linea con i diagrammi estrapolati attraverso il test 0-1. Considerando la figura 5.16, infatti, si osserva chiaramente come i diagrammi *p* − *q* presentino il tipico disordine a conferma del caos, i diagrammi *M* − *n* mostrano una curva la cui pendenza è positiva e i valori del coefficiente *K<sup>c</sup>* in funzione di c si addensano attorno al valore 1.

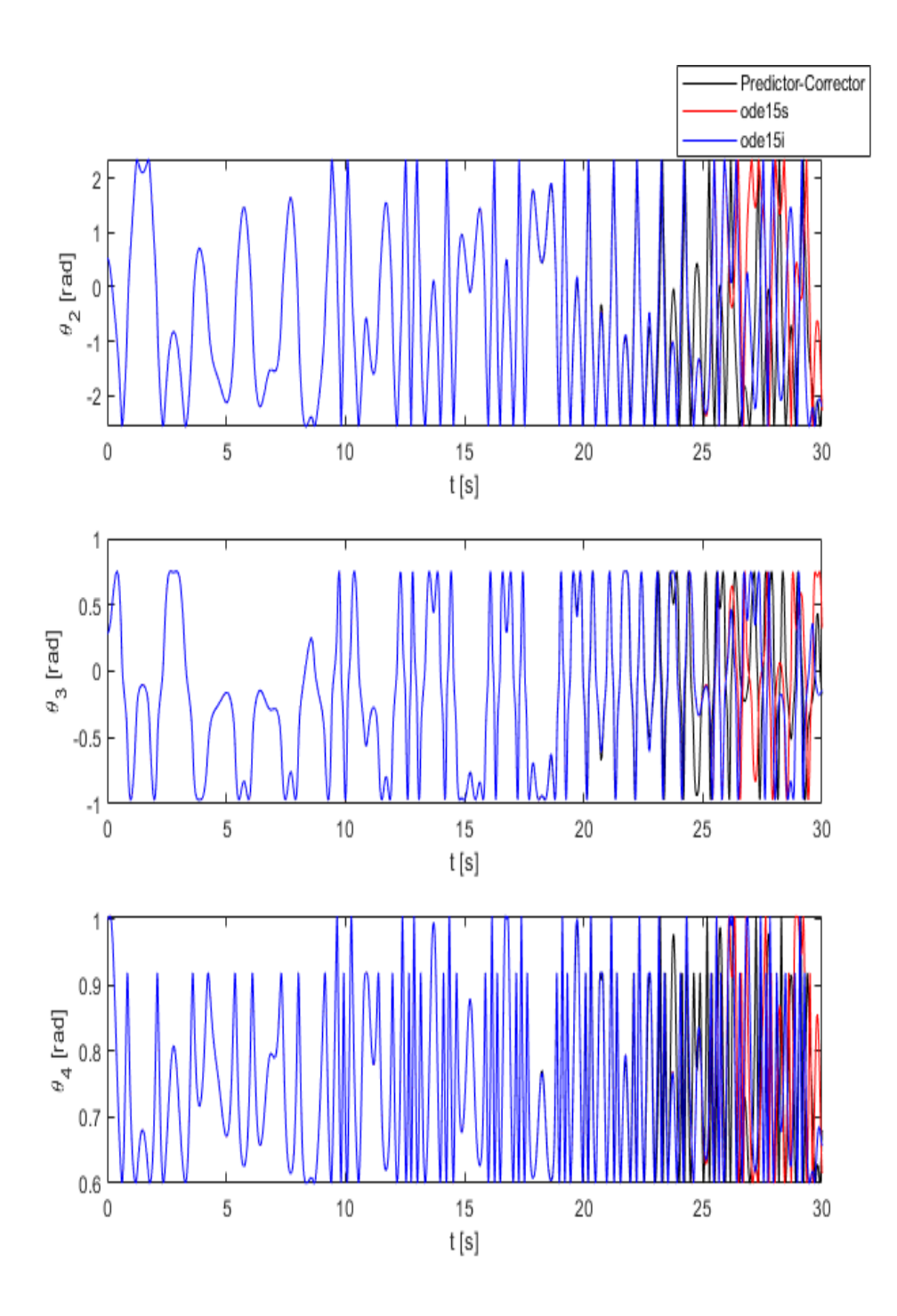

Figura 5.10: Simulazione 2: coordinate angolari

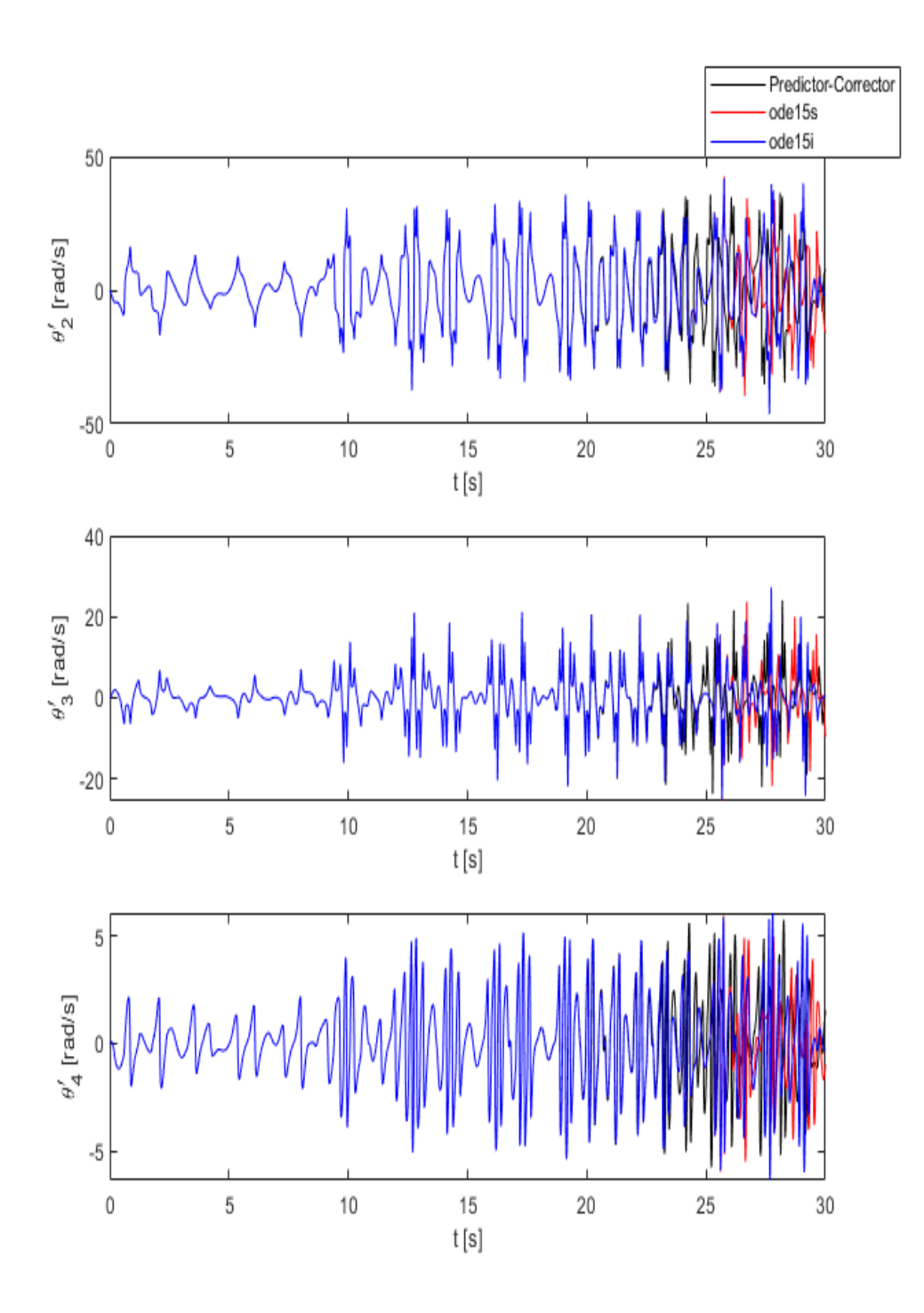

Figura 5.11: Simulazione 2: velocità angolari

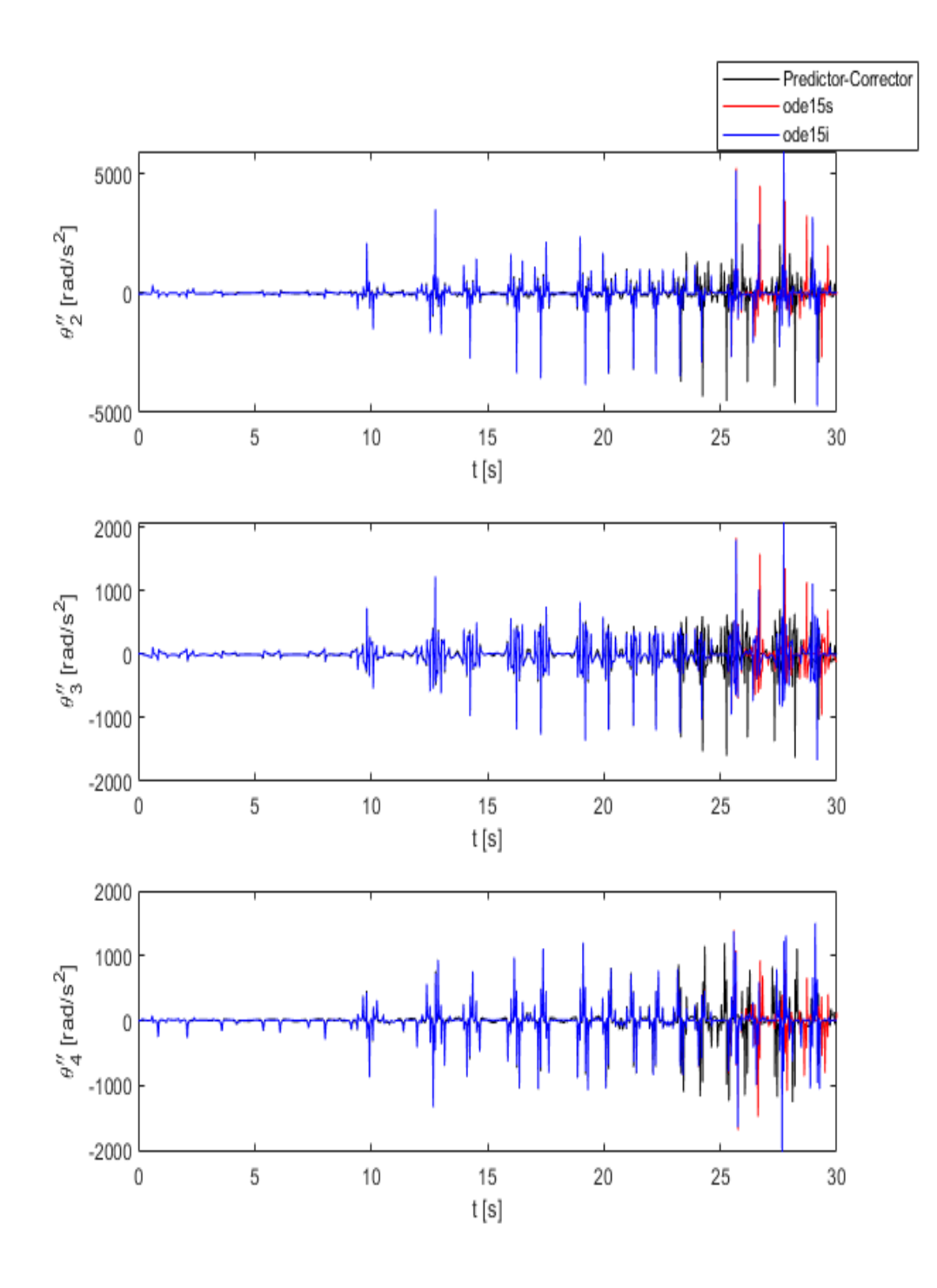

Figura 5.12: Simulazione 2: accelerazioni angolari

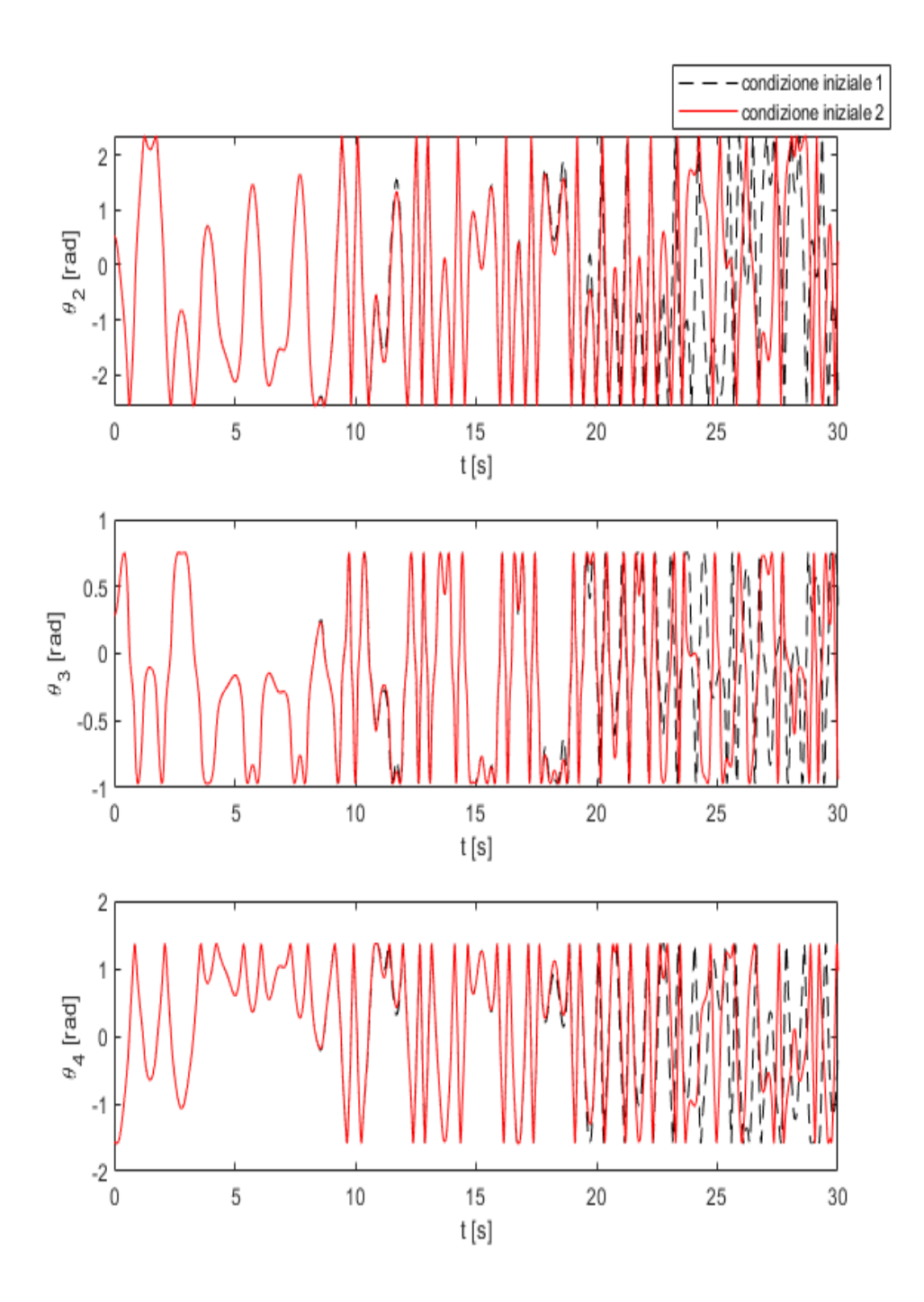

Figura 5.13: Simulazione 2: soluzione per due condizioni iniziali ravvicinate

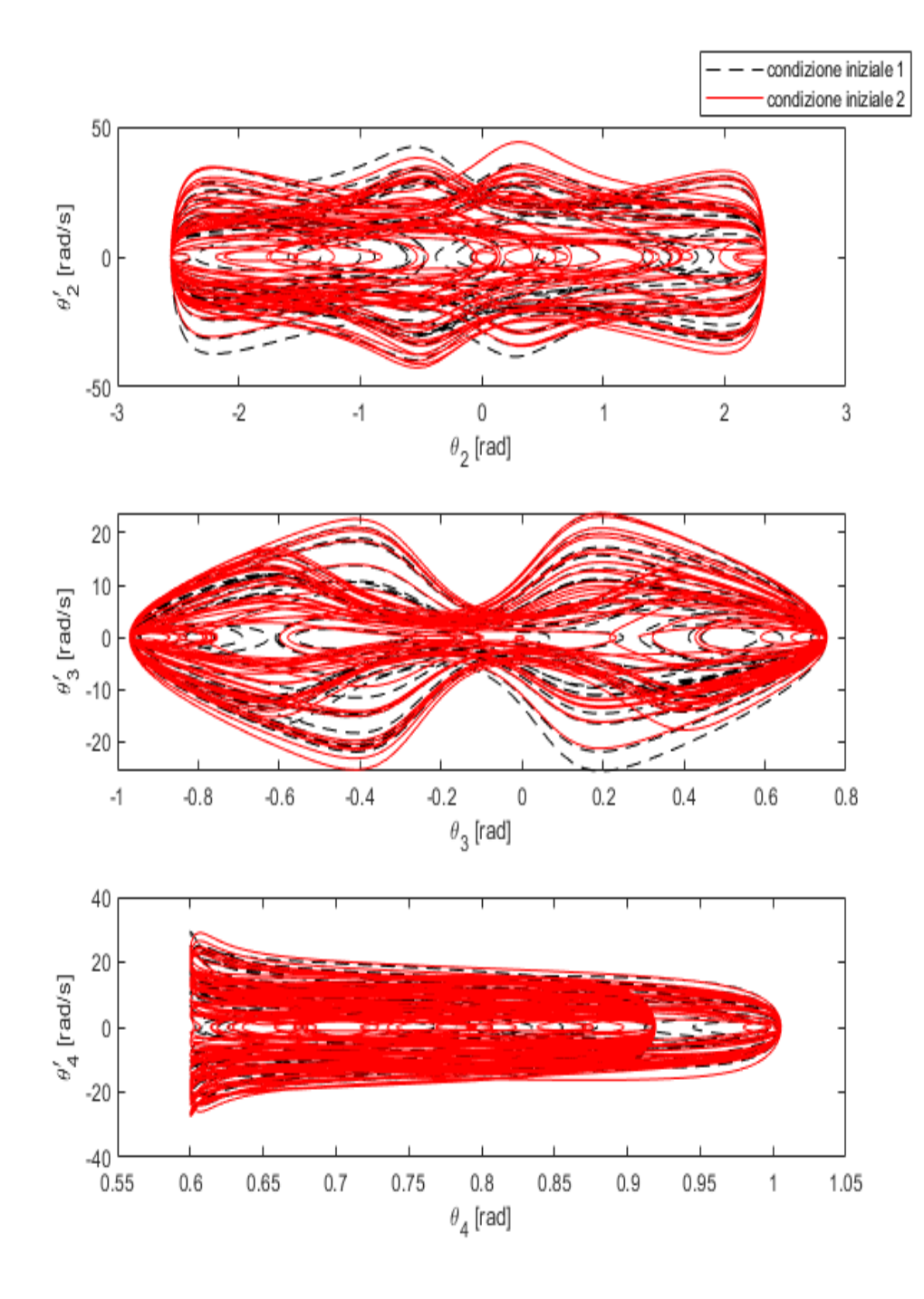

Figura 5.14: Simulazione 2: diagrammi di Poincarè
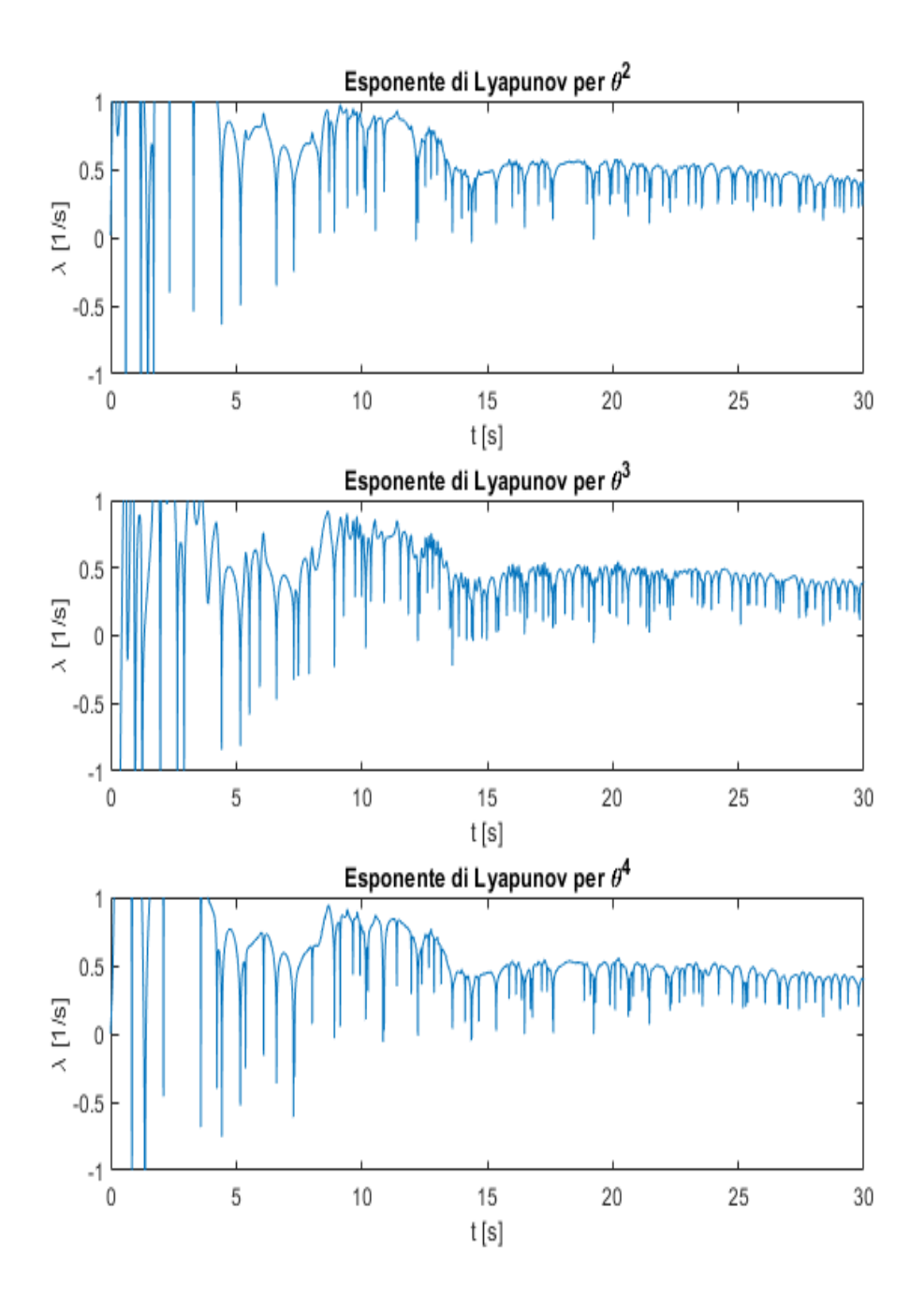

Figura 5.15: Simulazione 2: andamento dell'esponente di Lyapunov

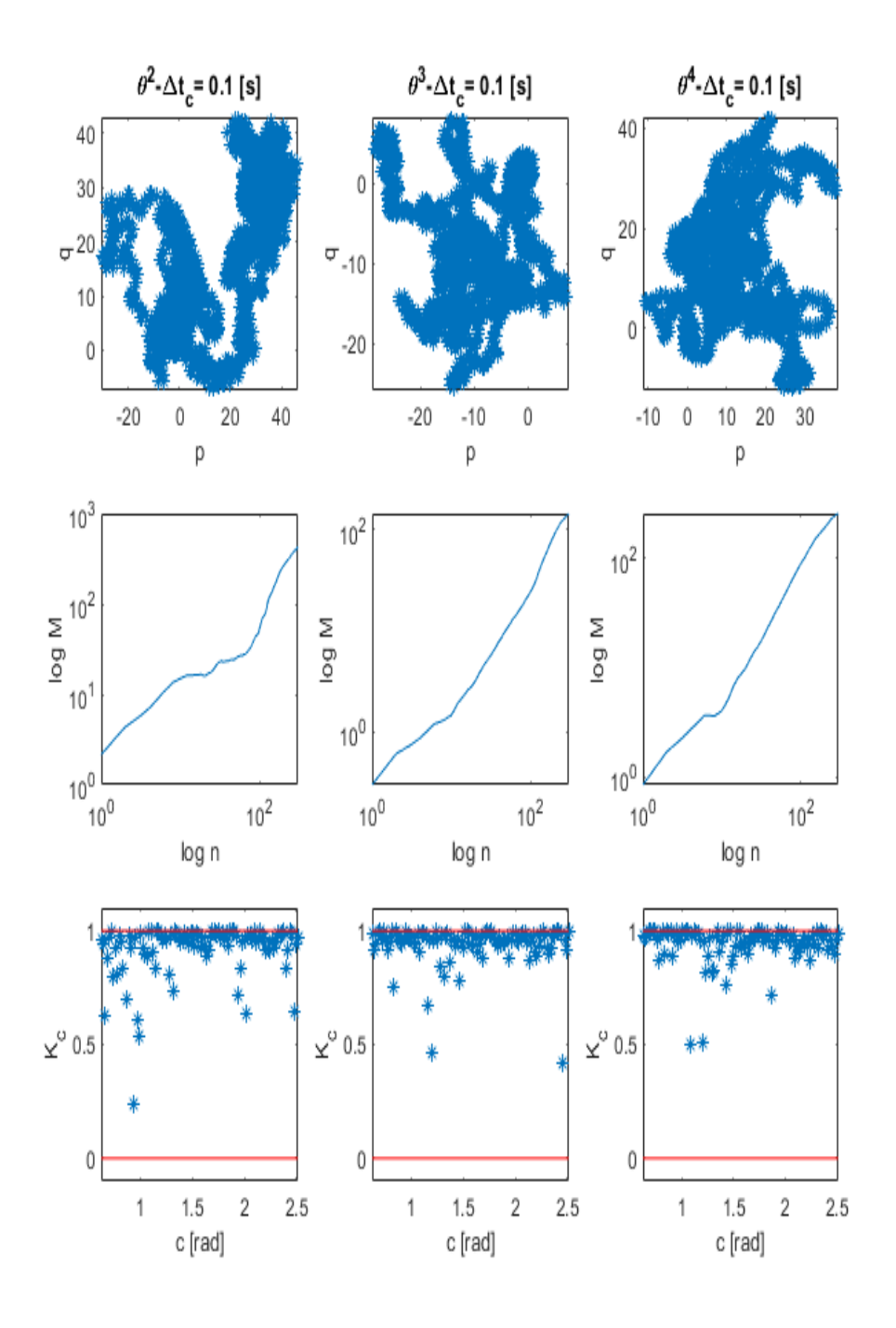

Figura 5.16: Simulazione 2: test 0-1

I dati ottenuti dalle due simulazioni svolte sul QA sono riportati in tabella 5.3 : esponente di Lyapunov calcolato come media dei valori corrispondenti agli ultimi 10 secondi di simulazione e valori di K, corrispondente alla mediana dei valori di *Kc*.

|                      | Simulazione1 | Simulazione2 |
|----------------------|--------------|--------------|
| $\lambda_{\theta^2}$ | 0.104        | 0.461        |
| $\lambda_{\theta^3}$ | 0.081        | 0.416        |
| $\lambda_{\theta^4}$ | 0.092        | 0.438        |
| $K_{\theta^2}$       | 0.0031       | 0.96         |
| $K_{\theta^3}$       | 0.022        | 0.96         |
| $K_{\theta^4}$       | 0.0077       | 0.97         |

Tabella 5.3: Parametri di interesse relativi alla teoria del caos per le 2 simulazioni

### **6**

# **CONCLUSIONI**

Le analisi svolte in questo lavoro hanno consentito di trarre delle importanti conclusioni riguardanti la dinamica non lineare di meccanismi piani.

Lo studio della dinamica diretta di un meccanismo semplice come sistema biella-manovella ha permesso di evidenziare alcuni importanti aspetti che riguardano i metodi di integrazione numerica. Lo sviluppo di problemi dinamici di natura sempre più complessa ha mostrato come risulta di fondamentale importanza la scelta del metodo numerico in base al tipo di problema da affrontare. La scelta iniziale di utilizzare il simulatore commerciale 2D come riferimento principale è stata presto accantonata, ma è stato possibile dimostrare che i risultati forniti da quest'ultimo non sempre possono considerarsi attendibili. Le simulazioni dinamiche presentate nel terzo capitolo hanno messo in evidenza la forte non linearità che caratterizza le equazioni differenziali che descrivono il sistema BM. In modo particolare, la terza e quarta simulazione hanno mostrato un comportamento anomalo: nonostante si utilizzino metodi numerici di elevata complessità e robustezza, le soluzioni dimostrano essere, dopo un certo intervallo di tempo, in disaccordo tra loro. Grazie all'introduzione della teoria del caos è stato possibile spiegare tale comportamento: i sistemi dinamici descritti da equazioni non lineari possiedono la peculiarità di essere fortemente sensibili ad una minima variazione delle condizioni del sistema. Questo significa che un meccanismo, in relazione alle condizioni in cui si trova, può essere classificato come sistema caotico. La dimostrazione del caos nelle simulazioni presentate in questo lavoro è stata effettuata mediante l'elaborazione dei dati

attraverso l'utilizzo di diversi strumenti: diagrammi di fase, determinazione dell'esponente di Lyapunov e test 0-1. Si è dimostrato dunque che, nel caso in cui le condizioni siano tali da poter classificare il sistema come caotico, risulta pressoché impossibile predire l'evoluzione temporale del sistema a lungo termine.

Nel quarto capitolo è stata introdotta la dinamica inversa in relazione allo stesso meccanismo del capitolo precedente. La dinamica inversa ha consentito di poter valutare l'entità delle forze da applicare al meccanismo per riprodurre una legge del moto imposta per una o più variabili del sistema. Per quanto riguarda il sistema in esame, sono state effettuate diverse simulazioni con l'imposizione di alcune leggi orarie per il moto della manovella. In questo modo, avendo a disposizione la soluzione esatta del problema, costituita proprio dalla legge oraria imposta, si è potuto procedere attraverso un controllo diretto dell'errore globale commesso dai metodi numerici di interesse. Questo ha permesso di effettuare un confronto dei metodi sulla base dell'errore globale, del tempo di calcolo, del numero di passi di integrazione, valutazioni sul ∆*t* utilizzato.

Nell'ultimo capitolo della tesi è stato presentato il modello dinamico di un altro meccanismo piano di grande interesse: il quadrilatero articolato. L'obbiettivo ultimo di questo capitolo è stato quello di avvalorare quanto ottenuto nella parte riguardante la teoria del caos applicata nel terzo capitolo al sistema biella-manovella.

# **Appendice A**

# **Codici Matlab**

In questa sezione si riportano i principali codici realizzati nell'ambiente software Matlab.

### **Eulero in avanti**

```
Dp; %geometria e condizioni iniziali
dt=range; %passo di integrazione
t=0:dt:tmax; %durata simulazione
N=length(t)-1;F =zeros(1, N+1);
q_dot_dot=zeros(12,N+1); %accelerazioni
q_dot=zeros(12,N+1); %velocita'
q_=zeros(12,N+1); %coordinate
lambda=zeros(11,N+1); %Lagrange
q_{\text{dot}}(:,1) = qd0;q(:, 1)=q0;
for i=1:N+1
  if i==1
    F(i)=F_{grad}(t(i));[H, S] =CalcM(m1, m2, m3, m4, r, L, q_(:, i), q_dot(:, i), F(i));
    SOL=H\ S;q\_dot\_dot (:, i)=SOL(1:12);
    lambda(:,i) = SOL(13:23);else
    F(i)=F_{grad}(t(i));q_d(t; i) = dt * q_d(t; i) - dt * q_d(t; i-1) + q_d(t; i-1);q_{-}(:,i)=q_(:,i-1)+q_dot(:,i-1)*dt+q_dot_dot(:,i-1)*dt^2/2;
    [H, S] =CalcM(m1, m2, m3, m4, r, L, q_(:, i), q_dot(:, i), F(i));
    SOL=H\ S;q_{\text{dot}_0} and (i, i) = SOL(1:12);
```

```
lambda(:,i)=SOL(13:23);
end
```
### **Runge-Kutta di ordine 4**

```
%Calcolo delle velocita' q_2 e delle accelerazioni q_dot2.
%La funzione CalcM contiene la dinamica del sistema meccanico
function [q_2, q_dot2] = RK4(q_1, q_dot, q_dot_dot, ml, m2, m3, m4, r, L, dt, F)dx1=dt*q_dot;
    dv1=dt*q_dot_dot;
    dx2=dt*(q_dot+dv1/2);[H, S] =CalcM(m1, m2, m3, m4, r, L, q_+dx1/2, q_dot+dv1/2, F);
    SOL=H\ S;dv2=dt*SOL(1:12);dx3=dt*(q_dot+dv2/2);[H, S] = CalcM(m1, m2, m3, m4, r, L, q_+dx2/2, q_dot+dv2/2, F);
    SOL=H\backslash S;dv3=dt*SOL(1:12);dx4=dt*(q_dot+dv3);[H, S]=CalcM(m1, m2, m3, m4, r, L, q_{\text{max}}+dx3, q_{\text{max}}+dx3, F);SOL=H\backslash S;dv4 = dt * SOL(1:12);q 2=q + (dx1+2*dx2+2*dx3+dx4)/6;
    q_dot2=q_dot+(dv1+2*dv2+2*dv3+dv4)/6;
```
end

### **Runge-Kutta di ordine 5**

```
%RK5 BUTCHER
function [q_2, q_dot2] = RK5(q_1, q_dot, q_dot_dot, ml, m2, m3, m4, r, L, dt, F)dx1=dt*q_dot;
 dv1=dt*q_dot_dot;
 dx2=dt*(q_dot+dv1/4);[H, S] =CalcM(m1, m2, m3, m4, r, L, q_+dx1/4, q_dot+dv1/4, F);
SOL=H\backslash S;dv2 = dt * SOL(1:12);dx3=dt*(q_dot+1/8*dv1+1/8*dv2);[H, S] =CalcM(m1, m2, m3, m4, r, L, q_+1/8*dx1+...
 +1/8*dx2, q_dot+1/8*dv1+1/8*dv2, F);
 SOL=H\backslash S;dv3 = dt * SOL(1:12);
dx4=dt*(q_dot-1/2*dv2+dv3);[H, S] =CalcM(m1, m2, m3, m4, r, L, q_-1/2*dx2+...
+dx3,q dot-1/2*dv2+dv3,F;
 SOL=H\ S;dv4=dt*SOL(1:12);dx5=dt*(q_dot+3/16*dv1+9/16*dv4);[H, S] =CalcM(m1, m2, m3, m4, r, L, q_+3/16*dx1+...
+9/16*dx4,q_dot+3/16*dv1+9/16*dv4,F);
SOL=H\backslash S;dv5=dt*SOL(1:12);dx6=dt*(q_dot-3/7*dv1+2/7*dv2+...+12/7*dv3-12/7*dv4+8/7*dv5);
[H, S] =CalcM(m1, m2, m3, m4, r, L, q_-3/7*dx1+2/7*dx2+12/7*dx3-...
    -12/7*dx4+8/7*dx5, q dot-3/7*dv1+...
    +2/7*dv2+12/7*dv3-12/7*dv4+8/7*dv5,F);
    SOL=H\backslash S;dv6=dt*SOL(1:12);q 2=q +1/90*(7*dx1+32*dx3+12*dx4+32*dx5+7*dx6);
    q_dot2=q_dot+1/90*(7*dv1+32*dv3+12*dv4+32*dv5+7*dv6);
end
```
#### **Runge-Kutta 45 a passo variabile**

```
Dp; %geometria meccanismo e condizioni iniziali
p=5; %ordine del metodo RK5
dt0=range; %passo temporale di partenza
tol=10^-15; %tolleranza
q_{\text{dot}}(t;1) = qd0;q_{V}(:, 1) = q0;tt=0;i=1;while tt<tmax
    F=F_grad(tt); % calcolo della F applicata
   [H,S]=\texttt{CalcM(m1,m2,m3,m4,r,L,q_v(:,i),q\_dotv(:,i),F)};SOL=H\ S;err rk5var(i)=err rel(H,S,SOL); %errore relativo
    q_dot_dotv(:,i)=SOL(1:12); %calcolo accelerazioni
    %calcolo moltiplicatori di Lagrange
    lambdav(:,i) = SOL(13:23);if i==1
        temp=dt0;
    else
  %calcolo del \delta_t in base alla tolleranza
  %impostata e all'errore relativo
        if errv==0
            temp=dtv(i-1);
        else
           temp=0.9*((tol/errv)^(1/p))*dtv(i-1);
        end
    end
[yq4, yqd4] = RK4(q_v(:,i), q_dotv(:,i),...q_dot_dotv(:,i),m1,m2,m3,m4,r,L,temp,F);
[yq5, yqd5] = RK5(q_v(:,i), q_dotv(:,i),...q_dot_dotv(:,i),m1,m2,m3,m4,r,L,temp,F);
    dtv(i)=temp;errv = abs(yq4(10)-yq5(10));while errv>tol
          temp=temp/2;
     %Calcolo velocita' e coordinate
[yq4, yqd4] = RK4(q_v(:,i), q_dotv(:,i),...q_dot_dotv(:,i),m1,m2,m3,m4,r,L,temp,F);
[yq5, yqd5] = RK5(q_v(:,i), q_dotv(:,i),...q_dot_dot_v(t;,i),m1,m2,m3,m4,r,L,temp,F);dtv(i)=temp;
    errv=abs(yq4(10)-yq5(10));end
    tt=tt+dtv(i);
    q_v:(:,i+1)=yq5;
```

```
q_{\text{dot}}(:,i+1)=yqd5;F=F_grad(tt);
[H, S] =CalcM(m1, m2, m3, m4, r, L, q v(:, i+1),q dotv(:, i+1), F);
    SOL=H\backslash S;
     err_rk5var(i+1)=err_rel(H,S,SOL);
    q_{dot\_dotv} (:, i+1)=SOL(1:12);
    lambdav(:,i+1) = SOL(13:23);i=i+1;end
tvect=zeros(1,length(dtv)+1);
for j=2: length (dtv) +1tvect(j)=tvect(j-1)+dtv(j-1);
end
```
#### **Predictor-Corrector di ordine 4**

```
Dp;
dt=range;
t=0:dt:tmax;
N=length(t)-1;F =zeros(1, N+1);
q_dot_dotp=zeros(12,N+1);
q_dotp=zeros(12,N+1);
q p=zeros(12, N+1);
q_dot_dot=zeros(12,N+1);
q\_dot =zeros(12, N+1);q =zeros(12, N+1);
lambda=zeros(11,N+1);
q_{\text{dot}}(:,1) = qd0;q(::,1)=q0;q\_{dot{p}}(t;1)=qd0;q_p(:,1) = q0;%Inizializzazione del metodo:primi 4 passi con RK4
for i=1:3
  F(i)=F qrad(t(i));
  [H, S] =CalcM(m1, m2, m3, m4, r, L, q_(:, i), q_dot(:, i), F(i));
  SOL=H\backslash S;q_{dot\_dot(+i)} = SOL(1:12);lambda(:,i) = SOL(13:23);F(i+1)=F_{grad}(t(i+1));[q_-(:,i+1),q_d\right] (t,1+1)]=RK4(q_(:,i),q_dot(:,i),...
       q_dot_dot(:,i),m1,m2,m3,m4,r,L,dt,F(i+1));
end
F(4) = F_{grad}(t(4));[H, S] =CalcM(m1, m2, m3, m4, r, L, q_(:, 4), q_dot(:, 4), F(4));
SOL=H\ S;q_dot_dot(:,4)=SOL(1:12);
```

```
lambda(:, 4) = SOL(13:23);for i=4:N
     %Predictor: Adams di ordine 4
  q_d \text{dotp}(:,i+1) = q_d \text{dot}(:,i) + \text{dt}/24*(55*q_d \text{dot}(-\text{dot}(:,i)-...))-59*q\_dot\_dot (:,i-1)+37*q_dot_dot(:,i-2)-9*q_dot_dot(:,i-3));
  q p(:,i+1)=q(:,i)+dt/24*(55*q_dot(:,i)-...-59*q\_dot(:,i-1)+37*q\_dot(:,i-2)-9*q\_dot(:,i-3));F(i+1)=F_{grad}(t(i+1));[H, S] =CalcM(m1, m2, m3, m4, r, L, q_p(:, i+1), q_dotp(:, i+1), F(i+1));
   SOL=H\ S;q_{dot\_dot};,i+1)=SOL(1:12);
   %Corrector: Moulton di ordine 4
   q_ddot(:,i+1)=q_ddot(:,i)+dt/24*(9*q_ddot_dotp(:,i+1)+...
   +19*q\_dot\_dot(:,i)-5*q\_dot\_dot(:,i-1)+q\_dot\_dot(:,i-2));q_{-}(:,i+1)=q_(:,i)+dt/24*(9*q_dotp(:,i+1)+...
   +19*q_dot(:,i)-5*q_dot(:,i-1)+q_dot(:,i-2));
   [H, S] =CalcM(m1, m2, m3, m4, r, L, q_(:, i+1), q_dot(:, i+1), F(i+1));
   SOL=H\ S;q_{dot\_dot(+i+1)=SOL(1:12)};
   lambda(:,i+1) = SOL(13:23);end
```
#### **ode15s**

```
Dp;
t0 = 0; tf = tmax;y0 = [q0; qd0];opts = odeset('RelTol',1e-12,'AbsTol',1e-15,'Jacobian',@jac);
[tae, ye] = ode15s(@f, [t0:0.5:tf], y0, opts);%La funzione @f contiene la dinamica del sistema
%BIELLA-MANOVELLA
function dy=f(ta,y)F=F qrad(ta);
  M=[...]; %Matrice di massa del sistema BM
   Cq=[...]; %Matrice jacobiana dei vincoli
   B=null(Cq); %Vettore dello spazio nullo
               %per eliminare lambda
   Qe=[...]; %vettore delle forze applicate
   Qd=[...]; %vettore dipendente dai vincoli
  Ms=transpose(B)*M;
  Qes=transpose(B)*Qe;
  H=[Ms;Cq];
  S=[Qes;Qd];
  dy=[y(13:24);H\;
```

```
%la matrice @jac lo Jacobiano di dy.
end
```
#### **Test 0-1**

```
N=length(x); %lunghezza serie temporale
N0 =round(N/10);
%determinazione dei 100 valori di c
c=linspace(pi/5,4*pi/5,100);
Nc=length(c);
M=zeros(Nc,N0);
p=zeros(1,N);
q=zeros(1,N);
for nc=1:Nc
    for j=1:N
   p(nc, j) = (x(j) * cos(j * c(nc)));
   q(nc, j) = (x(j) * sin(j * c(nc)));
    end
end
for nc=1:Nc
      for j=2:N
   p(nc, j) = sum(p(nc, j-1:j));q(nc, j) = sum(q(nc, j-1:j));end
end
j=1:N0;for nc=1:Nc
    for n=1:N0
    %Scarto quadratico medio M
      M(nc,n) = mean((p(nc, j+n)-p(nc, j)).<sup>2</sup>+(q(nc,j+n)-...
      -q(nc,j)).^2)-mean(x(j)).^2*(1-cos(n*c(nc)))/(1-cos(c(nc)));
    end
end
Kc=zeros(1,Nc);
for nc=1:Nc
    Kc(nc) = corr(j',M(nc,:)');
end
K=median(Kc);
%controllo sul sovracampionamento
if (max(x)-min(x))/mean(abs(diff(x))) > 10
  disp('Attenzione: necessario ridurre \delta t_c')
```
## **Bibliografia**

- [1] M. Ruggiu (2019), *CDM classes: notes*.
- [2] A. Shabana (2001), *Computational Dynamics-Second Edition*,John Wiley Sons.
- [3] F. Aghili (2005), *A Unified Approach for Inverse and Direct Dynamics of Constrained Multibody Systems Based on Linear Projection Operator: Applications to Control and Simulation*,Associate Member, IEEE TRANSACTIONS ON ROBOTICS.
- [4] A. Quarteroni, R. Sasso, F. Saleri (2008), *Matematica Numerica*, Springer.
- [5] Md. Jahangir Hossain, Md. Shah Alam, Md. Babul Hossain (2017), *Matematica Numerica*, American Journal of Computational and Applied Mathematics.
- [6] M. Ruggiu (2015), *On the dynamic problem of a kinematotropic constrained mechanism in redundant coordinates*, Department of Mechanical, Chemical and Materials Engineering, University of Cagliari.
- [7] S. Dharmaraja (2007), *An Analysis of the TR-BDF2 integration scheme*, MASSACHUSETTS INSTITUTE OF TECHNOLOGY.
- [8]
- [9] Z. Abdul Majid, M. Suleiman (2011), *Predictor-Corrector Block Iteration Method for Solving Ordinary Differential Equations*. Ott, Edward (2002), *Chaos in dynamical systems, 2. ed.*, Cambridge University Press.
- [10] B. Gear (2007), *Backward differentiation formulas*, Scholarpedia.
- [11] L. F. Shampine, M. W. Reichelt (1997), *The Matlab Ode Suite*, SIAM Journal on Scientific Computing.
- [12] L. Brugnano, F. Mazzia, D. Trigiante (2009), *Fifty Years of Stiffness*, Dipartimento di Matematica, Università di Firenze.
- [13] B. K. Nikolic', *Introduction to Deterministic Chaos*, Department of Physics and Astronomy, University of Delaware, U.S.A.
- [14] J. Bevivino, P. Shipman (2009), *The Path From the Simple Pendulum to Chaos*, Department of Physics, Colorado State University.
- [15] J. Awrejcewicz, G. Kudra (2011), *Bifurcation and Chaos of Multi-body Dynamical Systems*, Lodz University of Technology.
- [16] Georg A. Gottwald, Ian Melbourne (2009), *On the Implementation of the 0–1 Test for Chaos*, University of Sydney, University of Warwick.
- [17] Georg A. Gottwald, Ian Melbourne (2016), *The 0-1 Test for Chaos: A review*, University of Sydney, University of Warwick.
- [18] Manolis I. A. Lourakis (2005), *A Brief Description of the Levenberg-Marquardt Algorithm Implemented by levmar*, Foundation for Research and Technology - Hellas (FORTH).